# U.S. DEPARTMENT OF COMMERCE National Oceanic and Atmospheric Administration<br>Environmental Research Laboratories

## NOAA Technical Memorandum ERLTM-NSSL 51

ng Si

George Construction

general and

# PAPERS ON OPERATIONAL OBJECTIVE ANALYSIS SCHEMES AT THE NATIONAL SEVERE STORMS FORECAST CENTER

Rex L. Inman

National Severe Storms Laboratory Norman, Oklahoma November 1970

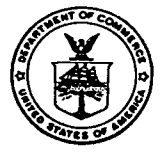

### PREFACE

The work reported here has been jointly supported by the National Severe Storms Laboratory, NOAA Environmental Research Laboratories, and the Techniques Development Laboratory, NOAA National Weather Service. It has involved facilities at the National Severe Storms Laboratory, Norman, Oklahoma, and at the National Severe Storms Forecast Center, Kansas City, Missouri, and personnel 6f these organizations working together to develop improved techniques for severe storm forecasting.

The author wishes to thank Mr. Wally Schroeter and the computer operators at the National Severe Storm Forecast Center for their valuable assistance in the use of the CDC 3100 computer at NSSFC. Gratitude is also expressed to Professor J. J. Stephens, Florida State Univers ity, and to Dr. Wayne Sangster, Ce ntral Region, National Weather Service, for their advice and assistance during the course of the work. Mr. William Bumgarner, NSSL, contributed a great deal to the development, coding and testing of the various computer programs.

The work reported here was substantially completed while the author was on the staff of the National Severe Storms Laboratory. He is presently affiliated with the Department of Meteorology, University of Oklahoma, Norman.

# TABLE OF CONTENTS

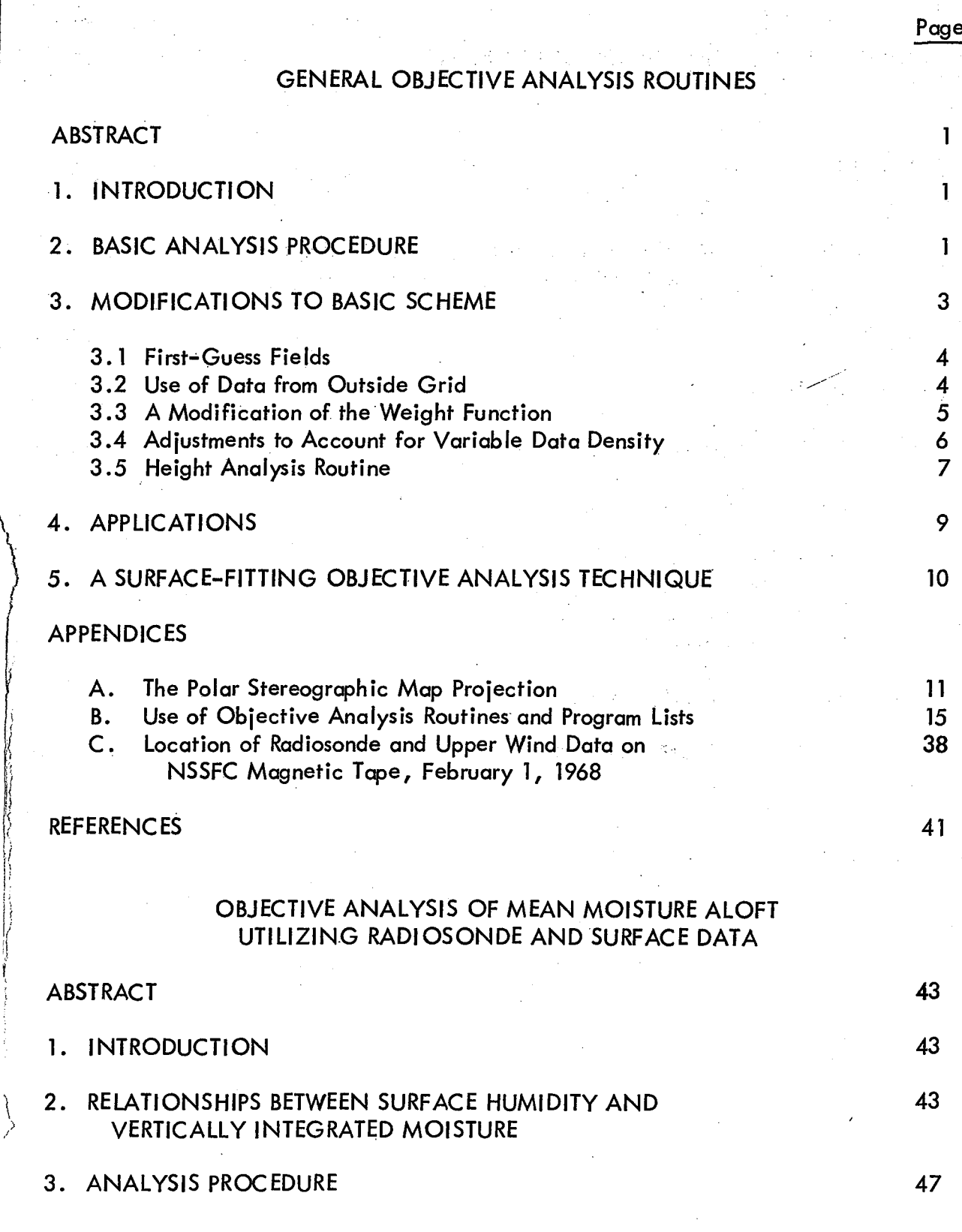

iii

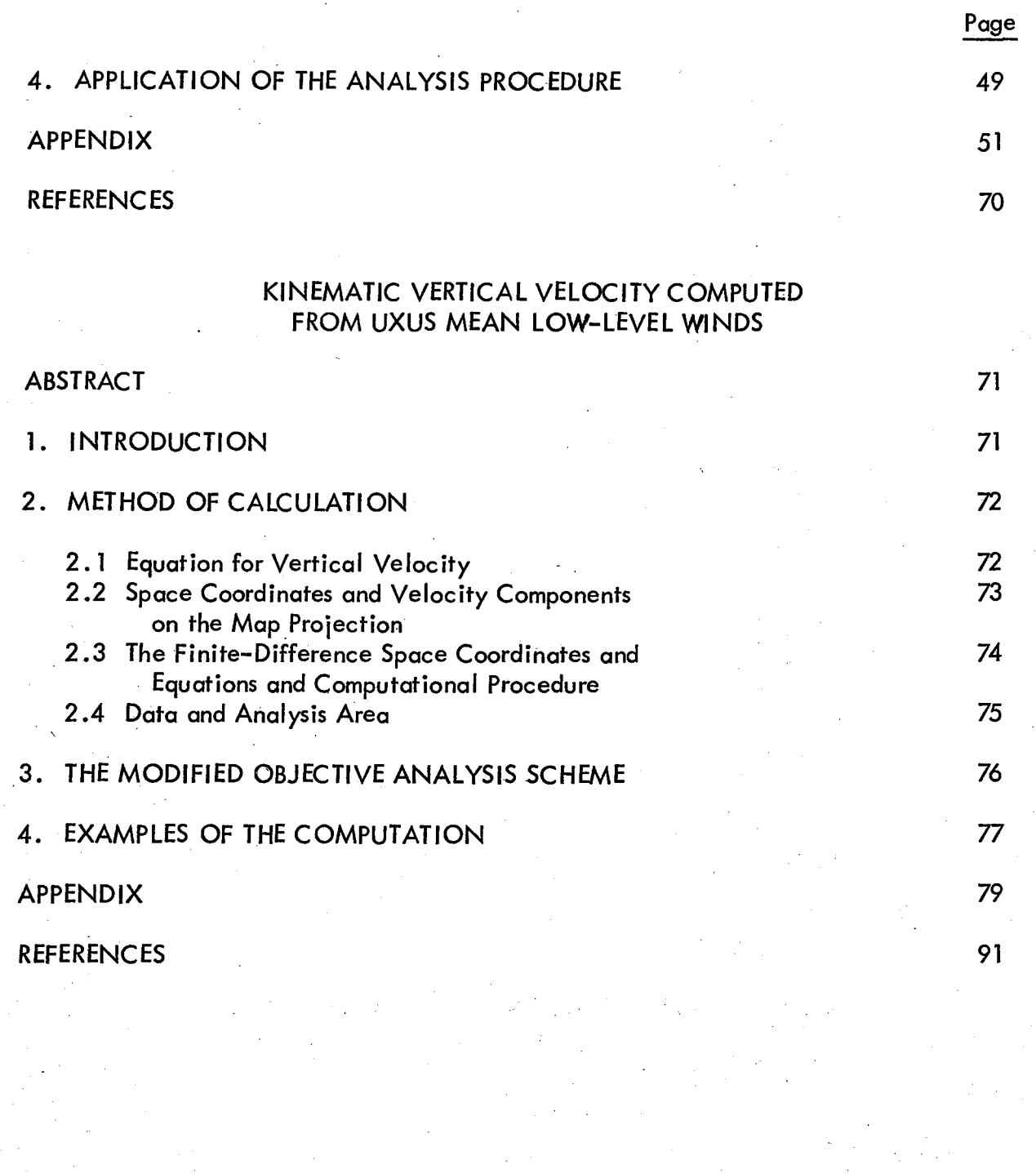

, i I

i ) }

 $\setminus$ 

~

 $\left| \begin{array}{c} \hline \hline \hline \hline \hline \hline \hline \hline \hline \hline \hline \hline \end{array} \right|$ 

# iv

#### GENERAL OBJECTIVE ANALYSIS ROUTINES

Several objective analysis schemes have been developed for operational use at the National Severe Storm Forecast Center (NSSFC) from the basic analysis technique described by Cressman (1959). Modifications and additions that facilitate the use of Cressman's technique on the CDC 3100 computer at NSSFC are described, and several program listings are given.

Fundamentals of the polar stereographic map projection are discussed in Appendix A. A simple rectangular coordinate system on the map projection is described and formulae for computation of wind components along the grid axes are deve loped.

#### 1. INTRODUCTION

Before good weather forecasts can be made, the current state of the atmosphere must be described to reveal the variability significant to the weather forecast. Numerical analysis techniques have been of great value at several large-scale weather forecast<br>centers throughout the world, and they should also be very useful to operational groups with responsibility for forecasting small-scale weather phenomena. Perhaps the potential value of numerical methods is at least as great in the latter case because of the short time frame of small scale forecasts.

<sup>~</sup>To obtain the full advantages of speed inherent in computers, objective methods 1 of analysis and diagnosis suitable for application to the severe storm forecast problem must be developed; the problems involved are different in many ways from those encountered in analyses of large scale patterns. This paper describes various objective<br>analysis schemes that have been made available for operational use at the National Severe Storms Forecast Center. These analysis methods are essentially those devised by Cressman (1959) and described in further detail by McDonell (1962). In Section 2 the basic scheme is described; modifications and additions that have been made to facilitate its use at NSSFC are discussed in later sections. In the last section a surface-fitting analysis scheme is described.

1:

#### 2. BASIC ANALYSIS PROCEDURE

We wish to interpolate from a set of data at irregularly distributed reporting points in order to assign estimates of the variable to points of regular net or grid. The "objective analysis" described below is provided by a series of corrections to initial estimates at grid points made during a series of passes or scans through the field.

Suppose that [O<sub>k</sub>] is a set of N observations (the data) for a group of stations. Also, for each grid point (i, j), the current estimate of the variable being analyzed is  $Z^{\mu}$ <sub>i, i</sub>. Here  $\mu$  is an integer indicating the scan number. Also, let D<sup> $\mu$ </sup>k be the difference between the observed value and the current analysis of the variable at the point of observation. As explained below, the estimate at the point of observation is interpolated from the current values at the four surrounding grid points. The correction  $C^{\mu}$ , is evaluated by determining the contribution of each station which is within a distance R, the radius of influence. The correction to be made at the grid point (i, j) on scan  $\mu$  is

> $c^{\mu}$ <sub>i,j</sub>.  $\sum_{\text{N}}^{\text{N}}$   $\sum_{\text{N}}^{\text{N}-1}$  $=\frac{k=1}{N}$   $k = k$  (2.1)  $\sum_{k=1}^{\Sigma} w_k$

Here W is a distance dependent weighting factor defined by

$$
W = \frac{R^2 - d^2}{R^2 + d^2},
$$
 (2.2)

I {  $\frac{1}{1}$ 

where d is the distance between the grid point and the poi nt of observation and R is the radius of influence. Only positive values of W are used, i.e.,  $W = 0$  for  $d > R$ . The new estimate at the grid point is then calculated according to

 $z^{\mu}$ i,j

Before the next scan can be made, the current estimate at the point of observation must be determined. For stations within the grid the new estimate is determined from . values at the four surrounding grid points according to the bilinear interpolation formula given below. **In** the figure the reporting station is located at P and the surrounding grid points are numbered 1 through 4. The Jnterpolation formula is

$$
z^{\mu}_{p} = z^{\mu}_{1} + (z^{\mu}_{4} - z^{\mu}_{1}) \frac{\Delta y}{b} + (z^{\mu}_{2} - z^{\mu}_{1}) \frac{\Delta x}{a}
$$
  
-  $(z^{\mu}_{2} - z^{\mu}_{3} + z^{\mu}_{4} - z^{\mu}_{1}) \frac{\Delta x}{a} \frac{\Delta y}{b}$  (2.3)

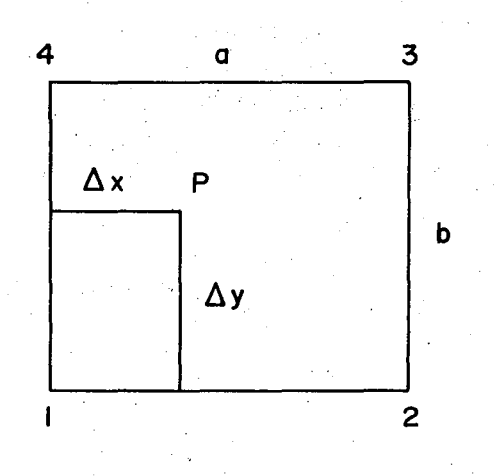

Illustration pertaining to the interpolation equation.

 $^{\mathrm{r}}$ 

where the subscripts on the right hand side of the equation refer to the grid points, a is the distance between grid points along the x-axis and b is the corresponding distance along the y-axis.

The operational analysis scheme currently in use at the National Meteorological Center (NMC) utilizes first-guess fields as described by McDonell (1967). As McDonell points out, good first-guess fields are of great value in checking the data. They are not absolutely necessary, however,· for successful application of this technique where sufficient data are available.

Gross errors in the observations usually can be detected by comparing them with the current analysis or the first-guess field in the case of the first pass. The data can be judged to be in error if

$$
D_k^{\mu} > \varepsilon^{\mu} ,
$$

where  $\epsilon$  is some predetermined maximum allowable difference; generally  $\epsilon$  is decreased on successive passes. This effectively accomplishes what a human analyst does; that is, if a piece of data does not agree with neighboring observations, it usually is discarded.

For most purposes, up to four or five scans are made; the radius of influence, R, is decreased for each successive iteration. The maximum and minimum values of R that should be used depend on the initial guess field, the data density, and the scales of variation that one is trying to depict.

re<br>Op<br>I Experience indicates that some form of numerical filtering is required for best results. This is usually accomplished after each pass by employing one of the smoothing operators described by Shuman (1957).

#### 3. MODIFICATIONS TO BASIC SCHEME

The basic analysis method briefly reviewed in the previous section is a versatile one. In this section a description is given of the revisions, modifications and additions which have been made in order to facilitate its use at NSSFC.

A CDC 3100 electronic computer is available for operational use at the forecast' center; the NSSFC equipment does not include internal floating point hardware. Although floating point arithmetic is available in a software package, its relatively slow speed leads to use of fixed point arithmetic almost exclusively in the analysis programs; such programs can be operated in about  $1/10$  of the time needed for versions utilizing the software floating point arithmetic.

There are several approaches to the programming of this analysis technique for an electronic computer. For example, the calculation of the corrections to be applied to the previous analysis at a grid point can be accomplished by scanning the grid points and considering all data within the region of influence of each grid point. Alternatively, one can scan the data array and determine the contribution of each piece of data to the corrections to be made at surrounding grid points. We have chosen the former procedure for use at NSSFC. The two approaches differ little in their use of computing time, when the data is sorted so that all stations within a distance R of a particular grid point can be identified with a limited data scan. Because of the relatively large number of surface stations compared with upper air stations, surface' data is usually sorted before being analyzed; it is also worthwhile to follow this procedure in the case of upper air data, although the time factor is not as critical.

#### 3. 1 First-Guess Fields

No fields of the quality available at NMC are available for use at NSSFC. Consequently, if no other initial estimate is available, a zero first-guess is employed along with a large radius of influence on the first pass with the successive approximation scheme. Effectively, this results in the computation of a local average of the variable that is being analyzed. Lack of first-guess fields is no handicap because of the relatively high data density over the United States.

Some of the analysis routines available at NSSFC have been programmed to use non-zero first-guess fields. Sometimes it is advantageous to use the mean value of all the observed data in the analysis as an initial estimate at each grid point. Also, Maine' and Gauntlett (1968) have described a statistically-based first approximation which they applied to the difficult problem of rainfall analysis. Their technique could be applied easily to many problems at NSSFC.

#### 3.2 Use of Data from Outside the Grid

When analyses are performed at NMC, usually all available data are from stations positioned within the grid. At NSSFC, however, analyses are usually made for -grids which cover only a portion of the area for which data are available. Consequently, since valuable data are often available in the region surrounding the grid, the basic l scheme has been modified to take advantage of these data. This allows the analysis near \

the boundary to have about the same quality as that at interior grid points (assuming that the same amount of data is available in the vicinity of the respective points).

If the station is outside the grid, the current estimate of the analysis may be calcu lated in essentially the same manner as the estimate at a grid point. That is,

$$
D_{k}^{\mu} = D^{O} - Z_{k}^{\mu - 1} \t{3.1}
$$

where  $Z_k^0 = 0$  and  $Z_k^{\mu} = Z_k^{\mu-1} + C_k^{\mu}$  . A slight variation of the above procedure usually works slightly better. Specifically, the latest estimate of the analysis at the station location is calculated according to

$$
Z_{k}^{\mu} = \frac{1}{2} (Z_{k}^{\mu - 1} + C_{k}^{\mu} + 0_{k}), \qquad (3.2)
$$

where  $O_k$  is the observation.

#### 3.3 A Modification of the Weight Function

 $\Bigg\}$ Endlich and Mancuso (1968) devised an analysis method with a weighting function that gives greater weight to upwind-downwind observations than to those positioned in a crosswind direction. Isolines of the analyzed scalar produced by this weighting function tend to be elongated along the direction of the flow. In their procedure the analyzed values are obtained by fitting a plane surface to the five observations nearest the point at which the analysis is desired; a distance dependent weighting factor is applied to each item of data before the least squares fitting process.

At NSSFC we have found that the Cressman analysis scheme is most econom ical. Consequently, the distance dependent weight function defined by (2 .2} has been modified so that upstream and/or downstream observations are given more weight than those positioned in a cross-stream direction •. The new weight function is given by

$$
W^* = \frac{R^{*2} - d^2}{R^{*2} + d^2} \quad , \tag{3.3}
$$

where

I

[. *r* 

:1 .1 .\

:(

$$
R^{\ast}^{2} = R^{2} (1 + \beta \cos^{2} \theta) , \qquad (3.4)
$$

and 9 is the angle between the position vector (locating an observation with respect to the grid point) and the wind velocity vector at the grid point. The influence of this modification is controlled through  $\beta$ . For example, in analyzing a wind field subjectively most analysts tend to elongate closed isotachs along the direction of the flow; furthermore, the stronger the flow the greater the tendency to construct the analysis in this manner. The value of  $\beta$  can be adjusted with wind speed to simulate this objectively. For example,

$$
\beta = \frac{b \ C}{C^*}, \qquad (3.5)
$$

/

 $\begin{cases} \begin{array}{c} \end{array} \end{cases}$ 

 $\lambda$ \.

> $\mathbf \eta$ I

 $\sqrt{\frac{1}{2}}$ \

I

where C is the wind speed,  $C^*$  is some maximum wind speed and b is a constant, usually unity.

Experiments have been made with the weight function modified by the observed wind at the reporting station rather than by the analyzed wind at the grid point. This procedure usually results in inferior analyses, especially where the wind direction changes appreciably between the location of the grid point and the station.

#### 3.4 Adjustments to Account for Variable Data Density

As indicated above, the Cressman method uses a radius of influence, R, which is decreased on successive passes. Effectively, this results in depiction or adjustment of larger scales of variation during the initial pass and successively smaller scales on later passes. However, corrections can be made only when data is available within the radius of influence. Experiments show that the best results are obtained when the radius' of influence for the first pass (and perhaps the second) is chosen so that at least two or three stations are in the region of influence. However, this does not mean that R should be chosen so that two or three stations are within distance R of the grid point where the data density is least. When this is done, much time is wasted at grid points in regions of much data, calculating contributions by stations that simply cancel contributions computed for other stations. ' Thus, it is much more economical to specify a smaller radius of influence to be used over most of the grid and then increase R for grid points in regions of low data density. We have found that it usually is satisfactory to require the analysis at each grid point to be affected by at least two pieces of data on the first pass; slightly better results are obtained by imposing the same requirement on the second pass.

In applying the method to the analysis of surface data, where a large amount of data is available, it may be advantageous to multiply the weight function given by (2.2) or (3.3) by the parameter  $\lambda_k = L/M$ , where M is the number of stations within a distance R/2 of the kth station and L is the maximum number of stations within a distance  $R/2$  or any of the k stations. Use of the factor  $\lambda$  prevents a few closely grouped stations from exerting undue influence in comparison with a relatively isolated station.

### 3.5 Height Analysis Routine

A subroutine which performs an objective analysis of the height of a constant pressure surface has been written for use on the CDC 3100 computer at NSSFC. The basic analysis method is the same as employed at NMC, as reported by McDonell (1962); however, there are some differences in details. In the following paragraphs, the technique is briefly reviewed.

The analysis is carried out in the manner described in Sections 2 and 3 except' that the calculated corrections are a function of the observed winds as' well as the observed heights. Three possibilities are considered; for each of these situations the difference,  $D_k$ , is calculated as shown below:

a. for a station with height report only,

$$
D_{1k} = Z_k - Z_s \t (3.6a)
$$

where  $Z_k$  is the reported height and  $Z_s$  is the value of height (at the reporting station) interpolated from the current analysis;

b. for a station with wind only,

$$
D_{2k} = Z_s + (\Delta x \frac{\partial Z}{\partial x} + \Delta y \frac{\partial Z}{\partial y}) - Z_{\underline{i}, \underline{j}} \quad , \tag{3.6b}
$$

where  $\Delta x = x$  (grid point) - x (station),  $\Delta y = y$  (grid point) - y (station),

 $\mathbf{I}$ 

l

 $\left\{ \begin{array}{c} \begin{array}{c} \begin{array}{c} \end{array}\\ \end{array} \right. \end{array} \right.$ and  $\frac{\partial Z}{\partial x}$  and  $\frac{\partial Z}{\partial y}$  are height gradients (determined from observed winds) in the x and y directions, respectively;

c. for a station with both height and wind

$$
D_{3k} = Z_k + (\Delta x \frac{\partial Z}{\partial x} + \Delta y \frac{\partial Z}{\partial y}) - Z_{i,j} \quad . \tag{3.6c}
$$

The height gradients are computed utilizing the geostrophic wind equations:

$$
\frac{\partial Z}{\partial x} = \frac{1.08 \text{ f}}{\text{m } \sigma \text{ g}} \text{ v} , \qquad (3.7a)
$$

$$
\frac{\partial Z}{\partial y} = -\frac{1.08 \text{ f}}{\text{m} \sigma g} u \qquad (3.7b)
$$

/ j

||

)<br>)<br>)<br>)<br>)

i

where f is the Coriolis parameter,  $\sigma$  is the image scale factor, m is the map scale, g is the acceleration of gravity and u and v are components of the observed wind along the x- and y-axes of the rectangular grid (see Appendix A). The constant 1.08 is the average ratio of geostrophic winds to actual winds as determined by Neiburger, et al, (1948).

The correction,  $C$ , to be applied at a grid point  $(i, j)$  is then calculated according to

$$
C_{i,j} = \frac{\sum_{k=1}^{N_1} w_k D_{1k} + \alpha_2 \sum_{k=1}^{N_2} w_k D_{2k} + \alpha_3 \sum_{k=1}^{N_3} w_k D_{3k}}{\sum_{k=1}^{N_1} w_k + \alpha_2 \sum_{k=1}^{N_2} w_k + \alpha_3 \sum_{k=1}^{N_3} w_k},
$$
(3.8a)

where N<sub>1</sub>, N<sub>2</sub> and N<sub>3</sub> are the number of stations with height reports only, wind reports only, and height and wind reports, respectively. The weighting factors  $\alpha_2$  and  $\alpha_3$  are varied depending on the pass as shown below.

#### Assignment of Weighting Factors

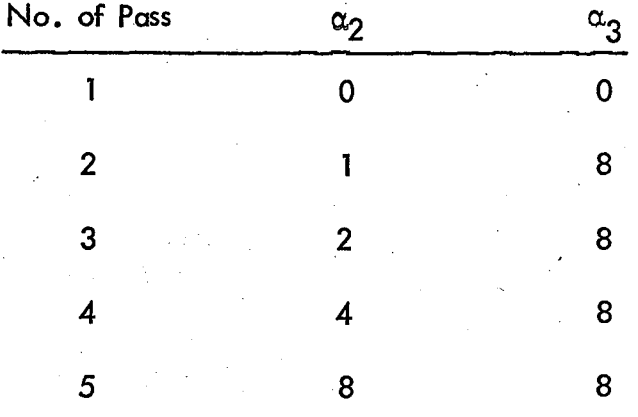

Since a zero first-guess field is used, the first pass is accomplished using only reported heights. As the height analysis is adjusted and improved, greater weight is given to reports of wind only.

On the first pass at least two stations are required to be in the region of influence. On later passes, if only a single report is in the region, the correction is calculated according to

$$
C_{i,j} = \frac{\mathbf{k} \sum_{1}^{N} W_{k} D_{1k} + \alpha_{2} \mathbf{k} \sum_{1}^{N} W_{k} D_{2k} + \alpha_{3} \mathbf{k} \sum_{1}^{N} W_{k} D_{3k}}{N_{1} + \alpha_{2} N_{2} + \alpha_{3} N_{3}}
$$
 (3.8b)

In determining the analysis at station locations outside the grid, only height reports are utilized in the present version of the analysis program. However, it is possible to use reports of wind as well.

#### 4. APPLICATIONS

The analysis techniques described in preceding sections are employed in a simple FORTRAN computer program (PROGRAM SAMPLE) which analyzes the 500 mb height, wind, and temperature fields. Constants appearing in the program are appropriate for a rectangular grid on NSSFC Map No. 15, P93 (polar stereographic projection, true at ) 600 , map scale 1 : 15,000,000); the grid length of 190.5 km, one-half the NMC grid, is  $1/2$ " on this map.

PROGRAM SAMPLE with several FORTRAN subroutines used for performing objective analyses on the CDC 3100 at NSSFC, is listed in Appendix B. The main program reads data from the. NSSFC operational Raob data tape, prepares the data for analysis and calls the subroutines.

(

~

 $\vert$ 

Ir f *i* 

The Raob data tape contains the 500 mb height, temperature, and wind reports used in the analyses, checked for hydrostatic consistency at NSSFC (Inman, 1968). Data for a rawinsonde station on this tape is contained in an integer array of 150 pieces of information; the format is given in Appendix C.

The following paragraphs give additional remarks related to the analyses of wind, height, and temperature fields.

As discussed in Appendix A, the observed winds are transformed into velocity components along the x- and y-axes of the rectangular grid according to

> $u = C \cos (\lambda - \alpha)$ ,  $v = C \sin (\lambda - \alpha)$ , (4. 1)

where  $\alpha$  is the observed wind direction, C is the observed wind speed and  $\lambda$  is the deviation of longitude of the reporting station from 110 deg {reference longitude}. Both components of the wind velocity are analyzed simultaneously utilizing subroutine TOBAN.

Since the analysis routines utilize fixed point arithmetic, it is necessary to have a restriction on the magnitude of the data analyzed. In the case of heights of constant pressure surfaces it is convenient to analyze the differences between observed heights and some standard value; here, 5500 m is subtracted from the heights of the 500-mb surface before the height analysis is performed. The observed winds are transformed into approximate height gradients as shown in Section 3.5. The analysis is then carried out in subroutine HOBAN.

The 500-mb temperature field is analyzed utilizing subroutine OBAN. In this analysis the analyzed winds at grid points are utilized to modify the weight function so that observations positioned downstream or upstream are given greater weight than those located in a crosswind direction. The weight function is described in Section 3.3.

#### 5. A SURFACE-FITTING OBJfCTIVE ANALYSIS TECHNIQUE

Endlich and Mancuso (1968) have devised an objective analysis technique which fits a first degree polynomial by the method of least squares to distance-weighted observations of a scalar quantity at the five stations nearest to a grid point. The weight function which they utilize is given by

$$
W = C2 / [(R + R*)2 + C2],
$$
 (5.1)

where  $C^2$  is a constant, R is the distance from the grid point to the observation and R\* is a factor that determines whether the observation is positioned in an upwind-downwind direction or in a crosswind direction from the grid point. The factor  $R^*$  is computed according to

> $R^* = \begin{bmatrix} \hat{\lambda} & \hat{\lambda} \ \hat{k} & \hat{k} \ \end{bmatrix} \begin{bmatrix} \hat{\lambda} \\ \hat{k} \end{bmatrix}$ (5.2)

where R is the position vector locating the observation with respect to the grid point,  $\hat{V}$  is the observed wind velocity, V is the observed wind speed and  $\hat{k}$  is a vertically directed unit vector. They have successfully applied this technique to the objective analysis of various synoptic conditions associated with the development of severe thunderstorms. Also, Reap (1968) has applied this technique in his study of the prediction of temperature and dew point by means of the determination of three-dimensional trajectories. I

This technique has the distinct advantage that it can be app lied to the problem of interpolation of observations to one or more irregularly-spaced points; of course, it also can be applied to the problem of interpolating atmospheric variable values to a regular grid although it does require much more computer time than the previously discussed successive approximation technique.

One very important application of this technique at NSSFC is in the area of determination of erroneous data. That is, the method can be applied to estimate a variable at the site of the observation; if the resulting value differs greatly from the reported value, one can be sure that a data error has been found and necessary steps can be taken to insure that the bad data is eliminated or properly corrected.

A subroutine which determines the analysis of a variable at points of a rectangular grid has been written for the NSSFC CDC 3100 computer and is included in Appendix B (MOBAN).

#### APPENDIX A

#### The Polar Stereographic Map Projection

 $\left\{\begin{array}{c} \begin{array}{c} \begin{array}{c} \end{array}\\ \begin{array}{c} \end{array}\\ \begin{array}{c} \end{array$ The nearly spherical surface of the earth may be mapped by means of projections wh ich transpose points on the earth's surface into points of an image surface. The two most common types of maps employed in meteorology are the Lambert conformal and the polar stereographic. Saucier (1955) gives some of the details of these projections as well as others which are useful for special applications. Here we discuss the polar stereographic projection.

 $\int$  $\Bigg\vert_{\mathcal{V}}$  .

f I

> For our purposes the image surface is a plane which passes through the earth at 60 deg. N. latitude. Thus, we are concerned with a secant projection. The latitude at which the plane intersects the earth is normally referred to as the standard latitude or parallel of the projection and will be denoted as  $\varphi_{\Omega}$ . Along the standard parallel, distance on the image surface is equal exactly to distance on a spherical earth.

The image scale, *a,* is defined as the ratio of image surface distance to earth distance. Thus, *a* has a value of one along the standard parallel and is greater or less than one at other latitudes as shown be low.

The polar stereographic projection is a conformal map. That is, there is a oneto-one correspondence between angles on the map and angles on the earth's surface. Also, on a conformal map the image scale must be the same in all directions in the vicinity of a point.

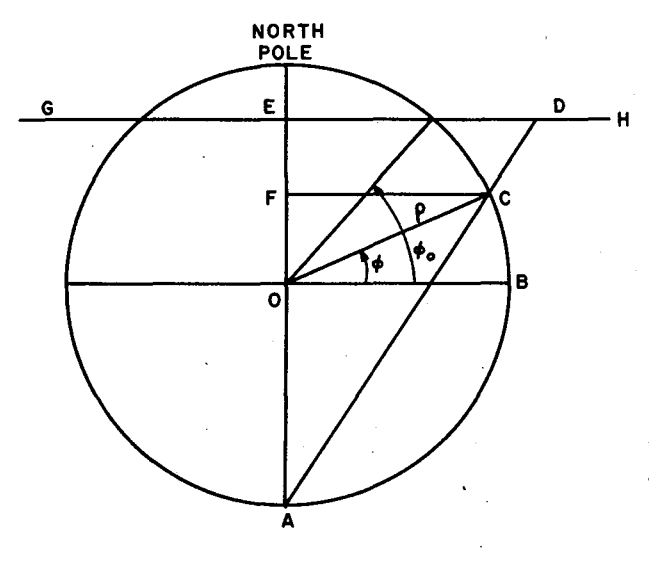

Figure Al. Scheme for polar stereographic map projection with standard parallel at latitude  $\phi_{\Omega}$ .

Figure A1 shows the scheme for the polar stereographic map projection. This is the simp lest and most convenient of the  $\overline{E}$   $\longrightarrow$   $\overline{E}$  + projections in use in meteorology; it is a perspective projection for which the point of projection is the south pole (for a northern hemisphere map).

> The image scale factor,  $\sigma$ , is given by the ratio of the radius of a latitude circle on the image surface to its corresponding radius on the earth. Point C on the earth at latitude *cp* is projected upon the secant plane GH at point D. Thus, the image scale  $\sigma$  is equal to the ratio of the lengths of the two line segments ED and FC. That is,

$$
\sigma = \frac{ED}{FC} . \qquad (A.1)
$$

 $\left\{\begin{matrix} \frac{1}{2} & \frac{1}{2} \\ \frac{1}{2} & \frac{1}{2} \end{matrix}\right\}$ 

?

j

The line segment FC is the radius of the latitude circle passing through C and is equal to p cos *cp,* where p is the mean radius of the earth. It easily can be shown that the length of the line segment ED, which is the radius of the latitude circle on the image plane, is equal to  $\rho(1 + \cos \Psi_o)$  tan  $\frac{\Psi}{2}$ , where  $\Psi$  is the co-latitude. Thus,

$$
\sigma = \frac{\rho(1 + \cos \varphi) \tan (\frac{\varphi}{2})}{\rho \cos \varphi} = \frac{1 + \sin \varphi}{1 + \sin \varphi} \qquad (A.2)
$$

The variation of the image scale factor with latitude is shown in figure  $A2$ . The radius of any latitude circle on the image plane also may be expressed as

 $r = \rho \sigma \cos \varphi$ . (A.3)

A polar stereographic map can be constructed by introducing the map scale, m. This reduction scale is constant for the entire map and is usually printed on the chart  $(e.g., 1:10,000,000)$ . It is defined by the ratio

$$
m = \frac{\text{Distance on map}}{\text{Distance on image plane}}.
$$

Thus the radius of a latitude circle on the map is given by

$$
R = m \rho \sigma \cos \varphi.
$$

On a polar stereographic map, lines of constant latitude are concentric circles about the pole, of radius R. Lines of constant longitude are straight lines radiating from the pole and are spaced at the same angular increment on the map as on the earth.

a. Space coordinates and finitedifference space coordinates

 $\Bigg\}$ The simplest rectangular coordinate system on the image plane that one could choose is described be low. It is conven ient to put the origin of the coordinate system  $(x, y)$  at the north pole. Then, on the image plane,

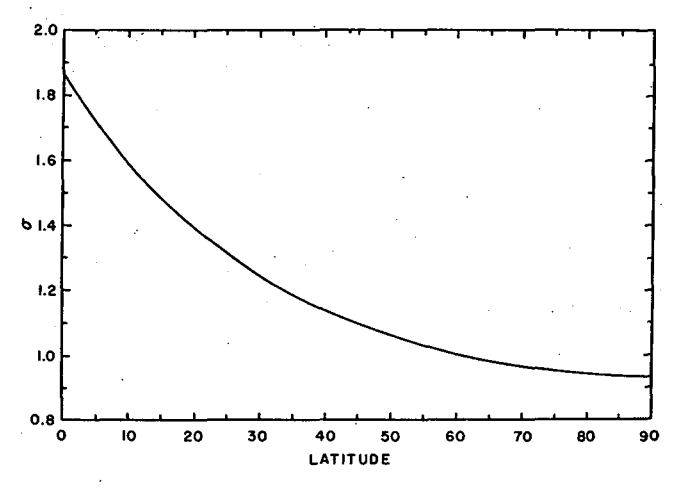

(A.4)

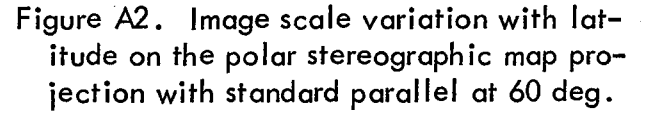

$$
x = r \cos \lambda = \rho \sigma \cos \varphi \cos \lambda ,
$$
  
\n
$$
y = r \sin \lambda = \rho \sigma \cos \varphi \sin \lambda ,
$$
 (A.5)

where  $\lambda$  is the deviation ( $\lambda_{\text{o}}$  - longitude of point) of longitude from the standard longitude,  $\lambda_{\Omega}$ . The x-axis lies along the chosen standard longitude line onthe image plane and the y-axis is along the east-west direction at the point of intersection of the y-axis with the standard longitude line. The coordinate system is illustrated in figure A3.

The latitude and deviation of longitude of a point  $(x, y)$  can be calculated according to

$$
\varphi = \frac{\pi}{2} - 2 \tan^{-1} \left[ \frac{(x^2 + y^2)^{\frac{1}{2}}}{\rho (1 + \sin \varphi_0)} \right]
$$
  

$$
\lambda = \tan^{-1} [y/x] .
$$
 (A.6)

The above expressions for the space coordinates can be evaluated at equally spaced points on a rectangular grid.  $\,$  A constant space increment  $\Delta$  (i.e., constant on the image plane) is chosen so that the finite difference formulae for the cartesian coordinates may be written as

$$
x = (i - 1) \Delta + x_0, i = 1, 2, ---I,
$$
  

$$
y = (j - 1) \Delta + y_0, j = 1, 2, ---J.
$$
 (A.7)

Here we have allowed for the arbitrary translation of the origin of the coordinate system by including the numbers  $x_0$  and  $y_0$  in the formulas.

b. Velocity components on the image plane

velocity by The velocity components, U and V, are related to the observed wind

 $U = -C \sin \alpha$ .

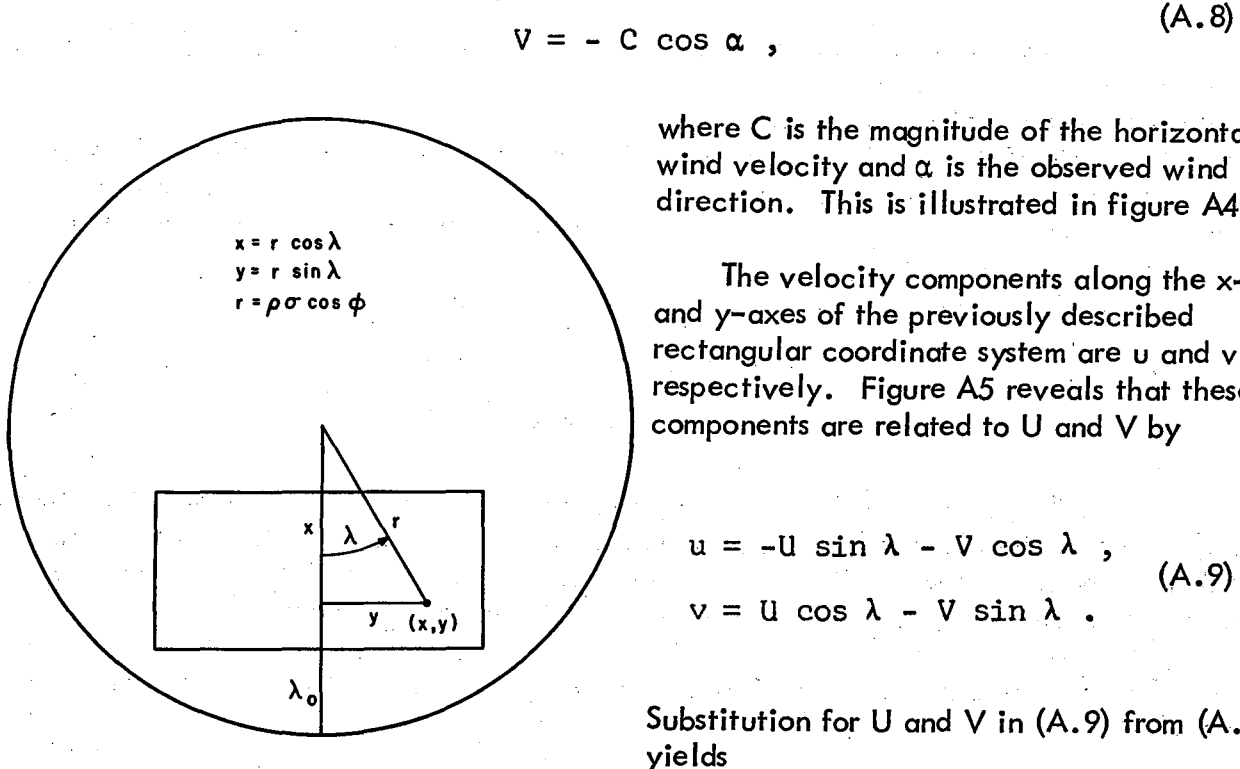

Figure A3. The image plane for the polar stereographic map projection. The computational grid is oriented so that the y-axis is perpendicular to the standard longitude,  $\lambda_{\alpha}$ .

where C is the magnitude of the horizontal wind velocity and  $\alpha$  is the observed wind direction. This is illustrated in figure A4.

, I .'1 i '\

 $\int$  $\mathbf{y}$ I

The velocity components along the  $x$ and y-axes of the previously described rectangular coordinate system 'are u and v, respectively. Figure AS reveals that these components are related to U and V by

$$
u = -U \sin \lambda - V \cos \lambda ,
$$
  
\n
$$
v = U \cos \lambda - V \sin \lambda .
$$
 (A.9)

Substitution for U and V in (A.9) from (A. B) yields

 $u = C \cos (\lambda - \alpha) = \sigma^{-1} \times , (A.10)$  $v = C \sin (\lambda - \alpha) = \sigma^{-1} y$ ,

where  $\dot{\mathbf{x}}$  and  $\dot{\mathbf{y}}$  are velocity components along the x- and y-axes on the image plane, i.e., distance on the image plane per unit time.

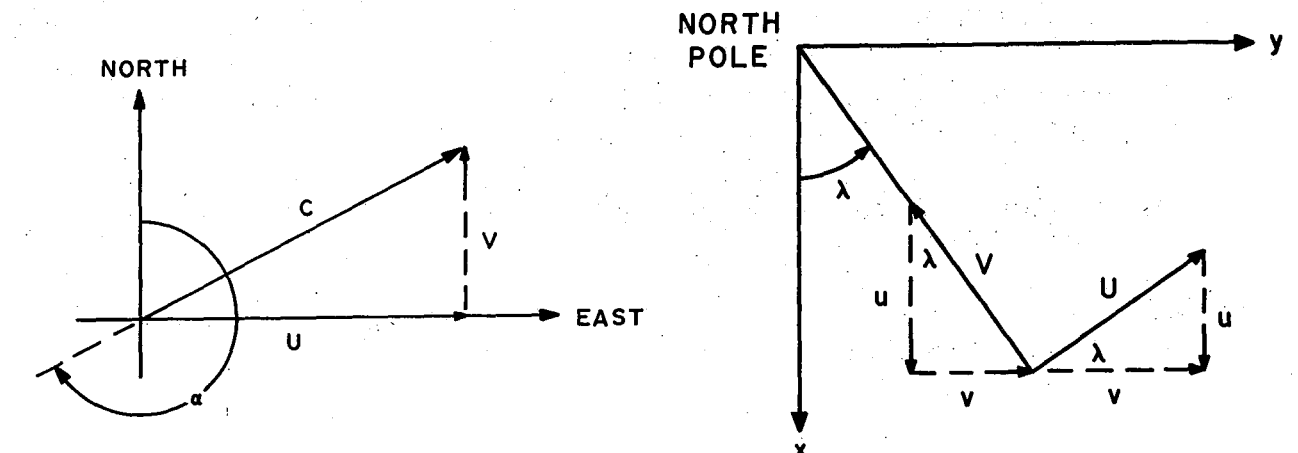

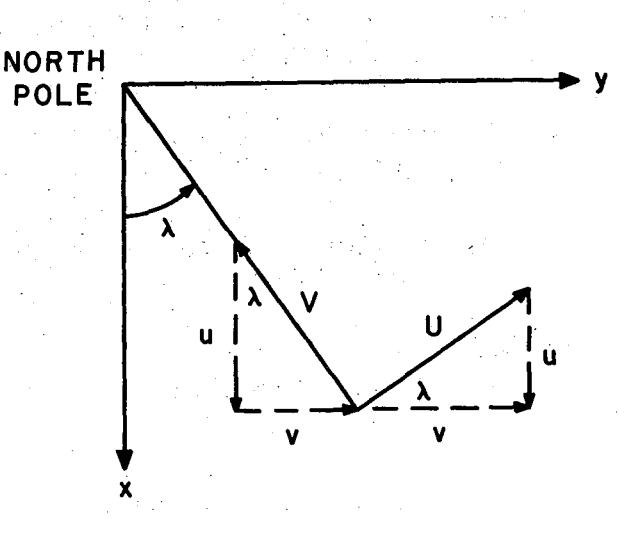

Figure A4. East-west and north-south components of the horizontal wi nd velocity.

Figure A5. Relation of velocity components  $(u,v)$  to the east-west and northsouth components of the horizontal wind.

## APPENDIX B

Use of Objective Analysis Routines and Program Lists

This appendix contains listings of several FORTRAN subroutines utilized for various objective analyses on the CDC 3100 computer at NSSFC, Kansas City, Missouri. PROGRAM SAMPLE which utilizes some of the routines, is also included. All analysis routines do not have the same features; the user should add those he desires or delete those not needed. Subroutines included in this summary are:

- OBAN This is a general purpose routine to be used when the analysis of a single scalar field is desired.
- TOBAN This routine is similar to OBAN; it provides for economical analysis of two fields, simultaneously.
- HOBAN This routine should be used for constant pressure height analyses; observed heights and winds are used in the analysis.
- BOBAN This routine is similar to OBAN except that the data must be sorted; this routine should be used when surface data is to be analyzed because it is much more efficient than OBAN. A listing of BOBAN is given on pages 62 through 65 of this report.
- SORTOB This subroutine sorts data in the desired manner for use in BOBAN. A listing of this subroutine is given on pages 61 and 62 of this report.
- SMOOTH This is one of many smoothing operators that may be used with the analysis routines.
- CONTUR This is a sample output routine that prints analyzed values at grid points and contours the field (shading).
- NAP2 This is a sample program for printing station values on the U. S. map issued at NSSFC.
- MOBAN This objective analysis procedure fits a first degree polynomial to the five observations that are nearest to a grid point.

Parameters and Arrays Used in Objective Analysis Routines

Upon entry to most of the analysis routines the following must be in COMMON.

, I  $\int$ ,1 j I,  $\frac{1}{4}$  $\begin{matrix} \vdots \end{matrix}$ 

I I ./

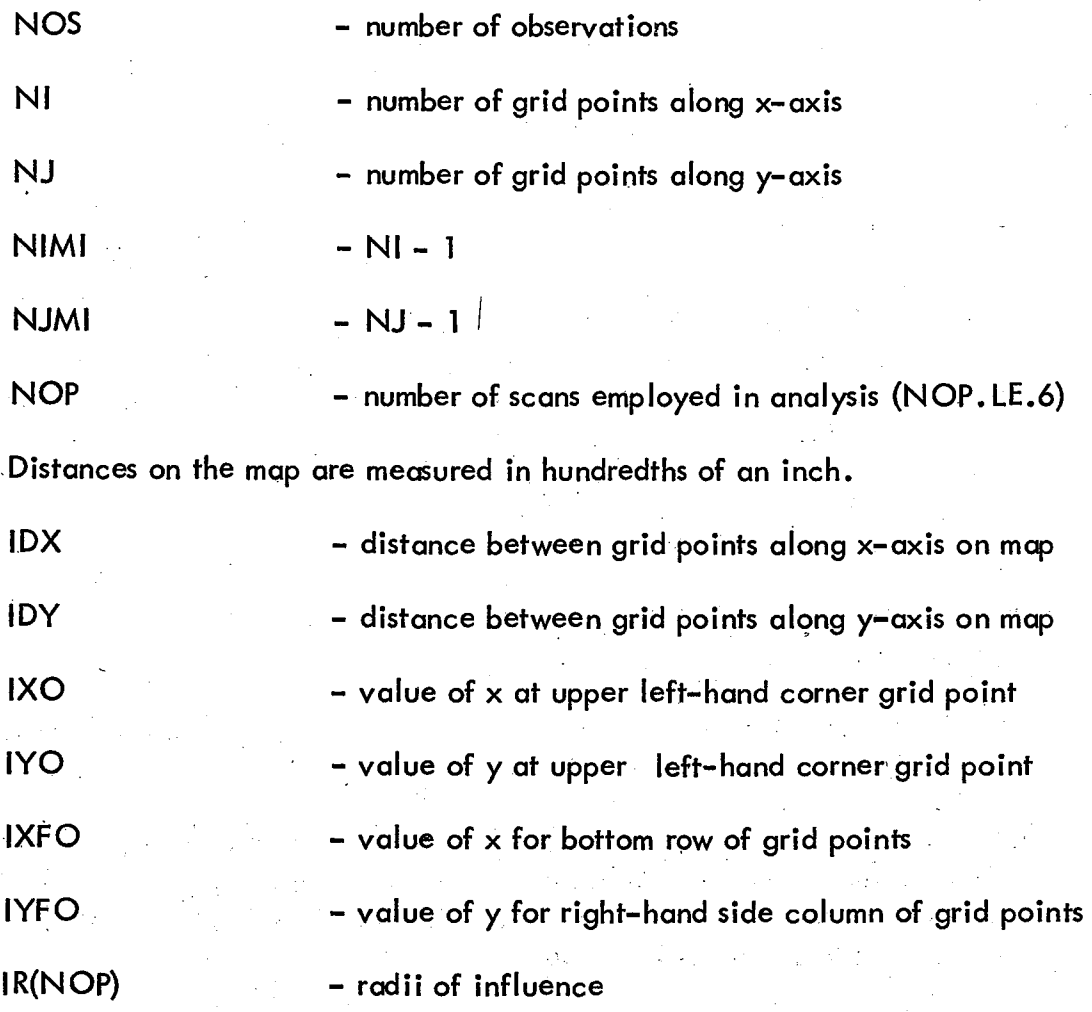

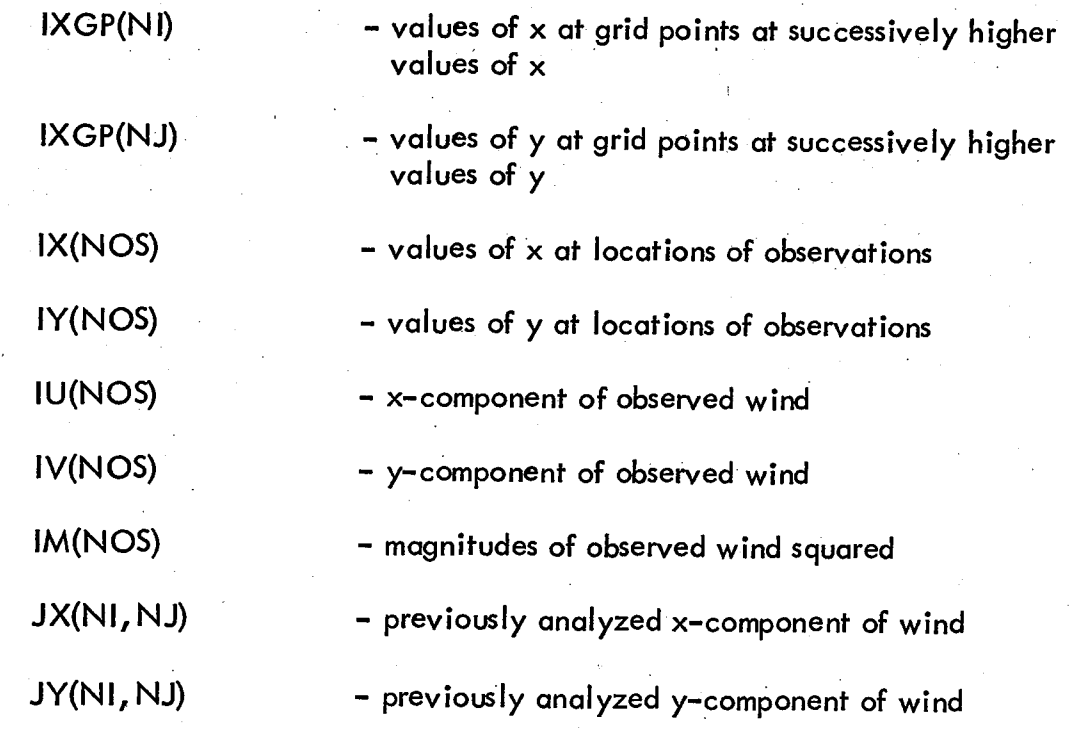

. The following arrays contain the data and the results of the analysis and are usually not in COMMON.

1st field

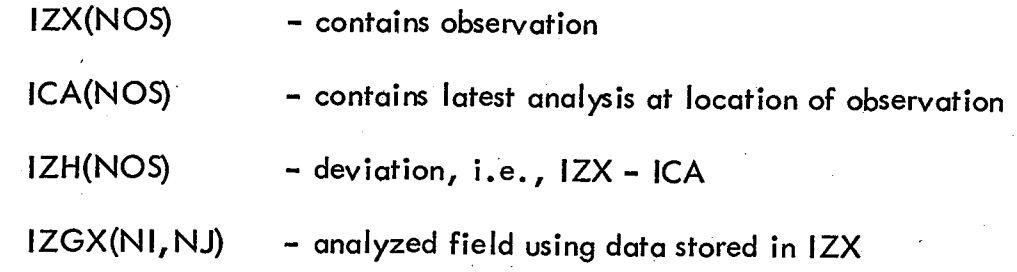

# 2nd field

p ~  $\begin{bmatrix} \phantom{-} \ \phantom{-} \ \phantom{-} \ \end{bmatrix}$ i t i ;

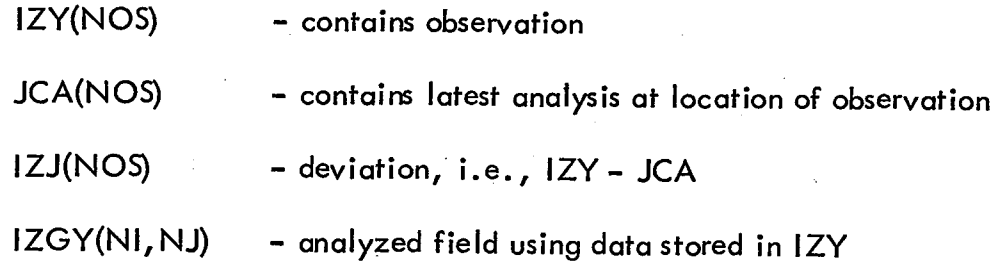

```
PROGRAM SAMPLE
        PROGRAM READS DATA FROM NSSFC RAOB DATA TA+E AND PERFORMS ANALYSIS
\mathsf{C}\mathbf COF 500-MB WIND. HEIGHT AND TEMPERATURE FIELDS
        OUTPUT ON NSSFC MAP NO. 15P93
\mathbf CCOMMON NI+NJ+NIM1+NJM1+IDX+IDY+IXO+IYO+IXFO+IYFO+IXGP(21)+IYGP(27)
        COMMON NOS . NOP . IR(6)
        COMMON ICA(86), IZH(86), ICALL(86), JCALL(86), IZGE(21,27)
        COMMON IX(86), IY(86), IU(86), IV(86), IM(86), JX(21, 27), JY(21, 27)
        COMMON JCA(86), [ZJ(86), LU(86), LV(86)
        DIMENSION IZX(86), IZGX(21,27), IZY(86), IZGY(21,27)
        DIMENSION DATE(4) .DATA(150) .SDATE(4)
        DIMENSION NSTN(86) + ID(86) + IS(86)
        DIMENSION ITH(6), ITT(6), ITV(6)
        DIMENSION LB(9)+L1(9)+L2(9)+L3(9)+L4(9)+L5(9)+L6(9)+L7(9)+L8(9)+
         L9(9) +LL(9)
        INTEGER DATE .DATA . SDATE
        COMMON/DATA/KALP(16)
        DATA(KALP(I) * I=1*16)=1H *1HA*1H *1HA*1H *1HA*1H *1HA*1H *1HA*1H *1HA*1H *1HA*1H *1HA*1H *1HA*1H *1HA*1H *1HA*1H *1HA*1H *1HA*1H *1HA*1H *1HA*1H *1HA*1H *1HA*1H *1HA*1H *1HA*1H *1HA*1H *1HA*1H *1HA*1H *1HA*1H *1HA*1H *1HA*1H *1HA*1H *1HA*1H *1HA*1H *1HA*1H *1HA*1H *1HA*1H *1HA*1H *1HA*1H *1HA*1H1HA+1H+1HA+1H+1HAREAD 1001+NI+NJ+NOP+IXO+IYO+(IR(L)+L=1+6)+IDX+IDY+JJJ
 1001 FORMAT(1615)
        TOSS OUT CRITERIA FOR HEIGHTB TEMPERATURE AND WIND ANALYSES
C
        READ 275, ITH, ITT, ITV
   275 FORMAT(615)
       LABELS FOR OUTPUT
\mathsf{C}READ 721+LB+L1+L2+L3+L4+L5+L6+L7+L8+L9+LL
   721 FORMAT (9A4)
       NIM1=N1-1NJM1 = NJ - 1CALCULATION OF GRID COORDINATES
\mathsf{C}DO 65 I = 1. NI65 IXGP(I)=IXO+(I-1)*IDX
       DO 66 J=1, NJ
    66 IYGP(J)=IY0+(J-1)*IDY
       IXFO=IXGP(NI)
       IYFO=IYGP(NJ)
       CONSTANTS FOR CONVERTING FROM DEGREES TO RADIANS
\mathbf cDTR=+0174532925
       DDTR=+0174532925E-3
       READ NSSFC RAOB DATA TAPE
\mathbf CWRITE(59,723)
  723 FORMAT (26H MOUNT RAOB DATA TAPE) LU3
                                                         \lambdaPAUSE 777
       REWIND 3
  250 READ 1002, SDATE
 1002 FORMAT (4A4)
       IF(SDATE(1).EQ.4H9999)9999.200
       SEARCH RAOB TAPE
C
  200 READ (3) DATE
       IF(DATE(1).EQ.9999) 202.204
  202 WRITE(59,206) SDATE
  206 FORMAT(4A4+50H NOT ON RAOB TAPE+ MOUNT CORRECT TAPE ON 3+ HIT GO )
                                     \mathbf{S}GO TO 200
       REWIND 3 $ PAUSE 111
                                           REWIND 3
                                                       \sim 5.
  204 IF(DATE(1)+NE+SDATE(1)+OR+DATE(2)+NE+SDATE(2)+OR+DATE(3)+NE+
         SDATE(3) \cdot OR \cdot DATE(4) \cdot NE \cdot SDATE(4)) 823+300
      \ddot{x}823 READ(3)
       GO TO (200+823)+EOFCKF(3)
       DATA LOCATED, PROCEED TO PROCESS
\mathbf c
```

```
18
```

```
300 NOS=0
      GO TO(2070, 1) SSWTCHF(1)
 2070 PRINT 900, DATE
  900 FORMAT(1H1+4A4+/)
    I READ (3) DATA
      GO TO (50,304), EOFCKF(3)
  304 JPP=DATA(150)
      NOS = NOS + 1IF(DATA(150).LE.500)17000+306
  306 1ZX(NOS)=32767
      IZY (NOS) = 32767
      GO TO 17100
17000 IF(DATA(22).NE.32767) 501.507
  507 IZX(NOS)=32767
      GO TO 503
  501 IZX(NOS)=DATA(22)-5500
  503 IF(DATA(23).NE.32767) 505.509
  509 IZY (NOS) = 32767
      GO TO 17100
  505 IZY(NOS)=DATA(23)
      CALCULATION OF X- AND Y-COORDINATES FOR STATION
\mathbf C17100 PHI=DATA(145)*DDTR
C
      DEVIATION OF LONGITUDE FROM 110 DEG
      F = (110000 - DATA(146)) * DDIRĊ
      IMAGE SCALE FACTOR
      SIGMA=1.8660254/(1.+SIN(PHI))
      RA=1672.282*SIGMA*COS(PHI)
\ddot{\text{c}}X- AND Y-COORDINATES OF STATION
      IX(NOS) = RA * COS(E)IY(NOS) = RA*SIM(E)NSTN(NOS)=DATA(1)
      IO(NOS)=DATA(25)IS(NOS)=DATA(26)IF(DATA(25).EQ.32767.OR.DATA(26).EQ.32767) 10.310
      CALCULATION OF X- AND Y-COMPONENTS OF WIND VELOCITY
C
  310 DR=E-DATA(25)*DTR
      MAG = 10 * DATA (26)STATION WIND COMPONENTS
C
      IU(NOS)=MAG*COS(DR)
      IV(NOS)=MAG*SIN(DR)
      IM(NOS)=MAG*MAG
\mathbf CCALCULATION OF X- AND Y-COMPONENTS OF HEIGHT GRADIENT FROM OBSERVED
\mathsf{C}WIND
Ċ
      HEIGHT GRADIENTS CALCULATED FROM WINDS
      SP=(0.315/SIGMA)*SIN(PHI)
      LU(NOS) = -SP*IU(NOS)LV(NOS) = SP*IV(NOS)GO TO 1
   10 IU(NOS)=32767
      IV(NOS)=32767IM(NOS) = 32767LU(NOS) = 32767LV(NOS) = 32767IF(NOS.EQ.86) 50.1
   50 GO TO(2050+2060) SSWTCHF(1)
 2050 PRINT 901+(K+NSTN(K)+1X(K)+1Y(K)+1ZX(K)+1ZY(K)+ID(K)+IS(K)+IU(K)+
        IV(K), LU(K), LV(K), K=1, NOS)
     \ddot{\bullet}901 FORMAT(1H +12110)
```
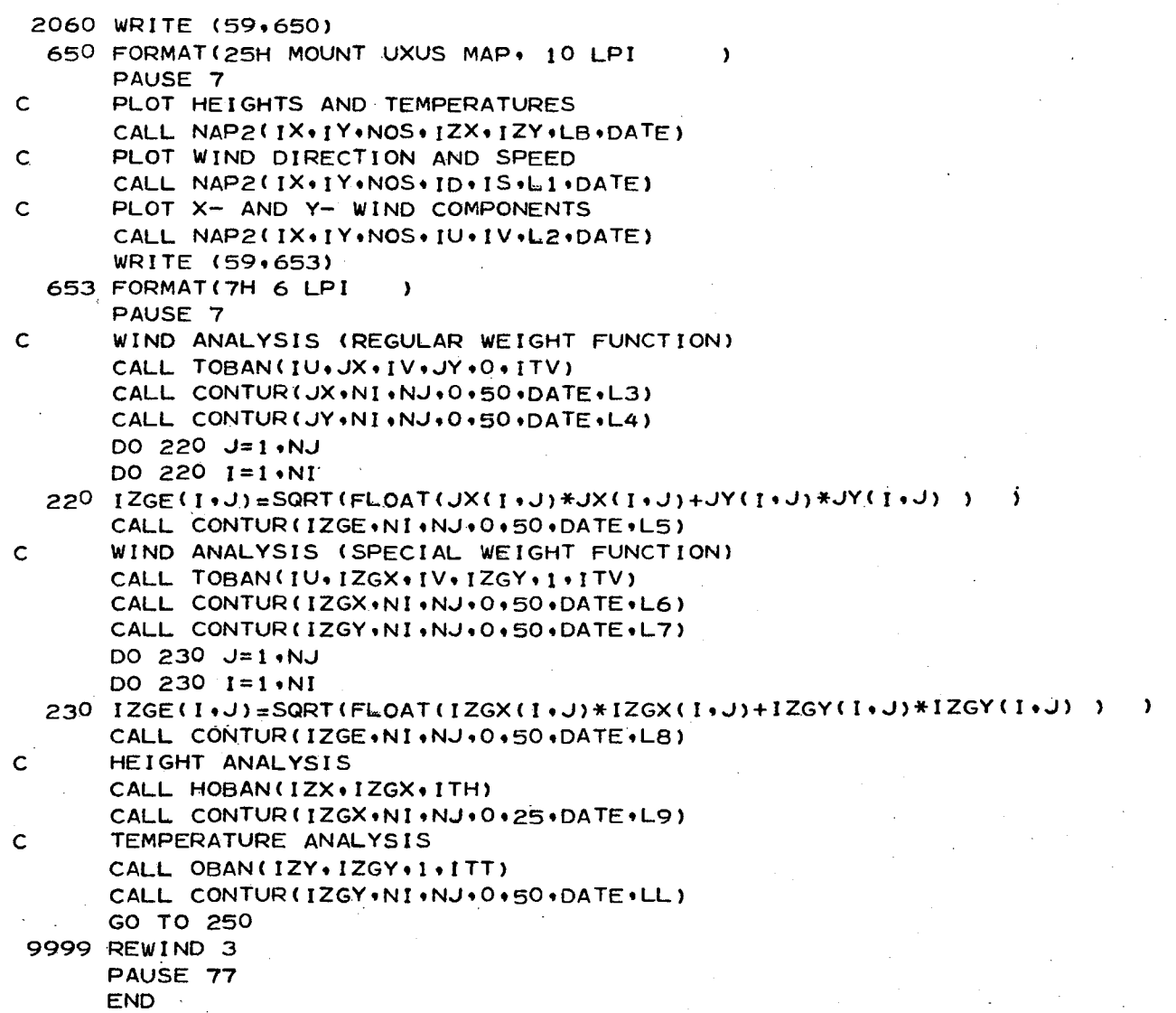

I )<br>|<br>| II

 $\left\{\right\}$ i  $\langle$ 

 $\int$ 

```
SUBROUTINE OBAN(IZX+IZGX+JJJ+IOUT)
      ...ONE FIELD SCHEME WITH MISSING DATA PROVISION
\mathsf{C}\mathsf{C}...JJJ=-1, STATION WIND VELOCITY USED
\mathsf{C}...JJJ= 0, SKIP SPECIAL FORMULATION
       ...JUJ= 1, ANALYZED WIND VELOCITY AT GRID POINTS USED
\mathbf C... MISSING DATA INDICATED BY 32767 IN IZX.IU.IV.AND IM
\mathbf C\mathsf{C}...IZX HOLDS OBS AND IS UNCHANGED
      ...IZX SHOULD HAVE MAGNITUDE LESS THAN 1000
\mathsf{C}... IZH HOLDS DEVIATION (OBSERVATION MINUS ANALYZED VALUE)
\mathsf c...ICA HOLDS ANALYZED VALUE OF EACH STATION
\mathsf{C}...IZGX HOLDS ANALYZED VALUE AT GRID POINTS
\mathsf C\mathsf{C}...IX X-COORDINATE OF OBS STN (MEASURED IN UNITS OF 1/100 INCH)
       ...IY Y-COORDINATE OF OBS STN (MEASURED IN UNITS OF 1/100 INCH)
\mathbf c\overline{c}...IU HOLDS X-COMPONENT OF WIND VELOCITY
       ...IV HOLDS Y-COMPONENT OF WIND VELOCITY
\mathsf{C}...IM HOLDS SQUARE OF WIND SPEED
\mathsf{C}...UX AND JY HOLD ANALYZED U.V COMP. OF WIND (NEEDED QNLY IFJJJ=1)
\mathsf C\mathsf{C}... IOUT HOLDS TOSS-OUT CRITERIA
      COMMON NI,NJ,NIMI,NJM1,IDX,IDY,IXO,IYO,IXFO,IYFO,IXGP(21),IYGP(27)
      COMMON NOS . NOP . IR(6)
      COMMON ICA(86), IZH(86), ICALL(86), JCALL(86), IZGE(21,27)
      COMMON IX(86), IY(86), IU(86), IV(86), IM(86), JX(21, 27), JY(21, 27)
      COMMON JCA(86), [ZJ(86), LU(86), LV(86)
      DIMENSION IZX(86) . JZGX(21,27) . IOUT(6)
      DO 2 I = 1.NI
      DO 2 J=1,NJ
    2 IZGX(1, J)=0NNS = 2A CONSTANT RADIUS OF NR IS USED FOR STN OUTSIDE GRID ON ALL SCANS.
\mathsf{C}NR = 300NR2=NR*NR
\mathsf{C}LOCATES GRID SQUARE CONTAINING OBSERVATION STATION
      DO 50 K=1, NOS
      IF(IX(K)-IX0)16,17,1818 IF(IX(K)-IXF0)17,16,16
   17 IF(IY(K)-IY0)16,15,19
   19 IF(IY(K)-IYF0)15,16,16
C
       ... STATION IS OUTSIDE GRID
   16 ICALL(K)=999
      GO TO 50
   15 ICALL(K)=1+(IX(K)-IX0)/IDXJCALL(K) = 1 + (IY(K) - IYO)/IDY50 CONTINUE
   INITIALIZATION OF ARRAYS FOR GRID
C
      DO 4 K=1, NOS
      ICA(K)=04 IZH(K)=IZX(K)DO 199 L=1, NOP
      KR=IR(L)IR2=KR*KR
   ON SCAN 1 INITIAL GUESS IS PRODUCED
c
      IF(L-1) 123,23,123
   INTERPOLATION OF ANALYSIS TO OBSERVATION LOCATION (SCANS 2,3, AND 4)
\epsilon123 DO 22 K=1,NOS
      IF(12X(K)-32767)10022,22,2210022 1XK=1X(K)IYK=IY(K)IF(ICALL(K)-999)52,516,52
```
Ą.

```
21
```

```
\mathbf cCALCULATE DEVIATION AT STATION WHEN STATION IS OUTSIDE GRID
  516 1A1=01A2=0DO 524 I= 1.NOS
       IF(IZX(I)-32767)10524,524,10524
10524 M<sub>1</sub>=1XK-1X(1)
       IF (IABS(M1)-NR) 525,524.524
  525 M2=IYK-IY(I)
       IF (IABS(M2)-NR) 526,524,524
  526 M3=M1*M1+M2*M2
       1B1=NR2-M3
       IF(IB1)524,524,536
\mathsf{C}SPECIAL FORMULATION (WEIGHT FUNCTION MODIFIED ACCORDING TO WIND VEL)
  536 IF(JJJ)636,736,836
  636 IF(M3)3736,736,3736
 3736 IF(IM(I)-32767)5736,736,1736
 5736 IF(IM(I))1736,736,1736
 1736 D=IU(I)*M1+IV(I)*M2
      LR2= (1 \cdot + (D \cdot D / (FLOAT(M3) * IM(I)))) * NR2GO TO 438
  836 IF(M3)4736,736,4736
 4736 IF(IM(K)-32767)6736,736,2736
 6736 IF(IM(K))2736,736,2736
 2736 D=IU(K)*M1+IV(K)*M2.
      LR2= (1+ (D*D/(FLOAT(M3)*IM(K))))*NR2438 IB1=LR2-M3
      B2=LR2+M3
      GO TO 936
      ...LAST OF SPECIAL FORMULATION
Ċ
  736 B2=NR2+M3
  936 KW=(IB1/B2)*100
      IA1 = IA1+KW*IZH(I)IA2 = IA2+KW524 CONTINUE
      IOA(K) = (ICA(K)+IA1/IA2+IZX(K))/2GO TO 22
   CALCULATION OF DEVIATION WHEN STATION IS WITHIN GRID
\mathbf cĊ
   BILINEAR INTERPOLATION USING FOUR GRID POINTS SURROUNDING THE STN.
   52 M=ICALL(K)
      NEJCALL (K)
      M1 = I XK + I XGP (M)
      M2 = I YK - I YGP(N)IZ1 = IZGX(M, N)1Z2 = 1ZGX(M,N+1)1Z4 = IZGX(M+1,N)1CA(K)=IZ1+CM1*(IZ4-IZ1))/IDX+(M2*(IZ2-IZ1))/IDY+
     1 (((M1*M2)/IDX)*(IZGX(M+1,N+1)-IZ4+IZ1-IZ2))/IDY)
   22 CONTINUE
      DO 950 K=1.NOS
      IZH(K)=IZX(K)-ICA(K)
      IF (IZH(K)-32767) 10948, 950, 10948
10948 IF(IABS(IZH(K))-IOUT(L)1950+950+10950
10950. WRITE(59+10946) IX(K)+IY(K)+L+IZX(K)+IZH(K)+IOUT(L)
10946 FORMAT(1H-+8HDATA AT +2I10+2X+17HREJECTED ON PASS +11+2X+
        4HIZX=I5,2X,4HIZH=I5,2X,5HIOUT=I5)
      IZX(K)=32767
      IZH(K)=32767ICAKKF=0
```

```
\left\{\begin{array}{c} \begin{array}{c} \begin{array}{c} \begin{array}{c} \end{array}\\ \end{array}\right. \end{array}\right.950 CONT INUE
   C CALCULATION OF CORRECTION TO GRID POINT VALUE 
       23. DO 198. J= 1 .NJ 
          IYK=IYGP(J) 
          DO 198 I=1.NI
          JR=KR 
          JR2= IR2
          IXK=IXGP(I) 
          IF (JJJ) 1136.1136~1336 
    1336,JU=JX(I.J) 
          JV=JY(1, J)'i/=JU*JU+JV*JV 
    1'136 lAl=O 
          IA2=0 
          NN = 0D'O 24 K= 1 .NOS 
          IF(IZX(K)-32767)10024.24.10024 
   10024 M1 = I \times (K) - I \times KIF(IABS(M1) - JR)25,24,2425 M2=JY(K)-IYK 
          JF(JABS(M2)-JRt26.24.24 
      26 M3=Ml*Ml+M2*M2 
          IB1 = JR2-M3IF ( 1 B 1 ) 24 • 24.36 
   C SPECIAL FORMULATION (WEIGHT FUNCTION MODIFIED ACCORDING TO WIND VEL)
       36 
IF(JJJ)136.236.336 
     336 
IFtV)3236.236.3236 
    3236 
IF(M3)1236.236.1236 
    1236 
D=JU*Ml+JV*M2 
      138 
I Bl=LR2-M3 
          LR2 = (1 \cdot + (D \cdot D) / (V \cdot M3)) HJR2B2=LR2+M3 
      136 
IF(M3)4236.236.4236 
    4236 
IF(IM(K)-32767)5236.236.2236 
    523q 
IF(IM(K»2236.236.2236 
    2236 
D=IU(K)*Ml+IV(K)*M2 
          GO TO 436 
          LR2 = (1 \cdot + (D*D / (FLOAT(M3) * IM(K)))) *JR2GO TO 138 
   C .~.LAST OF SPECIAL FORMULATION CARDS 
     236 B2=JR2+M3 
     436 KW=(IB1/B2)*100 
          IA1 = IA1+KW*IZH(K)IA2=IA2+KW 
          NN=NN+124 CONTINUE 
  C TWO STN ARE REQUIRED WITHIN JR ON THE FIRST SCAN ONLY
          IF(NN-NNS)398,201,201
     201 IF(NN-l) 198.202.200 
  C NO STATIONS WITHIN JR -·INCREASE JR AND TRY AGAIN 
     398 JR=JR+IDX 
          JR2=JR*JR 
          GO TO 1136 
     200 IF(IA2)398.398.27 
     202 IA2=100 
      27 IZGX(I,J)=IZGX(I,J)+IA1/IA2
     198 CONTINUE 
          NNS=O
```
 $\lfloor$ 

CALL SMOOTH(IZGX+IZGE)<br>199 CONTINUE **RETURN** END

```
\mathcal{C}C 
C 
C 
C 
C 
C 
C 
C 
C 
C 
C 
C 
C 
C 
C 
C 
C 
C 
      SUBROUTINE TOBAN(IZX,IZGX,IZY,IZGY,JJJ,IOUT)
      ••• DUE' TO 'ERROR CHECKING PROCEDURES THIS VERSION SHOULD ONLY BE 
      ••• VSED FOR ANALYSIS OF ,THE WIND FIELD 
      ••• TWO FIELD SCHEME WITH MISSING DATA PROVISION 
      ••• JJJ=-l, STATION WIND VELOCITY USED 
      \bullet\bullet\bullet JUJ= 0. SKIP SPECIAL FORMULATION
      ••• JJJ= 1, ANALYZED WIND VELOCITY AT GRID POINTS USED 
      ...MISSING DATA INDICATED BY 32767 IN IZX.ZIY.IU.IV.AND IM
       ••• IZX,IZY HOLD OBS AND ARE UNCHANGED 
      ••• IZX.IZY SHOULD HAVE MAGNITUDE LESS THAN 1000 
      ••• IZH.IZJ HOLD DEVlATION (OBSERVATION_MINUS ANALYZED VALUE) 
      ••• ICA.JCA HOLD ANALYZED VALUES OF EACH STATiON 
      •• ~IZGX.IZGY HOLD ANALYZED VALUES AT GRID POINTS 
      ••• IX X-COORDINATE OF OBS STN (MEASURED IN UNITS OF 1/100 INCH) 
      ••• IY Y-COORDINATE OF OBS STN (MEASURED IN UNITS OF 1/100 INCH) 
      ••• IU HOLDS X-COMPONENT OF WIND VELOCITY 
      ••• IV HOLDS V-COMPONENT OF WIND VELOCITY 
      ••• IM HOLDS SQUARE OF WIND SPEED 
      ••• JX AND JY HOLD ANALYZED U.V COMP. OF WIND (NEEDED ONLY IFJJJ=l) 
      \bullet\bullet\bullet IOUT HOLDS TOSS OUT CRITERIA
      COMMON NI.NJ.NIM1.NJM1.IDX.IDY.IXO.IYO.IXFO.IYFO.IXGP(21).IYGP(27)
      COMMON NOS,NOP.IR(6) 
      COMMON ICA(8~).IZH(86),ICALL(86),JCALL(86).IZGE(21.27) 
      COMMON IX(86).IY(86).IU(86).IV(86).IM(86),JX(21,27).JY(21.27) 
      COMMON JCA(86).IZJ(86),LU(86),LV(86) 
      DIMENSION IZX(86),IZGX(21,27).IZY(86).IZGY(21.27).IOUT(6) 
      NNS=2 
      DO 2 I=l.N I 
      DO 2 J=l,NJ 
      IZGX(I, J)=02 IZGY(I_AJ) = 0C A CONSTANT RADIUS OF NR IS USED FOR STN OUTSIDE GRID ON ALL SCANS. 
      NR=300 
      NR2=NR*NR 
C LOCATES GRID SQUARE CONTAINING OBSERVATION STATION 
      KNT=O 
      DO 50 K=I.NOS 
      IF(IX(K)-IXO)16.17,18 
   18 IF(IX(K)-IXFO)17.16,16 
   17 IF(IY(K)-IYO)16,15.19 
   19IF(IY(K)-IYFO)15,16,16 
C ••• STATION IS OUTSIDE GRID 
   16 I CALL ( K) =999 
      KNT=KNT+l 
      GO, TO 50 
   15 ICALL(K)=I+(IX(K)-IXO)/IDX 
      JCALL(K)=I+(IY(K)-IYO)/IDY 
   50 CONTINUE 
      KNT=NOS-KNT 
C INITIALIZATION OF ARRAYS FOR GRID 
      DO 4' K=I.NOS 
      JCA(K)=0IZJ(K)=IZY(K)ICAK(S=0)4 IZH(K)=IZX(K)
      DO 199 L=I.NOP 
      KR=IR(L) 
      IR2=KR*KR
```
25

```
C ON SCAN 1 INITIAL GUESS IS PRODUCED
       IF(L-1) 123, 23, 123
C INTERPOLATION OF ANALYSIS TO OBSERVATION LOCATION (SCANS 2.3. AND 4) 
   123 DO 22 K=I.NOS 
       IXK=IX(K) 
       IYK=IY(K)IF(ICALL(K)-999)52.516.52 
C CALCULATE DEVIATION AT STATION WHEN STATION IS OUTSIDE GRID 
   516 IA1=0101=0IA2=0102=0 
       DO 524 1 = 1.NOS
       M1 = I \times K - I \times (I)IF(IABS(Ml)-NR)525.524.524 
  525 M2=IYK-Iy(I) 
       IF(IABS(M2)-NR)526.524.524 
  526 M3=Ml*Ml+M2*M2 
       IBl=NR2-M3 
       IF(IBl)524.524.536 
C SPECIAL FORMULATION (WEIGHT FUNCTION MODIFIED ACCORDING TO WIND VEL) 
  536 IF(JJJ)636.736.836 
C 
  636 IF(M3)3736.736.3736 
 3736 IF(IM(I)-32767)5736.736.1736 
 5736 IF(IM(I»1736.736.1736 
 1736D=IU(I)*Ml+IV(I)*M2 
      LR2= (1 -+(D*D/(FLOAT(M3)*Im(1))))*NR2GO TO 438 
  836 IF(M3)4736.736.4736 
 4736 IF(IM(K)-32767)6736.736.2736 
 6736 IF(IM(K))2736,736,2736
 2736 D=IU(K)*Ml+IV(K)*M2 
      LR2 = (1.+(D*D/(FLOAT(M3)*IM(K))))*NR2
  438 I Bl =LR2-M3 
  736 
B2=NR2+M3 
  936 
KW=(IBl/B2)*100 
  610 
IAl=IAl+KW*IZH(I) 
  608 
IF(IZY(I)-32767)611.524.611 
  611 
IDl=IDl+KW*IZJ(I) 
  524 
CONTINUE 
  613 
ICA(K)=(ICA(K)+lAl/IA2+1ZX(K»/2 
  609 
IF(IZY(K)-32767)614.22.614 
 . 614 
JCA(K)~(JCA(K)+IDI/ID2+IZY(K»/2 
      B2=LR2+M3 
      GO TO 936 
      ••• LAST OF SPECIAL FORMULATION 
      IF(IZX(I)-32767)610.608.610 
      . I A2= I A2+KW 
      ID2=ID2+KW 
      If(IZX(K)~32767)613.609.613 
      GO TO 22 
C CALCULATION OF DEVIATION WHEN STATION IS WITHIN GRID 
C BILINEAR INTERPOLATION USING FOUR GRID POINTS SURROUNDING THE STN. 
  52 M= I CALL (K)
      N=JCALL(K) 
      M1 = I XK-I XGP(M)
      M2 = I YK - I YGP(N)IF(lZX(~)-32767)615.607.615
```
 $\langle$ j  $\vert$ 

 $\bigg\{$ 1 I

```
I j. 
      615 IZ1 = IZGX(M, N)IZ2 = IZGX(M_{e}N+1)IZ4=IZGX(M+1,N)ICA(K) = IZ1 + (M1*(IZ4 - IZ1)) / IDX + (M2*(IZZ - IZ1)) / IDY+1 ·«(Ml*M2)/IOX)*(IZGX(M+l~N+l)-IZ4+IZl-IZ2»/IOY) 
     607 IF(IZY(K)-32767)616.22.616 
      616 KZ1 = IZGY(M,N)KZ2=IZGY(M,N+1)KZ4 = IZGY(M+1,N)JCA(K)=KZ1+((M1*(KZ4-KZ1))/IDX+(M2*(KZ2-KZ1):)/IDY+(((M1*M2)/IDX)*
        1(IZGY(M+l.N+l)-KZ4+KZl-KZ2»/IDY) 
       22 CONTINUE 
          DO 950 K= 1, NOS
          IZJ(K)=IZY(K)-JCA(K)IZH(K)=IZX(K)-ICA(K)IF(IZH(K)-32767)10948.950.·10949 
   10948 IF(IABS«(ZHfK»-IOUT(L»10944.10944.10950 
   10944 IF(IABS(IZJ(K))-IOUT(L))950,950,10950
   10950 WRITE(59.10946)IX(K).lY(K).L.IZX(K).IZY(K).IZH(K).IZJ(K).IOUT(L) 
                      10946 FORMAT ( 8HDATAAT .2IIO.2X.17HREJECTED ON PASS .11. 2X./5X. 
         * 4HIZX=15.2X~4HIZY=15. 4HIZH=15.2X.4HIZJ=15.2X.5HIOUT=15) 
          IM(K)=32767IZX(K)=32767IZY(K)=32767 
          IZHtK)=32767 
          IZJ(K)=32767 
          ICA(K)=0JCA(K)=0950 :CONT 1 NUE 
   C CALCULATION OF CORRECTION TO GRID POINT VALUE 
      23 DO 198 J=l.NJ 
          IYK=IYGP(J)DO 198 I=1,NI
          IXK=IXGP(I) 
          JR=KR 
          JR2 = IR2IF(JJJ)1136jI136.1336 
    1336 JU=JX'( I .J) 
          U \cdot I \cdot J YU=UV
          V=JU*JU+JV*JV 
    1136 1A1=01D1=0I A2 = 0102=0 
          MM = 0NN=O 
          DO 24 K=I.NOS 
          M1 = I \times (K) - I \times KIF(IABS(Ml)-JR)25.24.24 
      25 M2=IY(K)-IYK 
          IF(IABS(M2)-JR)26.24.24 
      26 M3=Ml*Ml+M2*M2 
          IB1=JR2-M3 
          1 F ( 1 B 1 ) 24 • 24.36 
   C SPECIAL FORMULATION (WEIGHT FUNCTION MODIFIED ACCORDING TO WIND VEL) 
      36 IF(JJJ)136.236.j36 
     336 IF(V)3236.236.3236
```
 $\sum_{i=1}^{n}$ 

3236 IF(M3)1236.236.1236

```
27
```

```
1236 D=JU*M1+JV*M2
      LR2 = (1 \cdot + (D*D/(V*M3)))*JR2138 IB1=LR2-M3
      B2=LR2+M3GO TO 436
  136 IF(M3)4236,236,4236
 4236 IF(IM(K)-32767)5236+236+2236
 5236 IF(IM(K))2236,236,2236
 2236 D=IU(K)*M1+IV(K)*M2
      LR2 = (1.+(D*D/(FLOAT(M3)*IM(K))))*JR2
      GO TO 138
C
    ...LAST OF SPECIAL FORMULATION CARDS
  236 B2=JR2+M3
  436 KW=(IB1/B2)*100
      1F(12X(K)-32767)602,603,602602 IA1 = IA1+KW*IZH(K)IA2 = IA2+KWNN=NN+1603 IF(IZY(K)-32767)604,24,604
  604 ID1=ID1+KW*IZJ(K)
      ID2=ID2+KWMM=MM+124 CONTINUE
      IF(NNS)300,200,300
  NO STN. ARE REQUIRED WITHIN JR
C
  200 IF(NN-1)201,202,203
  203 IF(1A2)204,201,204
  202 IA2=100
  204 IZGX(I.J)=IZGX(I.J)+IA1/IA2
  201 IF(MM-1)198.212.213
  213 IF(ID2)214,198,214
  212 ID2=100
      GO TO 214
  NNS STN. ARE REQUIRED WITHIN JR
\mathbf C300 IF (NN-NNS) 398, 301, 301
  301 IF(MM-NNS)398,302,302
\mathbf CNO STATIONS WITHIN JR - INCREASE JR AND TRY AGAIN
  398 JR=JR+IDX
      JR2 = JR*JRGO TO 1136
  302 IF(IA2)303,398,303
  303 IF(ID2)304,398,304
  304 126X(1+J)=126X(1+J)+1A1/1A2214 126Y(1, J)=126Y(1, J)+1D1/1D2198 CONTINUE
      NNS = 0CALL SMOOTH(IZGX+IZGE)
      CALL SMOOTH(IZGY, IZGE)
  199 CONTINUE
      RETURN
      END
```

```
\begin{bmatrix} 1 & 0 & 0 \\ 0 & 0 & 0 \\ 0 & 0 & 0 \\ 0 & 0 & 0 \\ 0 & 0 & 0 \\ 0 & 0 & 0 \\ 0 & 0 & 0 \\ 0 & 0 & 0 \\ 0 & 0 & 0 \\ 0 & 0 & 0 \\ 0 & 0 & 0 \\ 0 & 0 & 0 \\ 0 & 0 & 0 \\ 0 & 0 & 0 \\ 0 & 0 & 0 & 0 \\ 0 & 0 & 0 & 0 \\ 0 & 0 & 0 & 0 \\ 0 & 0 & 0 & 0 \\ 0 & 0 & 0 & 0 & 0 \\ 0 & 0 & 0 & 0 & 0 \\ 0 & 0 & 0 & I 
I 
1 
    \mathbf CC 
    C 
    C 
    C 
    C 
    C 
    C 
    C 
    C 
    C 
    C 
    C 
            SUBROUTINE HOBAN(IZX.IZGX.IOUT)
            ... ONE FIELD SCHEME WITH MISSING DATA PROVISION
            ... MISSING DATA INDICATED BY 32767 IN IZX. IU, IV
            ••• IZX HOLDS OBS AND 15 UNCHANGED 
            ••• IZX SHOULD HAVE MAGNITUDE LESS THAN 1000 (CDC 3100-FIXED POINT 
            ARITHMETIC) 
            ... IZH HOLDS DEVIATION (OBSERVATION MINUS ANALYZED VALUE)
            ••• ICA HOLDS ANALYZED VALUE OF EACH STATION 
            ••• IZGX HOLDS ANALYZED VALUE AT GRID POINTS 
            ••• IX X-COORDINATE OF OBS STN (MEASUR~DIN UNITS OF 1/100 INCH) 
            ••• IY Y-COORDINATE OF OBS STN (MEASURED IN UNITS OF 1/100 INCH) 
            ••• LU HOLDS X-COMPONENT OF HEIGHT GRADIENT 
            ••• LV HOLDS Y-COMPONENT OF HEIGHT GRADIENT 
            ••• IOUT HOLDS TOSS-OUT CRITERIA 
            COMMON NI.NJ.NIMI.NJM1.IDX.IDY.IXO.IYO.IXFO.IYFO.IXGP(21).IYGP(27)
            COMMON NOS.NOP.IR(6) 
            COMMON ICA(B6).IZHC86).ICALL(86).JCALL(86).IZGE(21.271 
            COMMON 1 X C 86) • I Y C 86) • I U (86) • 1 V C 86) • 1M ( 86) • JX (21 .27) • JY (21 • 27) 
            COMMON JCA(86).IZJC86).LU(86).LV(86) 
            DIMENSION MMB(4).IZX(86).IZGXt21.27).IOUT(6) 
            M<sub>BB</sub>(1)=1MME(2)=1MMB(3)=2MMB(4)=4C GRID POINTS ARE ASSIGNED VALUE OF ZERO INITIALLY 
            DO 2 1=1. N I 
            DO 2 J=I.NJ 
         2 I ZGX(1.J)=0
            NNS=2C A CONSTANT RADIUS OF NR IS USED FOR STN OUTSIDE GRID ON ALL SCANS. 
            NR=300 
            NR2 = NR*NRC LOCATES GRID SQUARE CONTAINING OBSERVATION STATION 
            DO 50 K= 1 .NOS 
    \mathbf CC 
            IF(IX(K)-IX0)16.17.1818 IF(IX(K)-IXFO)17.16.16 
        17 IF(IY(K)-IYO)16.15t19 
        19 IFCIY(K)-IYFO)15.16.16 
            ••• STATION IS OUTSIOE GRID 
        16 ICALLCK)=999 
            GO TO 50 
        15 ICALL(K)=1+(IX(K)-IXO)/IDXJCALL(K)=1+(IY(K)-IYO)/IDY50 CONTINUE 
         INITIALIZATION OF 
ARRAYS FOR GRID 
            DO 4 K=1 . NOS
            ICA(K)=04 IZH(K)=IZX(K)DO 199 L=I.NOP 
            MB=MMBCL) 
            KR=IR(L)IR2=KR*KR 
    C ON SCAN 1 INITIAL GUESS IS PRODUCED 
            IF(L-1) 123.23.123C INTERPOLATION OF ANALYSIS TO OBSERVATION LOCATION (SCANS 2.3. AND 4) 
       123 DO 22 K=I.NOS 
            IXK=IX(K)IYK=IY(K)
```
 $\mathbf{I}$ l ~

```
IF(ICALL(K)-999)52,516,52
\mathbf CCALCULATE DEVIATION AT STATION WHEN STATION IS OUTSIDE GRID
   516 IF(IZX(K)-32767)10516+22+9999
10516 IA1=0IA2=0DO 524 I = 1 \cdot NOSIF(IZX(I)-32767)10524,524,10524
10524 M1 = I XK - I X (I)IF (IABS(M1)-NR) 525,524,524
  525 M2 = IYK - IY(1)IF (IABS(M2)-NR) 526,524,524
  526 M3=M1*M1+M2*M2
       IB1 = NR2-M3IF(IBI)524,524,736
  736 B2=NR2+M3
       KW=(IB1/B2)*100IA1 = IA1+KW*IZH(I)IA2 = IA2+KW524 CONTINUE
       ICA(K)=(ICA(K)+IA1/IA2+IZX(K))/2GO TO 22
\mathbf CCALCULATION OF DEVIATION WHEN STATION IS WITHIN GRID
   BILINEAR INTERPOLATION USING FOUR GRID POINTS SURROUNDING THE STN.
C
   52 M=ICALL(K)N = JCALL(K)M1 = I XK - I XGP(M)M2 = I YK - I YGP(N)IZ1 = IZGX(M, N)1Z2 = IZGX(M, N+1)IZ4=IZGX(M+1*N)ICA(K)=IZ1+(IM1*(IZ4-IZ1))ZIDX+(M2*(IZ2-IZ1))ZIDY+1 (((M1*M2)/IDX)*(IZGX(M+1+N+1)-IZ4+IZ1-IZ2))/IDY)
   22 CONTINUE
      DO 950 K=1, NOS
      IF(12X(K)-32767)1950,950,19501950 IZH(K)=IZX(K)-ICA(K)IF(IABS(IZH(K))-IOUT(L))950,950,10950
10950 WRITE(59+10946) IX(K)+IY(K)+L+IZX(K)+IZH(K)+IOUT(L)
10946 FORMAT(1H-+8HDATA AT +2I10+2X+17HREJECTED ON PASS +11+2X+4HIZX=I5+
        2X*4HIZH=I5*2X*5HIOUT=II)\astIX(K)=32767IZH(K)=32767950 CONTINUE
   CALCULATION OF CORRECTION TO GRID POINT VALUE
\mathsf{C}23 DO 198 J=1, NJ
      IYK=IYGP(J)
      DO 198 I=1.NI
      JR=KR
      JR2 = IR2IXK = IXGP(I)1136 JA1=0
      JA2=0
      NNJ = 0KAI = 0KAZ=0NNK = 0IA1=0IA2=0
```
 $NN = 0$ DO 24 K=1,NOS  $IF(L-1)13001.13001.13002$ 13001 IF(IZX(K)-32767)10024,24,10024 13002 IF(IZX(K)-32767)10024,94,10024 94 IF(LU(K)-32767)10024,24,10024  $10024$  M<sub>1</sub>= $1 \times$ (K)- $1 \times$ K IF(IABS(M1)-JR)25,24,24  $25 M2 = IY(K) - IYK$  $IF(IABS(M2)-JR)26,74,74$ 26 M3=M1\*M1+M2\*M2  $IB1 = JR2 - M3$ IF(IB1)24,24,236 236 B2=JR2+M3  $KW=(IB1/B2)*100$ THREE POSSIBILITIES ARE CONSIDERED  $\mathbf C$  $\mathbf C$ STATION WITH HEIGHT ONLY  $(1)$  $\mathbf C$ STATION WITH WIND ONLY  $(J)$ STATION WITH HEIGHT AND WIND  $\mathbf C$  $(K)$ IF(L-1)15008+15008+14999 14999 IF(IZX(K)-32767)15000,15002,15000 15000 IF(LU(K)-32767)15006,15008,15006 15002 IF(LU(K)-32767)15004,24,15004  $\mathsf{C}$ STATION WITH WIND ONLY (J) 15004 JA1=JA1+KW\*(ICA(K)-(LV(K)\*M1+LU(K)\*M2)/100-IZGX(I,J))  $JA2 = JA2+KW$  $NNJ = NNJ + 1$ GO TO 24  $\mathsf{C}$ STATION WITH WIND AND HEIGHT (K)  $\mathcal{I}=\{1,\ldots,n\}$  , 15006 KA1=KA1+KW\*(IZX(K)-(LV(K)\*M1+LU(K)\*M2)/100-IZGX(I,J)) KA2=KA2+KW  $NNK = NNK + 1$ GO TO 24  $\mathbf C$ STATION WITH HEIGHT ONLY  $(1)$  $1500B$   $IA1=IA1+KW*IZH(K)$  $IA2=IA2+KW$  $NN = NN + 1$ 24 CONTINUE IF(L-1)9999,10201,11201 11201 NN=NN+NNJ+NNK TWO STN ARE REQUIRED WITHIN JR ON THE FIRST SCAN ONLY 10201 IF(NN-NNS)398,201,201 201 IF(NN-1)198,202,200 NO STATIONS WITHIN JR - INCREASE JR AND TRY AGAIN  $\mathsf{C}$ 398 JR=JR+IDX JR2=JR\*JR GO TO 1136 202 1A2=100  $IA1 = IA1 + JA1 + KA1$ GO TO 27 200 IA2=IA2+JA2\*MB+8\*KA2 IF(IA2)398,398,17202 17202 IA1=IA1+JA1\*MB+8\*KA1  $27$  IZGX(I+J)=IZGX(I+J)+IA1/IA2 198 CONTINUE  $NNS = 0$ CALL SMOOTH(IZGX+IZGE) 199 CONTINUE

SUBROUTINE SMOOTH ( JW . IUX) DIMENSION JW(21+27)+IUX(21+27) COMMON NI+NJ+NIM1+NJM1+IDX+IDY+IXO+IYO+IXFO+IYFO+IXGP(21)+IYGP(27) DO 10 J=2.NJM1 DO 10 I=2.NIM1  $10$  IUX(I+J)=(4\*JW(I+J)+JW(I-1+J)+JW(I+J+1)+JW(I+1+J)+JW(I+J-1))/8 DO 15 J=1, NJ, NJM1 DO 15 I=2, NIM1  $15$   $IUX(T+J) = (2*JW(T+J)+JW(T+1+J)+JW(T+1+J)$ DO 20 I=1.NI.NIMI DO 20 J=2, NJM1  $20 IUX(1+J) = (2*JW(1+J)+JW(1+J-1)+JW(1+J+1))/4$  $1 \cup X(1 \cdot 1) = JW(1 \cdot 1)$  $IUX(1 NJ) = JW(1 NJ)$  $IUX(NI + 1) = JW(NI + 1)$  $IUX(NI * NJ) = JW(NI * NJ)$ DO 25 J=1, NJ DO 25  $1 = 1$  . NI  $25$  JW(1,J)=IUX(1,J) **RETURN END** 

9999 RETURN **END**
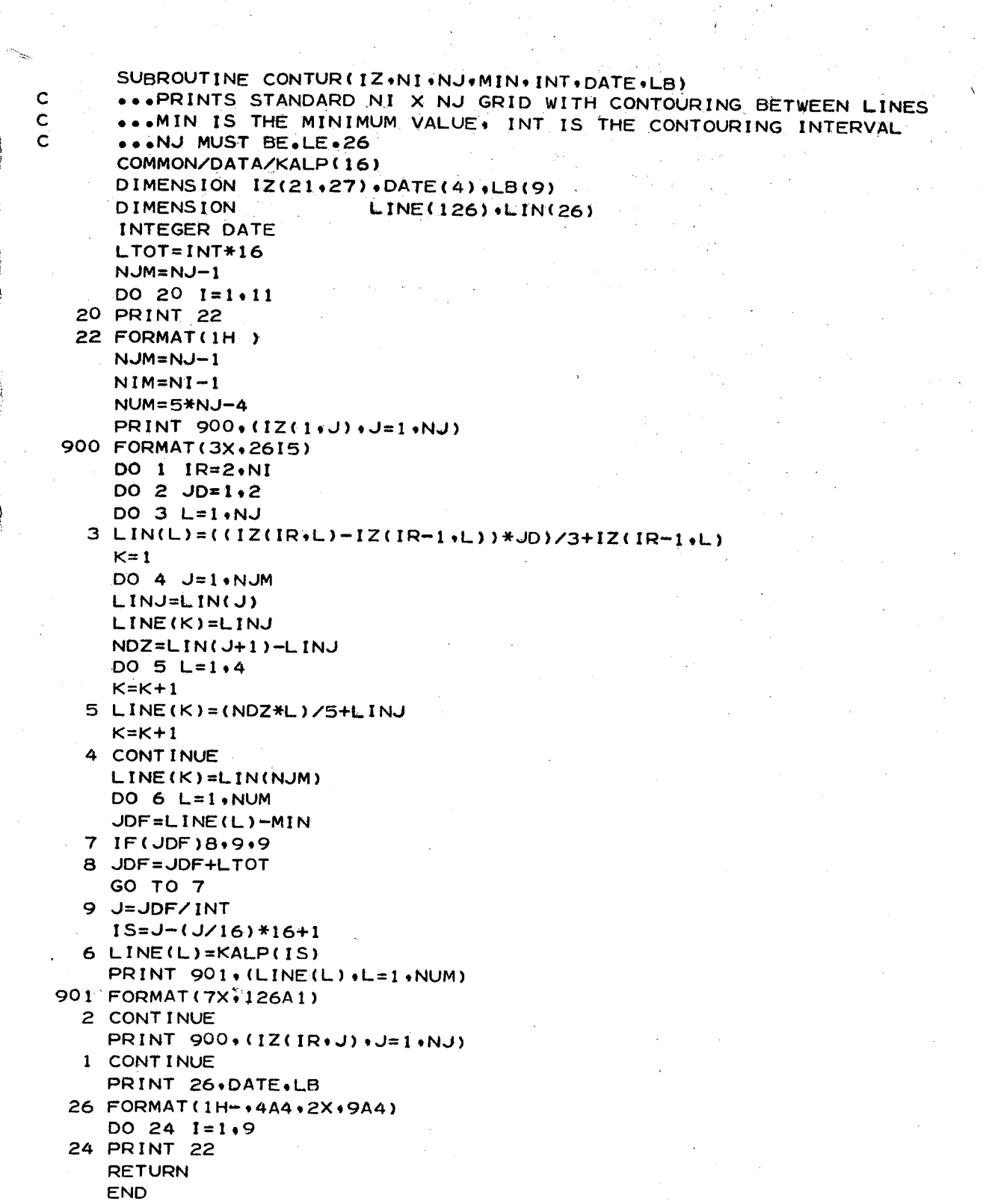

```
SUBROUTINE NAP2(IX+IY+NOS+IDR+ISP+LB+KATE)
\mathsf{C}PRINTS STATION VALUES ON US MAP
\overline{c}TO USE * ENTRY
                      POSITION MAP AT STANDARD POSITION. SET PRINTER AT
Ċ
                      10 LPI, AND CALL THIS SUBR.
\mathbf cEXIT
                      MAP IS LEFT AT STANDARD MAP POS
\ddot{\mathbf{C}}RESULTS * PRINTS 3 DIGITS AND SIGN OF IDR AND ISP TO THE LEFT AND
                      RIGHT OF A STATION ASTERISK.
                                                      ALLOWED RANGE IS -999
Ċ
                      TO +999. S$$$ IS INSERTED IF OUTSIDE RANGE
\overline{c}\mathbf cFORM
             SXXX*SXXX
      MISSING DATA INDICATED BY 32767
\mathsf{C}DIMENSION IX(86) . IY(86) . IDR(86) . ISP(86) . LINE(135)
      DIMENSION IT(86), IS(86)
      CHARACTER LINE
      DIMENSION LB(9) +KATE(4)
      IXC = 770 $
                  1YC = -380DO 1 L=1\cdotNOS
      IS(L)=(IX(L)-IXC)/101 IT(L) = (1Y(L) - 1YC)/10DO 4 IR=1.120
      DO 3 L=1,135
    3 LINE(L)=60B
      DO 5 I = 1, NOS
      IF(IR.EQ. IS(I))6.5
    6 K=IT(I)
      IF(K.LT.1.OR.K.GT.135) 5.930
  930 IF(K.LT.5)30,31
   30 K=5 $ GO TO 32
   31 IF(K.GT.131)34.32
   34 K=131
   32 \text{ JJ} = 1ABS(IDR(I))
      IF(JJ.GT.999)20.21
   20 IF(JJ.EQ.32767)7.420
  420 NH=NT=NU=53B $ GO TO 22
   21 NH=JJ/100 $ NX=JJ-NH*100 $ NT=NX/10 $ NU=NX-NT*10
   22 IF(NH.EQ.0)53,55
   53 IF(NT.EQ.0)54,56
  55 LINE(K-3)=NH
  56 LINE(K-2)=NT
  54 LINE(K-1)=NU
      IF(IDR(I))57.7.7
  57 KS=K
  58 KS=KS-1
      IF(LINE(KS).NE.60B)58.59
  59 LINE(KS)=40B
   7 JJ=IABS(ISP(I))
      IF(JJ.GT.999)23.24
  23 IF(JJ.EQ.32767)424,423
 424 IF(IDR(I).EQ.32767)5.425
 423 NH=NT=NU=53B $ GO TO 62
  24 NH=JJ/100 $ NX=JJ-NH*100 $ NT=NX/10 $ NU=NX-NT*10
  62 LINE(K)=54B
     IF(ISP(1))61*60*6061 LINE(K+1)=40BK=K+160 IF(NH.EQ.0)9.10
   9 K=k-1IF(NT<sub>•</sub>EQ<sub>•</sub>O)11.1211 K=K-1
```
.34

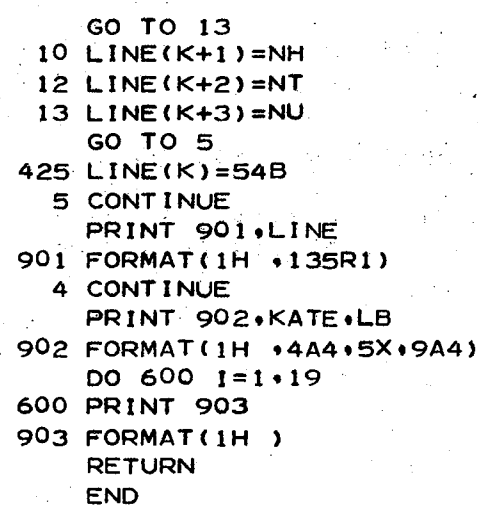

SUBROUTINE MOBAN (IX, IY, IZX, IZGX, IU, IV, IM, NOS, JJJ) MANCUSO METHOD - OBJECTIVE ANALYSIS ONE FIELD VERSION THE FIVE NEAREST STATIONS ARE USED THE STARTING RADIUS IS INCREASED BY IDX UNTIL FIVE STNS ARE  $\mathbf{C}$ **FOUND** COMMON NI+NJ+NIM1+NJM1+IDX+IDY+IXO+IYO+IXFO+IYFO+IXGP(21)+IYGP(27) DIMENSION IX(86) . IY(86) . IZX(86) . IZGX(21,27) . IU(86) . IV(86) . IM(86) DIMENSION MD(20), MK(20) REAP'S COEF. CSQ=16893.0  $IOXT = IDX + IDX$ DO 2  $J=1$ , NJ IYK=IYGP(J)  $DO 2 I = 1 \cdot NI$  $IXK = IXGP(I)$ NOTE \*\* A1 IS SET TO 0.05  $A1 = 0.05$  $A2 = 0.0$  $A3 = 0.0$  $B2 = 0.0$  $B3 = 0.0$  $C3 = 0.0$  $D1 = 0.0$  $D2 = 0.0$  $D3 = 0.0$ **KR=200** 20 IR2=KR\*KR  $N = 0$ DO 4  $K=1$  . NOS IF(IZX(K)-32767)5+4+5  $5 M1 = 1X(K) - 1XK$  $IF(IABS(M1)-KR)6.4.4$ 6  $M2=IY(K)-IYK$  $IF(IABS(M2)-KR)8.4.4$ 8 M3=M1\*M1+M2\*M2 IF(M3-IR2)10,4,4  $10 N=N+1$  $MD(N) = M3$  $MK(N)$  =  $K$ 4 CONTINUE IF(N-5)12,14,22 FEWER THAN FIVE STNS. 12 IF(N)18,18,16 18 KR=KR+IDXT GO TO 20 16 KR=KR+IDX GO TO 20 MORE THAN FIVE STNS. FOUND. SORT INTO INCREASING DIST (M3) 22 DO 24 K=1.5  $LS = K + 1$  $MDX = MD(K)$  $MDK = K$ DO 26 L=LS.N IF(MDX-MD(L))26+26+28 28 MDX=MD(L)  $MDK = L$ 26 CONTINUE

 $\mathbf c$  $\mathbf C$  $\mathbf C$  $\mathbf c$ 

 $\mathsf{C}$ 

 $\mathsf{C}$ 

 $\mathbf C$ 

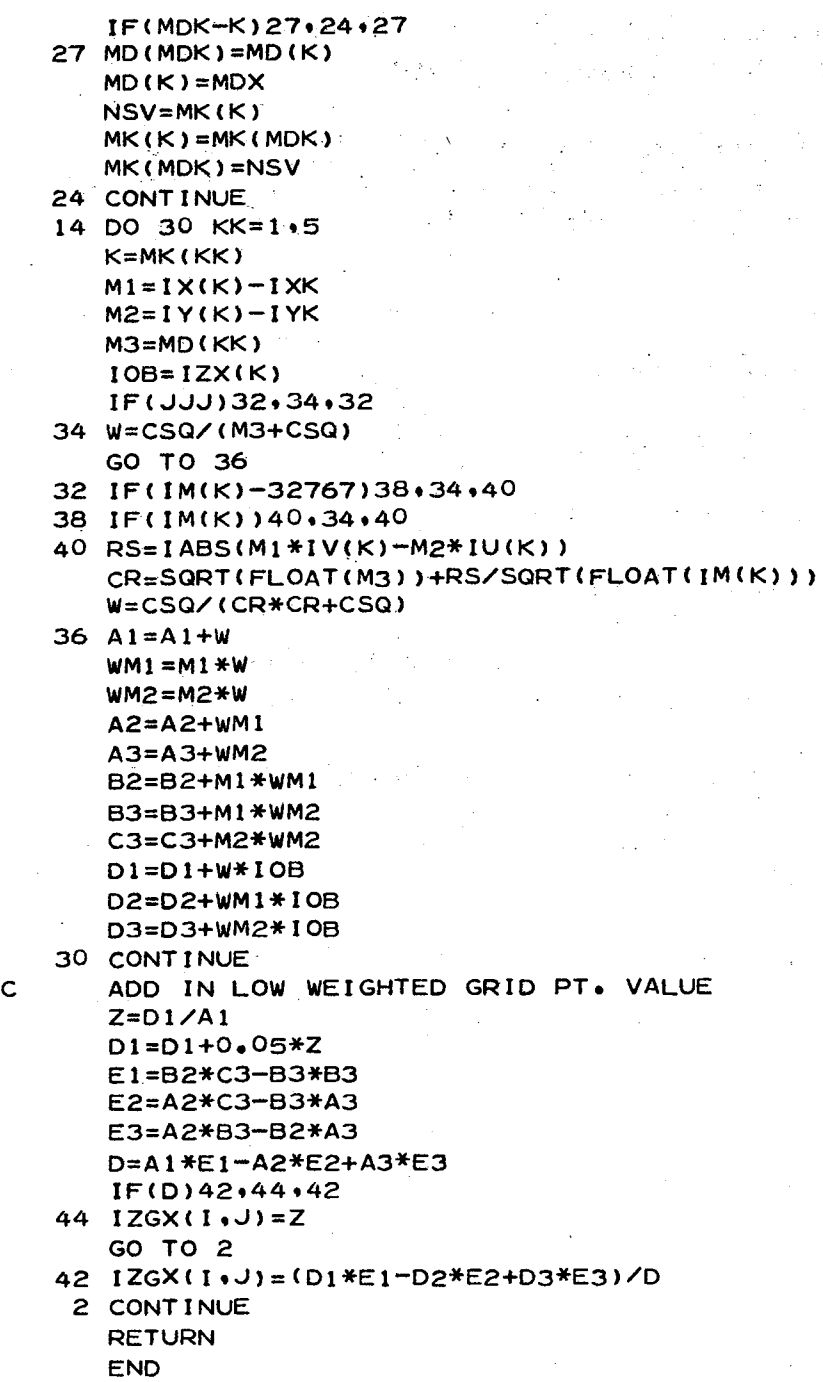

37

 $\begin{aligned} \frac{d^2\phi}{dt^2} &\approx -\frac{d^2\phi}{dt^2} \frac{d^2\phi}{dt^2} + \frac{d^2\phi}{dt^2} \frac{d^2\phi}{dt^2} \,,\\ \frac{d^2\phi}{dt^2} &\approx -\frac{d^2\phi}{dt^2} \frac{d^2\phi}{dt^2} \frac{d^2\phi}{dt^2} + \frac{d^2\phi}{dt^2} \frac{d^2\phi}{dt^2} \,, \end{aligned}$ 

 $\bar{\mathcal{A}}$ 

 $\bar{z}$ 

 $\sim$ 

 $\mathcal{L}(\mathcal{L}^{\text{c}})$  ,  $\mathcal{L}^{\text{c}}$  ,  $\mathcal{L}^{\text{c}}$  ,  $\mathcal{L}^{\text{c}}$ 

 $\sim$ 

 $\mathcal{L}^{\pm}$ 

 $\mathcal{F}(\mathcal{A})$ 

# APPENDIX C

# Location of Radiosonde and Upper Wind Data on NSSFC Magnetic Tape, February 1, 1968

This data is written on magnetic tape in binary mode. The data for each station is an integer array of 150 words and is one logical record. Upon completion of all stations for a given time, there is an end-of-file mark.

i: ( *J.*  ii l' I,

The following applies:

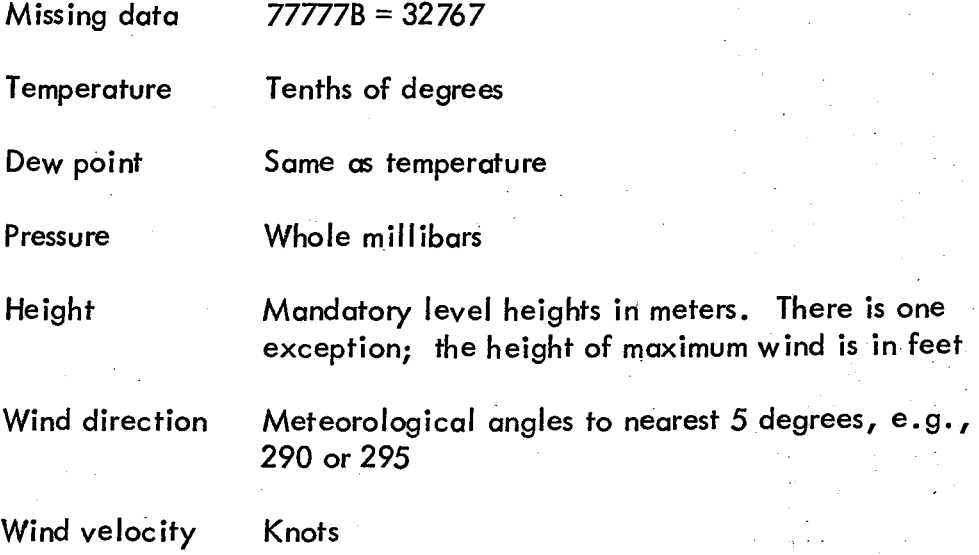

The date-time group is 4 words long, each word containing 4 BCD characters. This date-time group is written on magnetic tape in binary mode and it constitutes one logical record. It precedes the entry of the first station and its format is

06Z 15 Dec 1967

with the hour given in Greenwich time. If Date (4) is an integer array, then

Date  $(1) = 00067160B$ Date  $(2) = 01056024B$ Date  $(3) = 25236001B$ Date  $(4) = 11060760B$ 

9999 in Pate (1) indicates end of information on that tape.

The contents of the integer array Data (150) is as, follows:

Data (1)---Station identifier, 72456 Data (2)---Surface pressure Data (3)---Surface temperature Data (4)---Surface dew point Data (5)---Surface wind direction Data (6)---Surface wind speed Data (7)---1000 mb height Data (8)--- 1000 mb temperature Data (9)---1000 mb dew point Data (10)---1000 mb wind direction. Data (11)---1000 mb wind speed Data (12)---850 mb height Data (13)---850 mb temperature, Data  $(14)$ ---850 mb dew point Data  $(15)$ ---850 mb wind direction Data (16)---850 mb wind speed Data (17)---700 mb height Data (18)---700 mb temperature Data (19)---700 mb dew point Data (20)---700 mb wind direction Data (21)---700 mb wind speed Data (22)---500 mb height Data (23)---500 mb temperature Data (24)---500 mb dew point Data (25)---500 mb wind direction Data (26)---500 mb wind speed Data (27)---400 mb he ight Data (28)---400 mb temperature Data (29)---400 mb dew point Data (30)---400 mb wind direction Data  $(31)$ ---400 mb wind speed Data (32)---300 mb he ight Data (33)---300 mb temperature Data (34)---300 mb dew point Data (35)---300 mb wind direction Data (36)---300 mb wind speed Data (37)---250 mb height Data (38)---250 mb temperature Data (39)---250 mb dew point Data (40)---250 mb wind direction Data (41)---250 mb wind speed Data (42)---200 mb height

Data (43)---200 mb temperature Data (44)---200 mb dew point . Data (45)---200 mb wind direction Data (46)---200 mb wind speed Data (47)---150 mb height Data  $(48)$ ---150 mb temperature. Data  $(49)$ ---150 mb dew point Data (50)---150 mb wind direction Data  $(51)$ ---150 mb wind speed Data  $(52)$ ---100 mb height Data (53)--- 100 mh temperature Data (54)---100 mb dew point Data (55)---100 mb wind direction Data (56)---100 mb wind speed Data (57)---Pressure at tropopause Data (58)---Temperature at tropopause Data (59)---Print coordinates for NSSFC upper air map Data (60)---Wind direction at. tropopause Data (61)~-- Wind speed at tropopause Data (62)---Height of maximum wind  $(in feet)$ Data (63)---Wind direction of maximum wind Data (64)---Wind speed of maximum wind Data (65)---Top indicator for max wind  $( = 60B$  if not top, otherwise  $=$ 638) Data (66)---Significant level no. 1 Data (67)---Temperature Data  $(68)$ ---Dew point Data (69)---Significant level no. 2 Data (70)---Temperature Data (71)---Dew point Data (72)---Significant level no. 3 Data (73)---Temperature Data (74)---Dew point Data (75)---Significant level no. 4 Data (76)---Temperature Data (77)---Dew point Data (78)---Significant level no. 5 Data (79)---Temperature

Data (80)---Dew point Data (81)---Significant level no. 6 Data (82)---Temperature Data (83)---Dew point Data (84)---Significant level no. 7 Data (85)---Temperature Data (86)---Dew point Data (87)---Significant level no. 8 Data (88)---Temperature Data (89)---Dew point Data (90)---Significant level no. 9 Data (91)---Temperature Data (92)---Dew point Data (93)---Significant level no. 10 Data (94)---Temperature Data (95)---Dew point Data (96)---Significant level no. 11 Data (97)---Temperature Data (98)---Dew point Data (99)---Significant level no. 12 'Data (100)---Temperature Data (lOl}---Dew point Data (102)---Significant level no. 13 Data (103)---Temperature Data (104)---Dew point Data (105)---Significant level no. 14 Data (106)---Temperature Data (107)--- Dew point Data (108)---Significant level no. 15 Data (109)---Temperature Data (110)--- Dew point Data (lll)---Surface wind direction Data (112)---Surface wind speed Data (113)---1000 foot wind direction Data (114)---1000 foot wind speed Data (115)---2000 foot wind direction Data (116)---2000 foot wind speed

Data (117)---3000 foot wind direction Data (118)---3000 foot wind speed Data (119)---4000 foot wind direction Data (120)---4000 foot wind speed Data (121)---6000 foot wind direction Data (122)---6000 foot wind speed Data (123)---7000 foot wind direction Data (124)---7000 foot wind speed Data (125)---8000 foot wind direction Data (126)---8000 foot wind speed Data (127)---9000 foot wind direction Data (128)---9000 foot wind speed Data (129)---12000 foot wind direction Data (130)---12000 foot wind speed Data (131)---14000 foot wind direction Data (132)---14000 foot wind speed Data (133)---16000 foot wind direction Data (134)---16000 foot wind speed Data (135)---20000 foot wind direction Data (136)---20000 foot wind speed Data (137)---25000 foot wind direction Data (138)---25000 foot wind speed Data (139)---30000 foot wind direction Data (140)---30000 foot wind speed Data (141)---35000 foot wind direction Data (142)---35000 foot wind speed Data (143)---50000 foot wind direction Data (144)---50000 foot wind speed Data (145)---Latitude  $\times$  1000 Data (146)--- Longitude x 1000 Data (147)---Station height in meters Data (148)--- Deviation from longitude 100 deg. in radians x 10E5 Data (149)---Image scale factor x 10E4

 $\mathbf{I}$ ,

 $\left\{\begin{array}{c}1\end{array}\right\}$ 

Data (150)---Top of hydrostatic check in mbs

### REFERENCES

Cressman, G. P., 1959: "An Operational Objective Analysis System", Mon. Wea. Rev., 87, 367-374. '

Endlich, R. M., and R. L. Mancuso, 1968: "Objective Analysis of Environmental Conditions Associated with Severe Thunderstorms and Tornadoes", Mon. Wea. Rev., 96, 342-350.

- Inman, R. L., 1968: "Objective Detection and Correction of Errors in Radiosonde Data", Tech. Memo ERLTM-NSSL 40, 48pp.
- Maine, R., and D. J. Gauntlett, 1968: "Modifications to an Operational Numerical Weather Analysis System and Application to Rainfall", J. Appl. Meteorol., 7, 18-28.
- McDonell, J. E., 1962: "On the Objective Analysis System used at the National Meteorological Center", NMC Tech. Memo No. 23, U. S. Weather Bureau, 31 pp.
- McDonell, J. E., 1967: "A Summary of the First-Guess Fields used for Operational Analyses", Tech. Memo WBTMNM3-38, U.S. Weather Bureau, 17 pp.

Neiburger, M., T. Sherman, W. W. Kellogg, and A. F. Gustafson, 1948: "On the Computation of Wind from Pressure Data", J. of Met., 5, 386-392.

Reap, R. M., 1968: "Prediction of Temperature and Dew Point by Three-Dimensional Trajectories", Tech. Memo WBTM TDl 15, 20 pp.

Saucier, W. J., 1955: Principles of Meteorological Analysis, University of Chicago Press, Chicago, Illinois, pp 29-38.

Shuman, F. G., 1957: "Numerical Methods in Weather Prediction II. Smooth ing and Filtering. Mon. Wea. Rev., 85, 357-361.

# OBJECTIVE ANALYSIS OF MEAN MOISTURE ALOFT UTILIZING RADIOSONDE AND SURFACE DATA

A procedure of objective analysis for the mean mixing ratio in the 100 mb layer adjacent to the earth's surface utilizes radiosonde data and surface observations of humidity. An estimation, based on the observed data, of the  $\,$ relationship between the surface mixing ratio and the mean mixing ratio in the 100 mb layer provides a bogus value of mean mixing ratio at the location' of each surface station. These values are then used with the mean mixing ratios determined at each upper air station to 'produce the final objective analysis of the mean low-level moisture. The method incorporates procedures for the detection of errors in both surface and upper air data and is presently being used operationally at the National Severe Storm Forecast Center (NSSFC), Kansas City, Missouri.

### 1. INTRODUCTION

I Determination of the three dimensional distribution of moisture in the atmosphere is of prime importance in the prediction of precipitation. The problem is extremely acute in the forecasting of areas where severe thunderstorms are most likely to occur. An effort must be made to predict thunderstorm events on a smaller scale than is normally possible with upper air data alone. Since the precipitable water in a column in the atmosphere is highly correlated with the surface dew-point, temperature severe thunderstorm forecasters have long used the surface dew point to aid in the delineation of areas where severe convective activity is likely to develop. .

This note describes a simple method of utilizing surface humidity observations to better define the field of mean mixing ratio in the lowest 100 mb layer of the atmosphere. The objective analysis utilizes both surface data and radiosonde data.

### 2. RELATIONSHIPS BETWEEN SURFACE HUMIDITY AND VERTICALLY INTEGRATED MOISTURE

In the past few years several investigators have attempted to find linear relationships between the natural logarithm of precipitable water in a column and the surface dewpoint temperature. Reitan (1963) determined a linear correlation of 0.98 between the logarithm of mean monthly total precipitable water and mean monthly surface dew point from a total of 540 observations. Bolsenga (1965) found correlation coefficients of 0.85 and 0.80 for mean daily and hourly observations, respectively. Lowry and Glahn (1969) collected a total of 33,134 1200 GMT observations, made at 56 U. S. stations east of the Rocky Mountains for the period December 1965 through November 1967. They determined multiple regression equations which relate the natural logarithm of precipitable water in the column between the surface and 500 mb, to

surface dew-point temperature and 10 other variables. They found that when the data were stratified by month and dew point used as a specifier, a total of 83.9 per cent of the variance of the natural logarithm of precipitable water was explained. Another 2.7per cent was explained by two additional variables, surface weather and total sky cover. The remaining predictors were shown to be of little additional value.

It is hardly surprising that the precipitable water in a column is highly correlated to surface dew-point temperatures since it is well known that an approximate expression of the form

$$
\ln w_0 = A + Bt_d ,
$$

I

can easily be derived by combining Tetens' (1930) empirical formula for vapor pressure with the definition of water vapor mixing ratio. Here  $w_0$  is surface mixing ratio and  $t<sub>d</sub>$  is surface dew point. Thus, one can always expect the surface dew point and the mean mixing ratio,  $\overline{w}$ , in an atmospheric column to be highly correlated because (for almost any grouping of the data) there wi II be a dominant range of values of the ratio,  $\overline{w}/w_{o}$ . Stratification of the data should be accomplished to separate cases characterized by similar values of the ratio k =  $\overline{w}/w_0$ . Other investigators (Lowry and Glahn, 1969) have done this by stratifying the data by month, season, geographical location, etc., or by averaging the data over a period of time so that at least a portion of the variability of  $\overline{w}/w_0$  is removed.

Smith (1966) derived a theoretical relationship between total precipitable water and surface dew-point temperature by assuming that the average decrease of moisture with height through the atmospheric column may be described by the power law

$$
w = w_0 \left(\frac{p}{p_0}\right)^{\lambda},
$$

where w is mixing ratio, w<sub>o</sub> is the mixing ratio at  $p = p_{o}$ , p is pressure and  $\lambda$  is a parameter. The mean mixing ratio in a vertical column in the ctmosphere is

$$
\overline{w} = \frac{1}{p_o} \int_o^{p_o} w_o \left(\frac{p}{p_o}\right)^{\lambda} dp = \frac{w_o}{\lambda + 1} \qquad (2)
$$

Since the total precipitable water in the column is related to the mean mixing ratio by

$$
U = \frac{P_O}{g} \overline{w}
$$
 (3)

(1)

where g is the acceleration of gravity, Smith wrote the equation in the form

$$
\ln U = \ln \left( \frac{P_o}{g} \right) + \ln \overline{w}
$$

$$
= \ln \left( \frac{P_o}{g} \right) - \ln(\lambda + 1) + \ln w_o.
$$

Of course w<sub>o</sub> can be related to the surface dew-point temperature by use of Tetens' empirical formula (1930) for saturation vapor pressure and the definition of mixing ratio.

A better understanding of Smith's relationship can be obtained by transforming the equation to a slightly different form. Remembering that

$$
(\lambda + 1)^{-1} = \frac{\overline{w}}{w_{\mathbf{o}}}, \qquad (5)
$$

(4)

we see that the term In  $(\lambda + 1)$  in  $(4)$ , the only one which depends on the vertical distribution of moisture in Smith's equation may be written simply as  $ln(w/w<sub>O</sub>)$ . That is, if one desires to estimate mean moisture aloft from surface data, he simply shou Id have information concerning the variability of  $\overline{w}/w_{\alpha}$ . There is no need to be concerned with the parameter  $\lambda$ . If we write

$$
\bar{w} = k w_0 \tag{6}
$$

where k is an independent estimate of  $w/w<sub>o</sub>$ , we have a more sensible type of assumed relationship; note that this is equivalent to the type of relationship sought by the previously mentioned investigators. Here, however, we characterize the actual moisture profile with the realistic ratio k (= $\overline{w}/w_0$ ) instead of a parameter associated with an assumed power law. Naturally we can expect that this ratio will vary considerably spatially as well aswith time. It will also depend greatly on the synoptic situation, . i.e., the type of air mass involved.

The variability of mean values of k can be illustrated by reexamining some of the previous work in this area. Here k is the ratio of the mean mixing ratio in the column between  $p_{o}$  and  $p = 0$ , to the mixing ratio at the surface. Smith (1966) presented a table showing the seasonal latitudinal mean values of the parameter  $\lambda$  defined in (1). Since  $k = w/w_0 = (\lambda + 1)^{-1}$ , we can easily transform Smith's results to show variations of the mean values of k with season and latitude. Smith utilized mean Northern Hemisphere soundings tabulated by London (1957) in his evaluations of  $\lambda$ . The Northern Hemisphere averages were derived by weighting each latitude band equally.

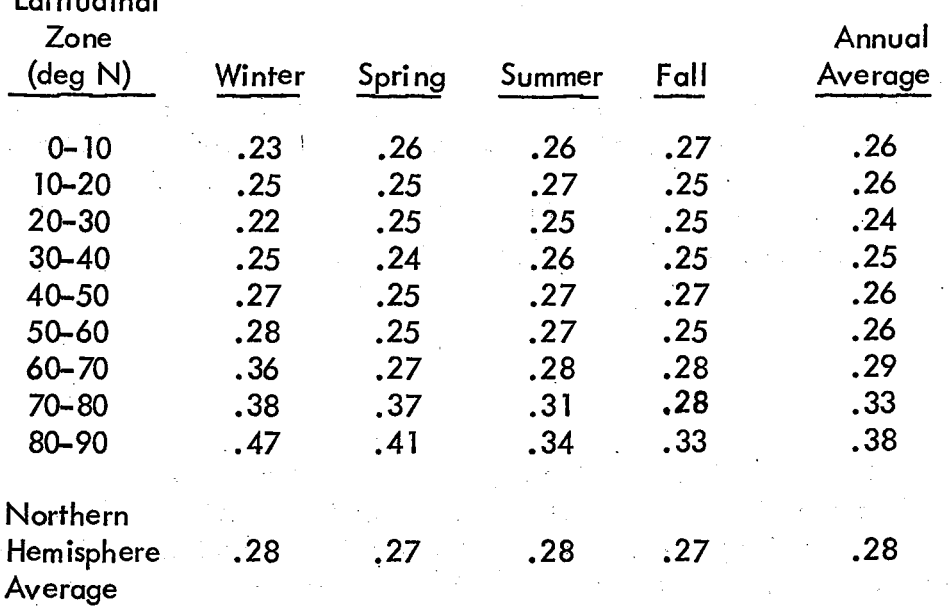

 $\prod_{\alpha\in\mathcal{A}}$  $\hat{\mathcal{U}}$ I  $\mathbf{I}$ 

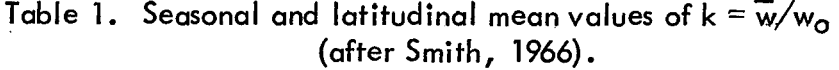

Latitudinal

Table 1 shows that the seasonal and latitudinal variations of the mean values of k are rather insignificant in the low and middle latitudes. Very significant variations occur, however, in the latitude band, 60-90 deg N.

During the past several years NSSL has operated a mesonetwork of rawinsonde stations., usually during portions of the months of April, May and June. Most of these soundings were made during the period 1100 - 0300 CST. From data collected during 1966 and 1967, a total of 776 soundings have been processed for the purpose of investigating the variability of the ratio,  $\overline{w}/w_{\text{o}}$ , where  $\overline{w}$  is the mean mixing ratio in the 100 mb layer adjacent to the surface of the earth, and  $w<sub>o</sub>$  is the surface mixing ratio. Table 2 shows the frequency distribution of  $\overline{w}/w_{o}$ . Note that in over half of the soundings  $\overline{w}/w_{\overline{O}}$  has a value between 0.90 and 1.03 and in almost 80 per cent of the cases has a value between 0.83 and 1.10. In about 69 per cent of the soundings wis less than or equal to the surface value,  $w_{\alpha}$ .

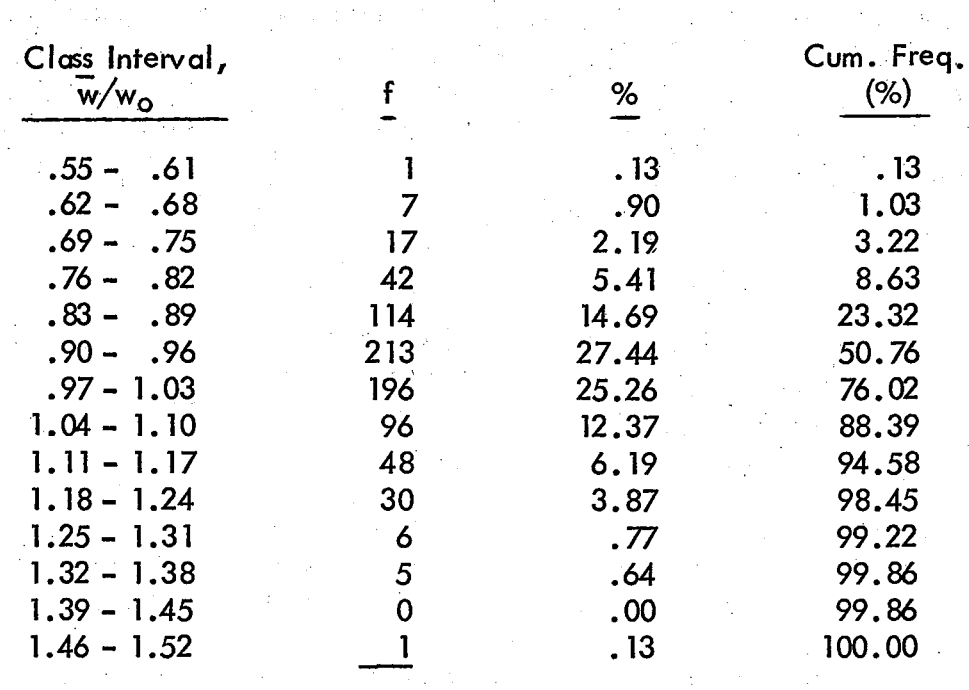

Table 2. Frequency distribution of  $\overline{w}/w_{\mathsf{O}}$  based on 1966–1967 data from NSSL rawinsonde network.

 $~^{\circ}$ 

776

l

r.  $\ddot{\phantom{a}}$ i<br>I I  $\ddot{\epsilon}$ ~ i

f

.

I

|<br>|<br>|<br>| I !<br>!<br>! ,

#### 3. ANALYSIS PROCEDURE

The analysis procedure is summarized as follows and detailed in following paragraphs:

a. Consistent values of surface mixing ratio, wo, at radiosonde stations, are determined.

b. The mean mixing ratio in the lowest 100 mb layer at each radiosonde station is calculated and R (=w/w<sub>o</sub>) is computed, where w<sub>o</sub> is the surface mixing ratio evaluated in the first step rather than the reported surface mixing ratio.

c. The distribution of R is defined objectively so that R may be estimated at each surface station.

d. A bogus value of  $\overline{w}$  (=Rw<sub>o</sub>) is computed for each surface station.

e. An objective analysis of  $\overline{w}$  is performed utilizing the two sets of data, i.e., the observed values of  $\overline{w}$  at radiosonde stations and the bogus values of  $\overline{w}$  at surface stations.

The basic objective analysis method employed in this study is similar to that devised by Cressman (1959); the particular scheme, as well as others available for operational use at NSSFC, is described on pages 1 through 41. One modification has been added to facilitate its use for the analysis of moisture, i.e., the routine has been redesigned to use two sets of data of different reliability in a single analysis. Reports from the two sets are given different weights depending on their relative accuracy. Specifically, in the application of the successive approximations technique the correction made at the grid point  $(i, j)$  is

$$
C_{i,j} = \frac{\sum\limits_{k=1}^{N} W_k D_k + \alpha \sum\limits_{m=1}^{N} W_m D_m}{K}
$$
\n
$$
C_{i,j} = \frac{\sum\limits_{k=1}^{N} W_k D_k + \alpha \sum\limits_{m=1}^{N} W_m}{N}
$$

where W is the Cressman distance-dependent weight function, D is the deviation between the observation and the current analysis at the location of the report (interpolated) and  $\alpha$  is the relative reliability factor of the second set of data.

An objective analysis of the field of surface mixing ratio,  $w_{0i}$  is first accomplished with observations of surface humidity from both surface stations and radiosonde stations. On each pass through the data, as the analysis is successively corrected, each piece of data,  $\overline{z}$ , is compared with the current analysis,  $\overline{z}$ , at the location of the observing station. If  $|z - \hat{z}|$  is greater than some predetermined number (different from each pass) the datum is assumed to be bad and is discarded. This technique requires a first approximation available at all grid points; in the analysis of the surface mixing ratio the first-guess field is assumed to be zero.

The analyzed values of surface mixing ratio are then utilized in the calculation of  $R = \overline{w}/w_{o}$ , where  $w_{o}$  is the interpolated surface mixing ratio at the upper air station and w is the mean mixing ratio in the lowest 100 mb layer at the upper air station. The calculation of w is defined by

$$
\overline{w} = \frac{1}{100} \int_{P_{s}-100}^{P_{s}} w dp , \qquad (8)
$$

where  $P_s$  is the surface pressure. The integral is evaluated with the trapezoidal rule utilizing significant level data from rawinsonde reports. If the value of R determined at a radiosonde station is greater than 1.25, R is set equal to 1.25; also, if the value is less than 0.5, R is set equal to 0.5. These arbitrary limits were placed on R to insure

48

(7)

that the analysis would not be spoiled by an unrepresentative surface dew-point temperature. It is seldom necessary to make this adjustment.

Next an objective analysis of R is performed to provide estimates of R at each surface station. An initial guess of 0.9 at all grid points is used in this analysis. After this is completed, one could produce a final analysis of the mean mixing ratio by simply multiplying R at each grid point by the corresponding previously analyzed values of surface mixing ratio. In practice, however, it has been found to be desirable to control the influence of the surface data; thus, we have proceeded by first interpolating a value of R for each surface station. Then a bogus value of  $\overline{w}$  (=Rw<sub>o</sub>) is calculated for each surface station. At this point two sets of data are available; (1) the mean mixing ratios determined at each radiosonde station, and (2) the bogus values of w estimated for each surface station. Certainly the former set of data should be considered to be the most reliable. Consequently, the analysis scheme is designed so that the upper air data is given ,greater weight than the bogus values of mean mixing ratio. By proper adjustment of the relative weights assigned to the two sets of data, one can obtain a final analysis of the mean mixing ratio that reflects, to the degree desired, the smaller scale variations present in the surface data. For operational analysis at NSSFC the upper air data is given a weight three times that given to the bogus data.

#### 4. APPLICATION OF THE ANALYSIS PROCEDURE

The area of analysis, shown in figure 1, is covered by a 21  $\times$  27 grid which has a gridlength of approximately 68.5 n mi. Radiosonde stations in the United States also are shown in figure 1; the average distance between stations is about three times the

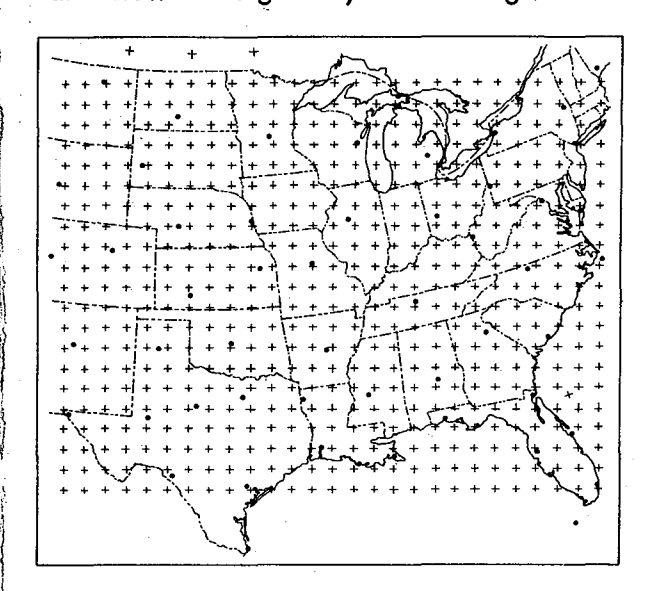

 $\zeta$ "

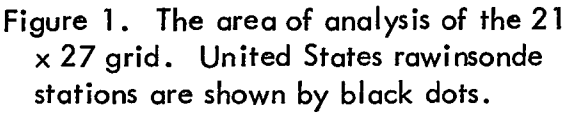

gridlength. Roughly ten times as many surface stations as upper air reporting stations are positioned within the grid.

The data employed include the radiosonde reports processed at the National Severe Storm Forecast Center; these data are checked for hydrostatic consistency (Inman, 1968) before they are stored on magnetic tape. Surface data from the surface observation network are p laced on a separate magnetic tape.

An example of the analysis of R, the ratio of  $\overline{w}$  to  $w_{\text{o}}$ , is shown in figure 2 for 00 GMT, April 4, 1968. Important features include a minimum in the field of R located in eastern Kansas to the west of the surface position of a cold front. (The surface map

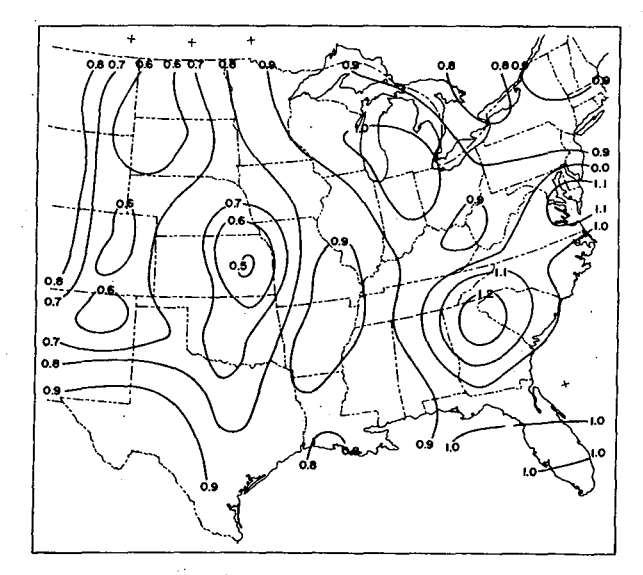

Figure 2. An example of the analysis of R, the ratio of mean mixing ratio,  $\overline{w}_1$ to the surface mixing ratio,  $w_0$ . Data are for 00 GMT, April 4, 1968.

is shown in figure 3.) Also, a maximum in the field of R is located in southeastern Missouri east of the surface position of the cold front. The continuity of dominant features such as these is usually rather good as frontal systems move across the United States.

An example of the analysis of w obtained by the techniques described in the previous sections is shown in figure 4. A moist tongue extends from the Texas Gulf coast region northeastward through northern Louisiana and eastern Arkansas and then northward to southeastern Iowa. Similar configurations of the moisture field often develop as a low-level low-pressure system develops in the central United States. That is, a tongue of lowlevel moisture develops east of the surface

front and usually extends northward and then northwestward around the surface position of the low-level Low.

Accurate determination of the position of the axis of such moist tongues is extremely important in severe thunderstorm forecasting. If an analysis of low-level moisture is attempted utilizing only radiosonde data, often the analysis is constructed so that the axis of the moist tongue passes through the location of one or more radiosonde stations. However, there is a strong probability that the axis should be located vp to a hundred miles from the radiosonde station(s). Such errors may be particularly large when a radiosonde report happens to be missing in a critical location, i.e., in the vicinity of the true position Figure 3. An example of the analysis of of the moist axis. Obviously, by utilizing mean mixing ratio,  $\overline{w}$ , in the 100-mb the surface observations as described in thick surface layer. Values of w<br>this report, one has a better change of (10<sup>-1</sup> gm kg<sup>-1</sup>) are plotted at rad accurately describing the low-level sonde stations. Data are for 00 GMT, moisture field. April 4, 1968.

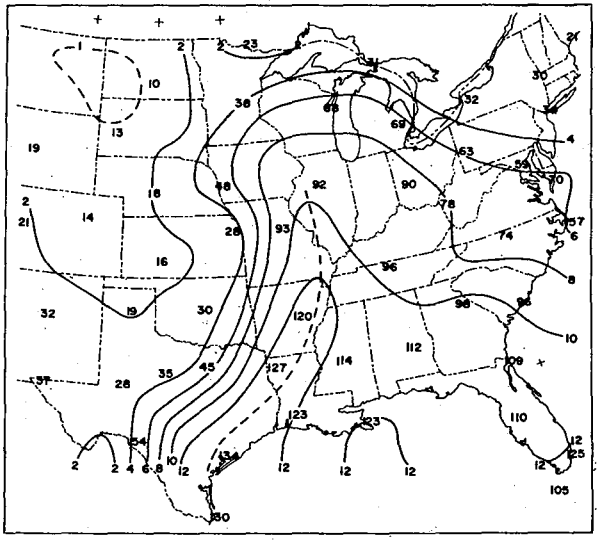

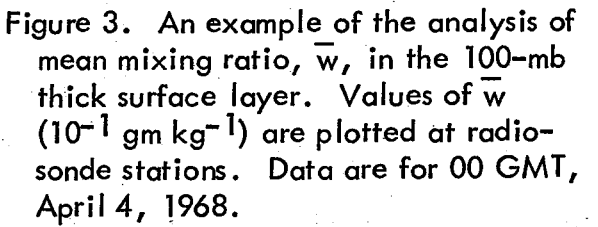

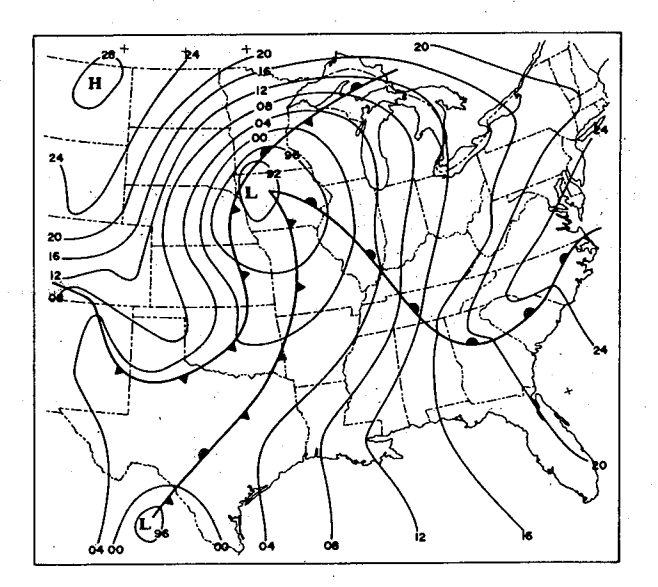

j\ if ~ ;

Figure 4. Surface map for 00 GMT, April 4, 1968.

### APPENDIX

The listings of the FORTRAN programs which perform the described analyses are contained in this appendix. The programs are in the form necessary for use with the operating system on the CDC 3100 computer at NSSFC, Kansas City, Missouri. Because of the limited storage of the CDC 3100 it was necessary to separate the program into a main program and three overlays. Program MOIST is the main program; its purpose is simply to transfer control to one of the three overlay programs.

Program SFCDAT (OVERLAY 1) is called by MOIST to read surface data from the NSSFC data tape and to accomplish some preliminary processing of these data. No FORTRAN subroutine is called by this program.

Program UPDAT (OVERLAY 2) is called to read radiosonde data from the NSSFC Raob data tape and to analyze the surface mixing ratio,  $w_{\alpha}$ . FORTRAN subroutines SORTOB and BOBAN are called by this program to analyze  $w_0$ .

Program FINAL (OVERLAY 3) is called to analyze the field of R (= $\overline{w}/w_0$ ), interpolate a value of R for each surface station, calculate a bogus value of  $\overline{w}$  at each surface station and perform the objective analysis of  $\overline{\mathbf{w}}$  using the two sets of data, i.e., the observed w's and the bogus values. Several FORTRAN subroutines are called by this program. SORTOB and BOBAN are called to accomplish the objective analyses. PRTFlD is a simple output routine utilized to print analyzed values at grid points; no contouring is done. Subroutine MAPONE is called to print station values of  $\overline{w}$  on the NSSFC sectional map. Subroutine CONTUR is called to print analyzed values at grid points and to contour the analyzed field. A listing of CONTUR is given on page 33 of this report.

PROGRAM MOIST C ••• CALCULATES AND OBJECTIVELY ANALYZES THE MEAN MIXING RATIO IN<br>C THE LOWEST 100MB USING A COMBINATION OF UPPER AIR AND SFC THE LOWEST 100MB USING A COMBINATION OF UPPER AIR AND SFC C STATIONS<br>C (1) WBAR/W C (1) WBAR/WSFC IS CALCULATED AND ANALYZED USING UPPER AIR DATA<br>C (2) A VALUE OF THE RATIO IS INTERPOLATED FOR EACH SFC C (2) A VALUE OF THE RATIO IS INTERPOLATED FOR EACH SFC C STATION WITHIN THE GRID<br>C (3) WSFC IS CALCULATED FOR C (3) WSFC IS CALCULATED FOR EACH SFC STATION<br>C (4) WBOGUS(BOGUS MEAN MIXING RATIO) = RATIO C (4) WBOGUS(BOGUS MEAN MIXING RATIO) = RATIO\*WSFC<br>C (5) BOTH WBAR AND WBOGUS ARE ANALYZED C (5) BOTH WBAR AND WBOGUS ARE ANALYZED C ••• SENSE SWITCH 1 ON - PRINTS ANALYZED RATIO FIELD<br>C ••• SENSE SWITCH 2 ON - PRINTS INTERMEDIATE MIXING ...SENSE SWITCH 2 ON - PRINTS INTERMEDIATE MIXING RATIOS.ETC FOR UPPER AIR STATIONS ...SENSE SWITCH 3 ON - PRINTS INTERMEDIATE MIXING RATIOS.ETC FOR SFC STATIONS ...SENSE SWITCH 4 ON - PRINTS WBAR USING RAOB DATA ONLY ••• SENSE SWITCH 5 ON - COMPUTES (WBAR)=(WZERO)(RATIO) PRINTS FLD \*\*\*ORDER OF OVERLAYS \* SFCDAT\* UPDAT\* FINAL<br>\*\*\*TAPES \*\*\*\* RAOB ON 2. SFC ON 3  $\bullet\bullet\bullet$  TAPES  $\ast\ast\ast\ast$  RAOB ON 2. COMMON NI.NJ.IDX.IDY.IXFO.IYFO.IXO.IYO.IXGP(21).IYGPC27) COMMON NWEG.NSFC.NRAOB.NOPSF.NOPUA.KOUT(4) COMMON DATE(4).SDATE(4).IRSF(4).IRUA(4).IX(485).IY(485).IZX(485) COMMON IZGY(21.27).IXS(86).IYS(86).IZXT(86).IXQ(86).IYQ(86). \* IZXQ(86) INTEGER DATE, SDATE 100 CALL OVERLAY(1,0,55) CALL OVERLAYC2.0.55) CALL OVERLAYC3.0.55) PAUSE 7 GO TO 100 END

52

 $\eta$ 

 $-1$ 

C C C C C C C

PROGRAM SFCDAT DIMENSION DATA(2680).CDATA(10720) CHARACTER CDATA EQUIVALENCE (DATA+CDATA) INTEGER DATE.SDATE COMMON NI .N.J.IDX.IDY. IXFO. IYFO.IXO. IYO.IXGP(21). IYGP(27) COMMON NWEG.NSFC.NRAOB.NOPSF.NOPUA.KOUT(4) COMMON DATE(4).SDATE(4).IRSF(4).IRUA(4).IX(485).IY(485).IZX(485) COMMON/DATA/NLAT(536).NLONG(536).NALTC(536)  $DATA(C NLAT(I) \cdot I= 1.86) = 55183.54917.55117.53883.54417.$ NLAT 1 \* 54133. 53967. 53033. 53583. 53667. 52883. 53350. 53217. 51983. NLAT 2 52183, 52767, 52383, 50683, 52167, 52100, 50000, 51267, 51100, NLAT 3 \* 50700. 50633. 51100. 49383. 49800. 49817. 54617. 49900. 50250. NLAT 4 50017. 49083. 49967. 50333. 49183. 50283. 49383. 50017. 49467. NLAT 5 49450. 49533. 48800. 49500. 49633. 49067. 47950. 48133. 48267. NLAT 6 47950. 48600. 48550. 47450. 48300. 48217. 48167. 46967. 47400. NLAT 7 47633, 46900, 47467, 46917, 47483, 46150, 46567, 47050, 46783, NLAT 8 \* 46767. 46917. 46100. 46383. 45600. 46600. 46433. 45617. 45450. NL.AT 9 \* 45683, 44917, 45950, 45800, 44917, 45700, 44117, 44833, 45250)<br>DATA(( NLAT(I), i= 87,172)= \* 44383, 44267, 44767, 44383, 43417, NL.AT 10 DATA« NLATCI).1=87.172)= 44383. 44267. 44767. 44383. 43417. NLAT 11 44517. 44050. 43567. 44050. 43583. 43967. 43567. 43517. 42367. **NLAT 12** \* 43050. 41783. 42917. 42833. 42583. 42150. 42917. 41983. 42917. NLAT 13 \* 42817. 41783. 42533. 42050. 41433. 40983. 41317. 42167. 41867. NL.AT 14 \* 40967. 41800. 41133. 41317. *41600.* 41100. 40600. 40900. 41183. NLAT 15 40150. 40833. 41300. 41150. 40517. 40617. 40733. 40217. 40767. NLAT 16 40067. 40167. 39133. 39500. 40183. 39100. 39950. 39383. 39767. NL.AT 17 \* 39367. 39650. 38867. 38517. 39283. 39383. 39600. 39117. 38817. **NLAT 18** 37733, 38283, 37767, 37367, 38067, 38433, 38417, 37933, 38050, NLAT 19 \* 37367. 37367. 36583. 37700. 37700. 37450. 37250. 36767. 36683) NLAT 20  $\langle$  $70A7A C$  NLAT $CD$ )'1=173'258)= 36300'36333'36750'36750'36017'<br>\* 36083: 35350: 35683: 35417: 34900: 35617: 35650: 35233: 35000: NLAT 21 36083. 35350. 35683. 35417. 34900. 35617. 35650. 35233. 35000. NLAT 22 t \* 35183. 34583. 34567. 34750. 34650. 34867. 35133. 35167. 35050. NLAT 23 l:\* ;~:;;: ;~~~~: ;~!~~: ;~:~~: ;~:~~: ;~!~~: ;~~~~: ;:!~;: ;~~;;: 328.33. 32683. 32850. 32667. 32300. 32633. 32333. 31933. 32250. NLAT 24 NLAT 25  $\int$ NLAT 26  $*$  32117, 31783, 31367, 31800, 31833, 31350, 31583, 31450, 30967, NLAT 27 <sup>~</sup>\* 29367. 27850. 46867. 4833~~ 46133. 45650. 53833. 46800. 44950. NLAT 28 52233, 44317, 48050, 49417, 45467, 51467, 43650, 48567, 50183, NLAT 29 47700, 50283, 44467, 44933, 43200, 43633, 46367, 42367, 50117) NLAT 30· DATA(( NLAT(I).I=259.344)= 48583. 45567. 43350. 41250. 46617. NLAT 31. r \* 49267. 42200. 41733. 44000. 42750. 41933. 41167. 44967. 43150. NLAT 32 48367. 44117. 45883. 41267. 46467. 43117. 48567. 41633. 47167. NLAT 33 44750. 43117. 42217. 40450. 43683. 46533. 45567. 45067. 43983.  $\star$ NLAT 34 40700. 47383. 42933. 42167. 41333. 47500. 46833. 40650. 40033. NLAT 35 \* '/ \* 44733. 42850. 41250. 44367. 43300. 41800. 39883. 39450. 42083. NLAT 36 :' \* 43533. 40883. 39667. 40217. 44917. 44483. 45867. 42967. 39133. f \* 45583. 44867. 41267. 40300. 44600. 41400. 43167. 42217. 39183. NLAT 37 NLAT 38 |\* 44883• 42267• 43933• 40500• 39400• 38333• 40917• 43867• 42950•<br>||\* 42233• 41600• 38950• 44550• 43133• 40183• 43917• 40817• 43200) NLAT 39 ~) \* 42233. 41600. 38950. 44550. 43133. 40183. 43917. 40817. 43200) NLAT 40 NLAT 41 41017. 39650. 41700. 39950. 41983. \*<br>|<br>| \* 41000. 38883. 43150. 42200. 40000. 38133. 37500. 42400. 39350. NLAT 42 36900. 41500. 42550. 39900. 37083. 36267. 41883. 41450. 40417. NLAT 43  $\star$ 39433. 38367. 35267. 40300. 37317. 42400. 39733. 38367. 37783. NLAT 44  $*$ <br> $*$ 40667. 39067. 41533. 40050. 36567. 35967. 41100. 40783. 39267. NLAT 45 37300. 39450. 35867. 35083. 41300. 39833. 36083. 38183. 38033. NLAT 46 40617. 39933. 40100. 40850. 35000. 38983. 36483. 37083. 35733.  $\ast$ NLAT 47 34267. 38050. 40317. 38750. 39767. 35217. 38967. 35433. 39550. \* NLAT 48 39117, 36967, 34183, 33683, 38733, 35817, 39067, 38133, 39150, NLAT 49

'

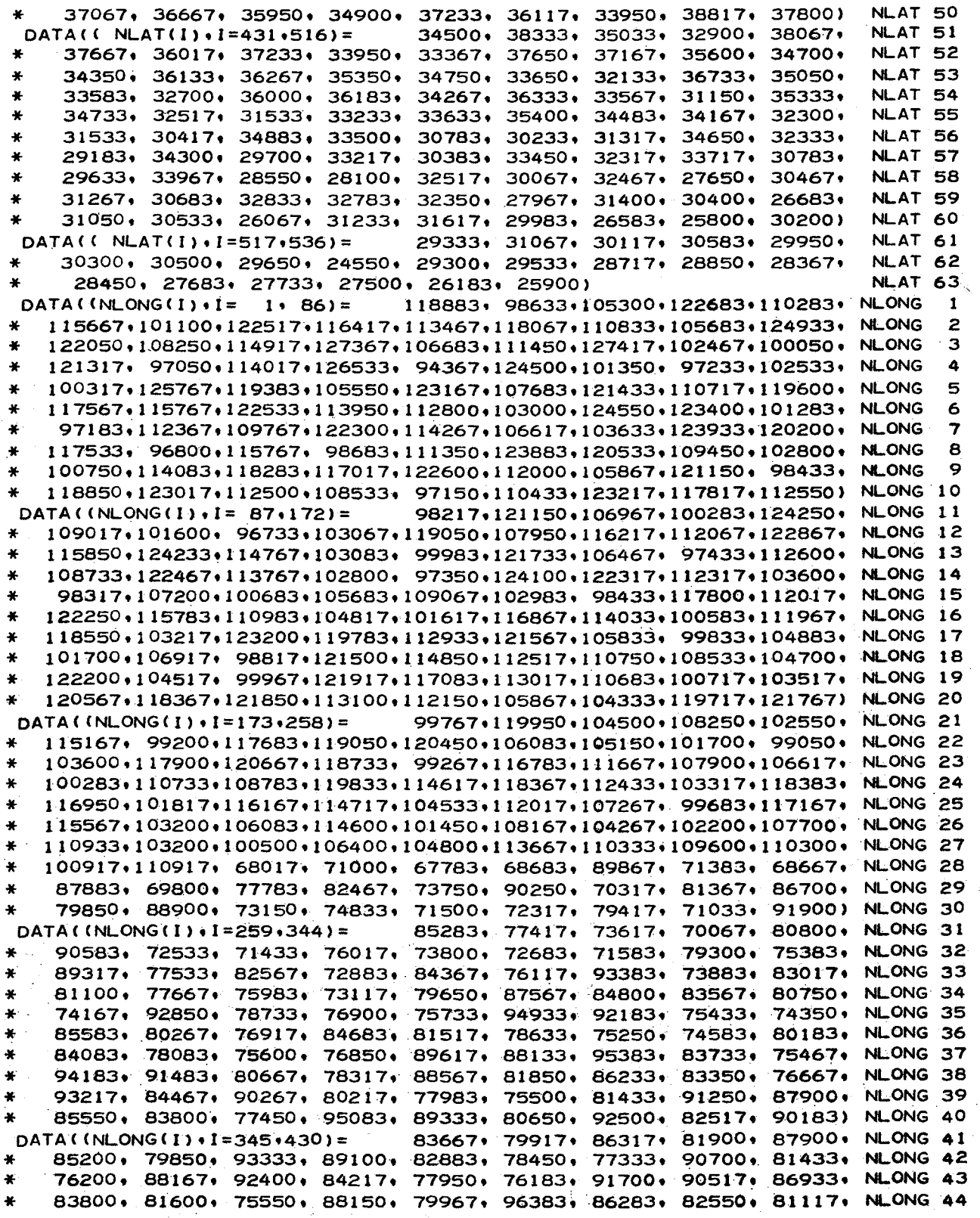

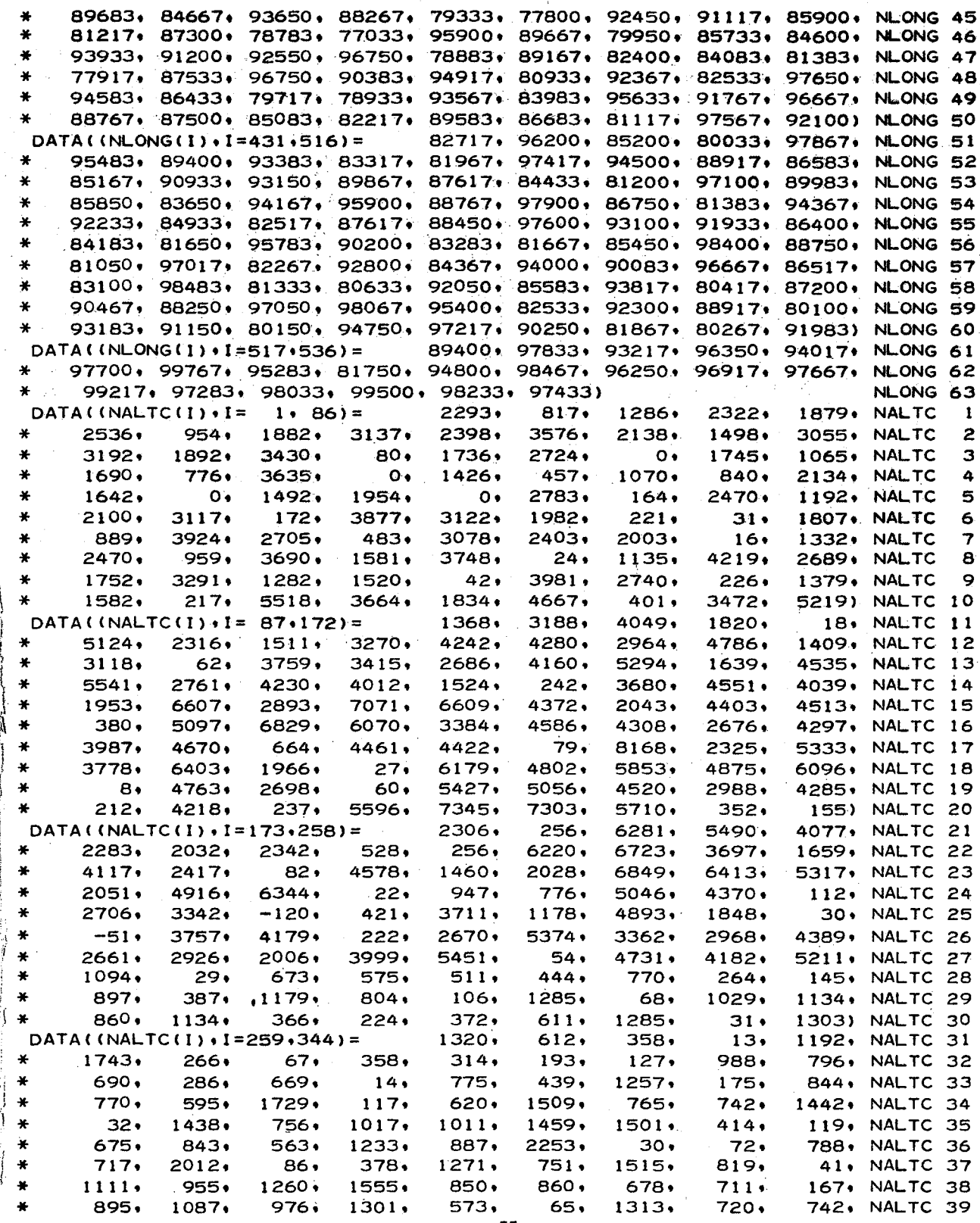

j

1400+ 771) NALTC 40 933.  $1097.$  $925.$  $1270.$  $1392 \cdot$  $741.$  $348.$  $DATA(NALTC(I) \cdot 1 = 345.430) =$  $1330.$ 826,  $963.$ 722, NALTC 41 858. 922, NALTC 42 885, 2106. 795, 690,  $177.$ 1149, 1197,  $890 \cdot$ 682, NALTC 43  $32.$ 630+  $937.$ 1069,  $471.$  $14,$  $930:$  $637.$  $1141.$ 895. 2620, NALTC 44  $1014.$  $12.$ 799, 1250,  $1174.$  $863.$ 712, NALTC 45 709, 936+ 1027,  $908.$  $751.$ 816.  $632.$  $132.$  $524:$ 1054, NALTC 46 2973,  $636:$  $474.$  $26:$  $1047.$  $657.$ 946, 1262. NALTC 47  $1193.$ 819.  $1029.$  $579.$  $1613.$ 1286,  $1263.$  $211.$ 1570, NALTC 48  $2273.$  $41.$  $417.$  $1398.$ 605,  $874.$ 822, 839. 802,  $575.$  $945.$ 1209, 1139, NALTC 49  $1045.$  $163.$  $38.$ 938, 1170) NALTC 50 444,  $623.$  $1967.$  $-1035$  $379.$  $648.$  $242:$ 1332. 1612, NALTC 51 DATA((NALTC(I)+1=431+516)=  $1287.$ 736,  $52.$ 826, 690, NALTC 52 1050+ 453,  $1046.$  $371.$ 1348+ 867,  $160.$  $1421.$ 306. NALTC 53 689,  $305.$ 1468,  $318.$  $603.$  $1101.$ 55.  $1063.$ 497. NALTC 54 662, 389,  $1336:$ 388,  $1397.$  $675.$  $26.$  $724.$ 285.  $231.$ 218. NALTC 55  $424.$  $222:$  $201 241.$ 1383, 595+ 334, NALTC 56 208,  $33.$ 796,  $144.$ 240,  $62.$ 380+  $1272.$ 199, NALTC 57  $\Delta\Delta$ 825, 816.  $178.$  $307.$  $73.$  $396:$  $356:$ 48.  $1097.$  $30+$ 127. NALTC 58  $30.$  $279.$  $128.$  $29.$  $87.$ 503,  $39.$ 23, NALTC 59 238.  $618.$  $1036.$  $591.$  $12.$  $127.$ 45) NALTC 60 355,  $82:$ 340, 545,  $32.$  $13.$  $13.$  $11.$ 24, NALTC 61 DATA((NALTC(I)+1=517+536)=  $\mathbf{r}$  $1081.$  $35:$  $353.$  $\ddot{\bullet}$ 665, 1806.  $23.$  $126:$ 211 . NALTC 62 67, 58, 849,  $16.$ NALTC 63  $514.$  $21.$  $194.$  $44.7.$  $121.$  $221$  $NOS=0$ DIST=2508.263\*1.8660254 CINTMB=(1013.25/29.92119696)/1000. DDTR=.0174532925E-3 **WRITE(59,750)** 750 FORMAT(30HMOUNT RAOB DATA TAPE ON UNIT 2./34HAND SFC HOURLY DATA T IAPE ON UNIT 3) **PAUSE 1111** 2 CONTINUE ...READ OBAN PARAMETERS READ 701 . NI . NJ . NOPUA . IXO . IYO . IRUA . IDX . IDY . NWEG . KOUT READ 701 . NI . NJ . NOPSF . IXO . IYO . IRSF . IDX . IDY 701 FORMAT(1615) DO 65 I=1.NI 65 IXGP(I)=IXO+(I-1)\*IDX DO 66 J=1, NJ 66 IYGP(J)=IYO+(J-1)\*IDY  $IXFO=IXGP(NI)$ IYF0=IYGP(NJ) READ 700, SDATE 700 FORMAT(4A4) IF(SDATE(1).EQ.4H9999)50.5 50 WRITE(59,751) 751 FORMAT(40HLAST DATE PROCESSED HIT GO TO START OVER) **PAUSE 5555** GO TO 2 ...SEARCH SFC TAPE 5 BUFFER IN(2+1) (DATE(1)+DATE(4)) 6 GO TO  $(6,7,5)$  .UNITSTF(2) 7 IF(DATE(1) .EQ. 9999) 52.8 52 WRITE(59,753) SDATE 753 FORMAT(4A4+47H NOT ON SFC TAPE+MOUNT CORRECT TAPE ON 2+HIT GO) REWIND 2 \$ PAUSE 3333 \$ REWIND 2 \$ GO TO 5 8 IF(DATE(1).NE.SDATE(1).OR.DATE(2).NE.SDATE(2).OR.DATE(3).NE.

 $\mathbf c$ 

Ċ

```
SDATE(3).OR.DATE(4).NE.SDATE(4))9.11
    9 BUFFER IN(2+1) (DATA(1)+DATA(2680))
   10 GO TO (10,9,5), UNITSTF(2)
      ... BOTH DATES FOUND AND READ
C
   11 BUFFER IN(2+1) (DATA(1)+DATA(2680))
      ... SCAN SFC DATA
8105 GO TO (8105+8106)+UNITSTF(2)
8106 ITWC=1
  124 DO 105 K=1,10681,40
      IF(CDATA(K+3).EQ.60B.OR.CDATA(K+34).EQ.60B.OR.CDATA(K+27).EQ.60B)
        105,106
      ...REJECT IF Y COORD. IS LE 075
\mathsf{C}106 IF(CDATA(K+7).GT.00B)109+107
  107 IF(CDATA(K+8)-07B)105+108+109
  108 IF(CDATA(K+9).LE.05B)105.109
      ... DATA IS NOT MISSING AND IS EAST OF 110 DEGREES
\mathbf C109 LSUB=(K-1)/40+ITWC
      A=DDTR*(100000-NLONG(LSUB))
      PHI=DDTR*NLAT(LSUB)
      RA=DIST*COS(PHI)/(1.+SIN(PHI))
      IXT=RA*COS(A)
      IF(IXT.LT.IXO.OR.IXT.GT.IXFO)105,110
  110 IYT=RA*SIN(A)
      IF(IYT.LT. IYO.OR. IYT.GT. IYFO)105,111
      ...STATION IS INSIDE GRID
\mathbf C...FORM STATION PRESSURE
\mathbf C111 N1=CDATA(K+32) $ N2=CDATA(K+33) $ N3=CDATA(K+34)
      IF(N1.LT.4)112.113112 N1=N1+30 $ GO TO 114
  113 N1 = N1 + 20114 SPRES=CINTMB*(N1*1000+N2*100+N3*10-NALTC(LSUB))
      N2=CDATA(K+27)IF(CDATA(K+26).EQ.60B)115,116
  115 STEMP=N2 $ GO TO 117
  116 N1=CDATA(K+26)
      STEMP=N1*10+N2
  117 IF(CDATA(K+25).EQ.40B)118,119
  118 STEMP=-STEMP
      ...CALCULATE SFC MIXING RATIO
\mathsf{C}119 CTEMP=(STEMP-32.0)*.555555556
      VAP=6.108*EXP((17.269388*CTEMP)/(237.3+CTEMP))
      WZERO=(622.*VAP)/(SPRES-VAP)
      IF(WZERO.GT.35.0.OR.WZERO.LE.0.0)105.130
  130 NOS=NOS+1
      IX(NOS)=IXTIY(NOS)=IYTSURFACE MIXING RATIO (SURFACE DATA)
C
      IZX(NOS)=WZERO*100*+65GO TO (120+105)+SSWTCHF(3)
  120 PRINT 905, DATE
  905 FORMAT(1H1,4A4 //)
      PRINT 903+CDATA(K)+CDATA(K+1)+CDATA(K+2)+IX(NOS)+IY(NOS)+IZX(NOS)+
     1 SPRES, STEMP
  903 FORMAT(1H +3R1+2X+3I6+F7+0+F6+0)
  105 CONTINUE
      IF(ITWC<sub>e</sub>EQ<sub>e</sub>1)122.121122 BUFFER IN(2,1) (DATA(1),DATA(2680))
      ITWC=269
```

```
57
```

```
PROGRAM UPDAT
      COMMON NI+NJ+IDX+IDY+IXFO+IYFO+IXO+IYO+IXGP(21)+IYGP(27)
      COMMON NWEG.NSFC.NRAOB.NOPSF.NOPUA.KOUT(4)
      COMMON DATE(4), SDATE(4), IRSF(4), IRUA(4), IX(485), IY(485), IZX(485)
      COMMON IZGY(21+27)+IXS(86)+IYS(86)+IZXT(86)+IXQ(86)+IYQ(86)+
       IZXQ(86)INTEGER DATE, SDATE, T, D, P
      DIMENSION NH(11)+T(22)+D(22)+ND(28)+NS(28)+MMM(9)+P(22)+W(22)
      DDTR=.0174532925E-3
  905 FORMAT(IH)
  754 FORMAT(44HMOUNT SECTIONAL MAP, SET AT 6 LINES PER INCH
\mathsf{C}...SEARCH RAOB TAPE
    3 READ(1) DATE
      IF(DATE(1).EQ.9999)51.4
   51 WRITE(59,752) SDATE
  752 FORMAT(4A4+48H NOT ON RAOB TAPE+MOUNT CORRECT TAPE ON 1+HIT GO)
      REWIND 1 $ PAUSE 2222 $ REWIND 1 $ GO TO 3
    4 IF(DATE(1).NE.SDATE(1).OR.DATE(2).NE.SDATE(2).OR.DATE(3).NE.
     2 SDATE(3).OR.DATE(4).NE.SDATE(4))823.5
  823 READ(1)
      GO TO (3+823)+EOFCKF(1)
\mathbf C...READ RAOB DATA
    5 NOS=0
   12 DO 812 L=1.6
  812 P(L)=0
  813 READ(1) ISTN+(NH(I)+T(I)+D(I)+ND(I)+NS(I)+I=1+11)+(MMM(J)+-
     1 \quad J=1*9 ( P(K) * T(K) * D(K) * K=7*21 ( N D(L) * NS(L) * L=12*28) * LAD * LOD *2 IHS.LAMBDA.LBETA.I150
      GO TO (100+13)+EOFCKF(1)
   13 IF(1150.EQ.47B)813,10013
10013 IF(NH(1).EQ.32767.OR.D(1).EQ.32767)813.14
   14 P(1) = NH(1)LX = P(22) = P(1) - 100MLEV=850
      IF(LX.LT.850)817.816
  817 MLEV=700
      IF(LX.LT.700) 818.816
  818 MLEV=500
  816 IF(1150.LE.MLEV)333.813
  333 D(22) = 32767College College
      IF(P(1).LE.850)15.16
   16 IF(P(1).LE.1000)17.18
  18 P(2) = 100017 P(3)=850
```

```
123 GO TO (123,124), UNITSTF(2)
121 CONTINUE
    NSFC=NOS
    END
```

```
58
```

```
\frac{1}{2}\left\{ \right.J 
\overline{\phantom{a}}15 P(4)=700 
        P(5)=500 
        DO 19 1=1.21 
        IF(P(I).EQ.32767.0R.DCI).EQ.32767)20.21 
     20 P(I)=O 
        GO TO 19 
     21 IF(P(I).EQ.0)19.22 
     22 IF(P(I).EQ.PC22»23.19 
     23 P(22)=0 
     19 CONTINUE 
  C ••• ARRAY PRESSURES IN DESCENDING ORDER 
 C 
     24 DO 25 1=1.21 
        K=22-1 
     26 IF(P(N+1)-P(N))25+28+27
     28 
P( N+ 1) =0 
     27 
NSV=P(N+l) $ PCN+l)=P(N) $ P(N)=NSV 
     25 
CONTINUE 
     31 
IF(P(K).LT.500)30.29 
     29 
CONTINUE 
     30 
NL=K-l 
     32 
DO 33 IPA=I.NL 
     33 
CONTINUE 
     34 
IFCDCIPA).NE.32767)36.37 
     37 
DLP=P( IPA-l) 
     36 DO 35 K=1.IPA
     35 
WCK)=(622.*VAP)/(P(K)-VAP) 
        DO 25 N= I.K 
        IF(P(N).GT.0)26~27 
        GO TO 24 
        NSV=D(N+1) $ D(N+1)=D(N) $ D(N)=NSVDO 29 K=I.22 
        IF(P(K).EQ.O) 30.31 
        NL=22 $ GO TO 32 
        IF(P(IPA).EQ.LX)34.33 
        D(IPA)=D(IPA-1)+(D(IPA+1)-D(IPA-1))*(ALOG(DLP/P(IPA))/
       * ALOGCDLP/P(IPA+l») 
        VAP=6.108*EXP((17.269388*D(K))/(2373+D(K)))
        ••• INTEGRATE TO FIND WBAR 
        WBAR=O.O 
        DO 38 K=2.IPA 
     38 WBAR=WBAR+(W(K-1)+W(K))*(P(K-1)-P(K))
        WBAR=.005*WBAR 
        IFCWBAR.GT.35 •• 0R.WBAR.LE.0.)12.2780 
   2780 CONTINUE 
 C ••• COMPUTE STATION COORDINATES 
        RA=.2508263*LBETA*COS(LAD*DDTR)
        DLO=1.E-5*LAMBDA 
        NOS=NOS+l 
        IXQ(NOS) = IXS(NOS) = RA*COS(DLO)IYQCNOS)=IYS(NOS)=RA*SIN(DLO) 
        IXXT(NOS)=WBAR*100...+5IZXQ(NOS)=W(1)*100.+5GO TO (39. 12).SSWTCHF(2)
```
 $\left\{ \right.$ 

 $\epsilon$ 

~ I

59

```
39 RRR=WBAR/W(1)
       PRINT 900+ISTN+IXQ(NOS)+IYQ(NOS)+P(1)+D(1)+WBAR+W(1)+RRR
  900 FORMAT(1H +15+316+15+3F8+2)
       GO TO 12
\mathbf{C}RAOB COMPUTATIONS COMPLETE
  100 NRAOB=NOS
      NACT=NSFC+NRAOB
      CALL SORTOB(IXS, IYS, IZXT, NRAOB, IXO, IDX)
      CALL SORTOB(IXQ+IYQ+IZXQ+NRAOB+IXO+IDX)
      NWEGS=NWEG $ NWEG=100
      DO 150 L=1.NRAOB
      LSUB=NSFC+L
      IX(LSUB)=IXQ(L) $ IY(LSUB)=IYQ(L)150 IX(LSUB) = -IZXQ(L)CALL SORTOB(IX+IY+IZX+NACT+IXO+IDX)
      CALL BOBAN(IX, IY, IZX, IZGY, NACT, IRSF, NOPSF, 0)
      NWEG=NWEGS
      GO TO(10150+10152) +SSWTCHF(1)
      ... PRINT ANALYZED SFC MIXING RATIOS
\mathbf c10150 WRITE(59,754)
      PAUSE 1234
      DO 8101 L=1.5
 8101 PRINT 905
      PRINT 906. (IZGY(1.L).L=1.NJ)
  906 FORMAT(1H +14+2615)
      DO 102 I=2.NI
  102 PRINT 902. (IZGY(I.L). L=1.NJ)
  902 FORMAT(/1H0+14+2615)
      PRINT 911, DATE, (IRSF(L), L=1, NOPSF)
  911 FORMAT(/1H0+19H SFC MIXING RATIOS +4A4+5X+4I5)
     DO 8102 L=1.158102 PRINT 905
10152 CONTINUE
```
**END** 

SUBROUTINE SORTOB(IX+IY+IZX+NOS+IXO+IDX) ... PREPARES DATA IN BANDS OF IDX FOR BOBAN ... SORTS ON IX, THEN IY IN BANDS OF IDX DIMENSION IX(1)+IY(1)+IZX(1)  $NOSM=NOS-1$ DO  $1$   $I=1$  + NOSM  $IS = I$  $IMX = IX(1)$  $K = I + 1$ DO 2 J=K.NOS  $IF(IMX-IX(J))2.2.3$  $3$   $15=J$  $IMX = IX(J)$ 2 CONTINUE  $IF(IS-1)4.1.4$  $IX(IS)=IX(I)$ 4  $IX(I) = IMX$  $IMX = IY(IS)$  $IY(1S)=IY(1)$  $IV(1)=IMX$  $IMX = IZX(IS)$  $IZX(IS)=IZX(I)$  $IXX(1)=IMX$ 1 CONTINUE ... SORT ON IY IN BANDS OF IDX  $IFGIX(11-IX0)5.6.6$  $5$  IXI=IXO-IDX\*(1+(IXO-IX(1)-1)/IDX) GO TO 7 6 IXI=IXO+IDX\*((IX(1)-IXO)/IDX)  $7 I S = 1$  $N = 0$  $I XB = I X I + IDX$  $10$   $IE=IS$ 11 IF(IX(IE)-IXB)12,13,13  $12$   $1E = 1E + 1$  $IF(IE-NOS)11.11.13$  $13$   $IE=IE-1$  $IF(IS-IE)14.15.15$  $14$   $IEE=IE-1$ ...SORT ON IY DO 20 I=IS.IEE  $1Q=I$  $IMX = IY(1)$  $K = I + 1$ DO 21 J=K.IE IF(IMX-IY(J))21+21+22  $22 10 = J$  $IMX = IY(J)$ 21 CONTINUE  $IF(1Q-1)23.20.23$  $23 IY(1Q) = IY(1)$  $IY(1) = IMX$  $IMX = IX(10)$  $IX(1Q)=IX(1)$  $IX(I) = IMX$  $IMX = IZX(IO)$  $IZX(1Q)=IZX(1)$ 

 $\mathbf c$ 

 $\mathbf{C}$ 

 $\mathsf{C}$ 

 $\mathsf{C}$ 

20 CONTINUE  $15$   $IS=IF+1$ IXB=IXB+IDX IF(IS-NOS)10+10+30 30 CONTINUE **RETURN END** SUBROUTINE BOBAN(IX+IY+IZX+IZGX+NOS+IR+NOP+LLL)  $\mathsf{C}$ INMAN 4/28/69 ...BANDED OBAN VERSION...MISSING DATA PROVISION  $\mathsf{C}$  $\mathsf{C}$ ...LLL=0. IZGX ZEROED ...LLL=1, INITIAL VALUES FOR IZGX PROVIDED OUTSIDE SUBROUTINE  $\mathbf c$  $\mathsf{C}$ ...VERSION FOR POSITIVE VALUES ONLY ...IZX HOLDS OBS AND IS UNCHANGED  $\mathbf c$  $\mathsf C$ ...IZH HOLDS DEVIATION ... ICA HOLDS ANALYZED VALUE OF EACH STATION  $\mathbf c$ ...NEG. IZX ARE GIVEN A WEIGHT OF NWEG AND IABS(IZX) IS USED  $\mathsf{C}$ DIMENSION IX(485), IY(485), IZX(485), IZGX(21,27), \*IR(4)+IZH(485)+ICA(485)+ICALL(485)+JCALL(485)+IPOS(55)+IPOE(55) COMMON NI+NJ+IDX+IDY+IXF0+IYF0+IX0+IY0+IXGP(21)+IYGP(27) COMMON NWEG.NSFC.NRAOB.NOPSF.NOPUA.KOUT(4) IF(LLL)2000+1000+2000 1000 DO 1010 J=1,NJ DO 1010  $I = 1 \cdot NI$  $1010$   $126X(1+1)=0$ 2000 NNS=2  $IF(IX(1)-IX0)1,2,2$  $1$   $1 \times 1 = 1 \times 0 - 10 \times * (1 + 1 \times 0 - 1 \times (1) - 1) / 10 \times 1$ GO TO 3  $2$   $1X1=1X0+1DX*((1X(1)-1X0)/1DX)$  $3$  ICONST= $(1 \times 0 - 1 \times (1)) / 10 \times 11$ NBAN=0  $IS=1$  $IXB = IXI + IDX$  $IE = IS$ 5 IF(IX(IE)-IXB)6,7,7  $6$   $1E=1E+1$ IF(IE-NOS)5,5,10 7 IF(IS-IE)8,9,9  $9$   $15=0$ 8 NBAN=NBAN+1  $IPOS(NBAN) = IS$  $IPOE(NBAN) = IE-1$  $IS=IE$ IXB=IXB+IDX GO TO 5 10 NBAN=NBAN+1  $IPOS(NBAN)=IS$  $IPOE(NBAN) = IE-1$  $\mathbf c$ ... NR IS THE RADIUS FOR STATIONS OUTSIDE THE GIRD NR=300 NR2=NR\*NR

 $IZX(I)=IMX$ 

```
\mathsf{C}LOCATES GRID SQUARE CONTAINING OBSERVATION STATION
      DO 50 K=1, NOS
      IF(IX(K)-IX0)16,17,1818 IF(IX(K)-IXF0)17.16.16
   17 IF(IY(K)-IY0)16.15.19
   19 IF(IY(K)-IYF0)15,16,16
\mathsf{C}... STATION IS OUTSIDE GRID
   16 ICALL (K)=999
      GO TO 50
   15 ICALL(K)=1+(IX(K)-IX0)/IDX
      JCALL(K)=1+(IY(K)-IYO)/IDY50 CONTINUE
   INITIALIZATION OF ARRAYS FOR GRID
\epsilonDO 14 K=1, NOS
      ICAKK=0
   14 IZH(K)=IABS(IZX(K))DO 199 L=1, NOP
      KR=IR(L)IR2=KR*KRJGRDL=KR/IDX
      IF(LLL)1030+1020+1030
 1020 IF(L-1)1030+23+1030
\mathsf{C}^-INTERPOLATION
 1030 DO 22 K=1, NOS
      IF(IZX(K)-32767)10022,22,22
10022 IXK=IX(K)
      IYK = IY(K)IF(ICALL(K)-999)52,516,52
C
      CALCULATE DEVIATION AT STATION WHEN STATION IS OUTSIDE GRID
  516 IA1=0
      IA2=0DO 524 1= 1, NOS
      IF(IZX(I)-32767)10524,524,10524
10524 M<sub>1</sub>=IABS(IXK-IX(I))
      IF(M1-NR)525,524,524
  525 M2=IABS(IYK-IY(I))
      IF(M2-NR)526,524,524
  526 M3=M1*M1+M2*M2
      IB1 = NR2-M3IF(IB1)524,524,536
  536 B2=NR2+M3
      IF(IZX(I))637,636,636
  637 KW=(IB1/B2) *NWEG
      GO TO 638
  636 KW=(IB1/B2)*100.
  638 IA1=IA1+KW*IZH(I)
      IA2 = IA2+KW524 CONTINUE
      ICA(K) = (ICA(K) + IA1 / IA2 + IABS(IZX(K)))/2
      GO TO 22
\epsilonCALCULATION OF DEVIATION WHEN STATION IS WITHIN GRID
   52 M=ICALL(K)N=JCALL(K)
```
 $M2 = I YK - I YGP(N)$  $1Z1 = 1ZGX(M \cdot N)$  $IZ2=IZGX(M+N+1)$  $IZ4 = IZGX(M+1*N)$  $ICA(K)=IZ1+(IM1*(1Z4-IZ1))/IDX+(M2*(1Z2-IZ1))/IDY+$  $1$  (((M1\*M2)/IDX)\*(IZGX(M+1+N+1)-IZ4+IZ1-IZ2))/IDY) 22 CONTINUE DO 950 K=1,NOS  $IZH(K)=IABS(IZX(K))-ICA(K)$ IF(IZH(K)-32767)10948,950,10948 10948 IF(IABS(IZH(K))-KOUT(L))950,950,10950 10950 WRITE(59,75) IX(K), IY(K), L, IZX(K)  $IZX(K)=32767$  $IZH(K)=32767$  $ICA(K)=0$ 75 FORMAT(1X,8HDATA AT ,2I10,2X,17HREJECTED ON PASS ,11,2X,9HVALUE IS  $*$ , 15) 950 CONTINUE  $\ddot{\text{c}}$ ...BAND VERSION FOR ANALYZED VALUE AT GRID POINTS 23 DO 198 J=1,NJ IYK=IYGP(J) DO 198 I=1,NI **JR=KR JR2=IR2** IGRDL=JGRDL  $IXK = IXGP(I)$  $1136 IAI = 0$  $IA2=0$  $NN = 0$  $IONE = 100$ IBGRD=I+ICONST IBT=IBGRD-IGRDL IBB=IBGRD+IGRDL-1 IF(IBT)400,400,401 400 IF(IBB)198,198,402 402 IBT=1 401 IF(IBB-NBAN)405,405,404 404 IBB=NBAN 405 DO 410 KB=1BT, IBB IS=IPOS(KB) IF(IS)410,410,411 411  $IE=IPOE(KB)$  $NB = 0$ DO 424 K=IS.IE IF(IZX(K)-32767)10024,424,10024  $10024$  M1=IABS(IX(K)-IXK) IF(M1-JR)425,430,430 425 M2=1ABS(IY(K)-IYK) IF(M2-JR)426,430,430 426 M3=M1\*M1+M2\*M2  $IB1 = JR2-M3$ IF(IB1)424,424,436

 $M1 = I XK - I XGP(M)$ 

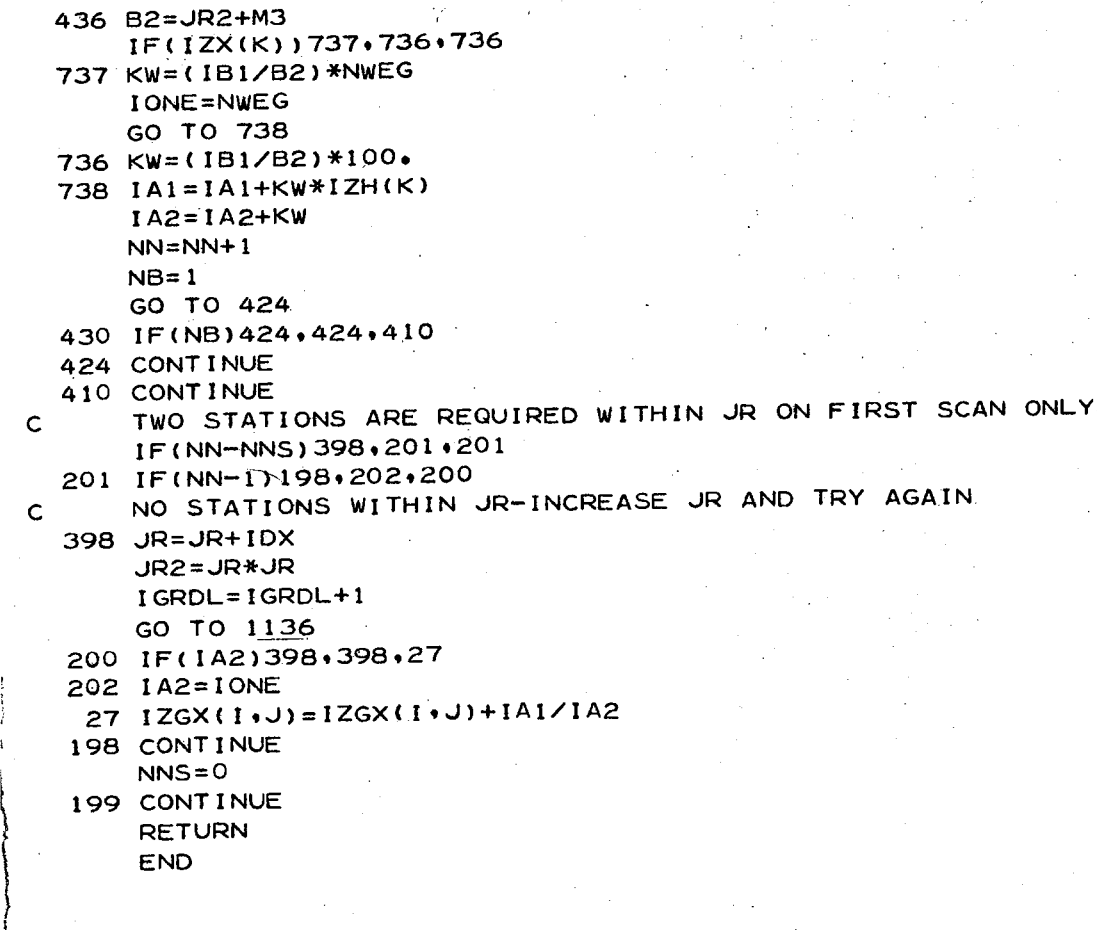

65

II i  $\{$  $\frac{1}{1}$ 1  $\mathfrak{c}$ i

```
PROGRAM FINAL
       INTEGER DATE, SDATE
       DIMENSION IZGX(21+27)
       COMMON NI+NJ+IDX+IDY+IXFO+IYFO+IXO+IYO+IXGP(21)+IYGP(27)
       COMMON NWEG.NSFC.NRAOB.NOPSF.NOPUA.KOUT(4)
       COMMON DATE(4) · SDATE(4) · IRSF(4) · IRUA(4) · IX(485) · IY(485) · IZX(485)
       COMMON IZGY(21+27)+IXS(86)+IYS(86)+IZXT(86)+IXQ(86)+IYQ(86)+
         IZXQ(86)
       ...SET CONTOURING SYMBOLS
\mathsf{C}COMMON/DATA/KALP(16)
       DATA(KALP=1HA+1H+1HB+13(1H))... INTERPOLATE A VALUE OF WZERO FOR EACH UA STAT I/S GRID
C
       NACT=NSFC+NRAOB
       DO 120 L=1, NRAOB
       IXT = IXQ(L) $ IYT = IYQ(L)IF(IXT.LT.IXO.OR.IXT.GT.IXFO)121,122
  122 IF(IYT.LT. IYO.OR. IYT.GT. IYFO)121,123
  123 M=(IXT-IXO)/IDX+1 $ N=(IYT-IVO)/IDY+1M1 = IXT - IXGP(M) $ M2 = IYT - IYGP(N)IZ1 = IZGY(M*N) $ IZ2 = IZGY(M*N+1) $ IZ4 = IZGY(M+1*N)NZER0=IZ1+((M1*(IZ4-IZ1))/IDX+(M2*(IZ2-IZ1))/IDY+
         ( ( (M_1 * M_2) / IDX) * ( 1ZGY(M + 1 N + 1) - 1Z4 + IZ1 - IZ2) ) / IDY)IZXQ(L)=(IZXT(L)*1000)/NZERO
      GO TO (125,170), SSWTCHF(2)
  125 PRINT 901+IXQ(L)+IYQ(L)+IZXQ(L)+NZERO
  901 FORMAT(6H WZERO+4I7)
      GO_TO 170
  121 IZXQ(L)=(IZXT(L)*1000)/IZXQ(L)
  170 IF(IZXQ(L).GT.1250)171,172
  171 IZXQ(L)=1250 $ GO TO 120
  172 IF(IZXQ(L).LT.500)173.120
  173 12XQ(L) = 500120 CONTINUE
      ...ANALYZE THE RATIOS (IZXQ)
\mathbf CDO 10120 J=1.NJ
      DO 10120 I=1,NI
10120 126X(1+1)=900CALL BOBAN(IXQ, IYQ, IZXQ, IZGX, NRAOB, IRUA, NOPUA, 1)
      DO 10125 J=1.NJ
      DO 10125 I=1.NI
      IF(IZGX(I,J)-500)10123,10125,10125
10123 126X(1+1)=50010125 CONTINUE
      GO TO (126,127), SSWTCHF(1)
  126 WRITE(59,754)
      PAUSE 1234
  754 FORMAT(44HMOUNT SECTIONAL MAP, SET AT 6 LINES PER INCH
                                                                    J.
      CALL PRTFLD(IZGX, NI, NJ)
      PRINT 902, DATE, (IRUA(L), L=1, NOPUA)
  902 FORMAT(/1H0+36HRATIO OF MEAN AND SFC MIXING RATIOS +4A4+5X+4I5)
      DO 128 L=1,15
  128 PRINT 903
  903 FORMAT(1H)
  127 CONTINUE
      ... INTERPOLATE A RATIO FOR THE SFC STATIONS
c
      LS=0DO 136 L=1.NACT
      IF(IZX(L).LT.0.0R.IZX(L).EQ.32767)136,137
```

```
66
```

```
137 LS=LS+1
      IXT=IX(L) $ IYT=IY(L)M = (1XT - 1X0)/1DX + 1 $ N=(1YT - 1Y0)/1DY + 1M1 = IXT - IXGP(M) $ M2 = IYT - IYGP(N)IZ1 = IZGX(M,N) $ IZ2 = IZGX(M,N+1) $ IZ4 = IZGX(M+1,N)NRAT=IZ1+((M1*(IZ4-IZ1))/IDX+(M2*(IZ2-IZ1))//IDY+
       ((N1*M2)/IDX)*(IZGX(M+1*N+1)-IZ4+IZ1-IZ2)/IDY)IZX(LS) = (1ZX(L)*NRAT+500)/1000IX(LS)=IX(L) $ IY(LS)=IY(L)136 CONTINUE
      ...MOVE (WBAR)UA INTO LIST
\mathbf{C}DO 138 L=1, NRAOB
      LSUB=NSFC+L
      IX(LSUB)=IXS(L)IY(LSUB)=IYS(L)138 12x(LSUB) = -12XT(L)GO TO (400+401) SSWTCHF(2)
  400 PRINT 920, (IX(L), IY(L), IZX(L), L=1, NACT)
  920 FORMAT(4H ***.3110)
  401 CONTINUE
      ... COMPUTE WBAR FIELD BY MULT OF GRID PTS OF WZERO AND RATIO
\mathbf C129 DO 130 I=1.NI
      DO 130 J=1,NJ
  130 126X(1\cdot J) = (126Y(1\cdot J) * 126X(1\cdot J) + 500) / 1000GO TO(10129+141)+SSWTCHF(5)
10129 CALL PRTFLD(IZGX+NI+NJ)
      PRINT 904, DATE
  904 FORMAT(/IHO+18HMEAN MIXING RATIO +4A4)
      DO 131 L=1,15
  131 PRINT 903
  141 CALL SORTOB(IX+IY+IZX+NACT+IXO+IDX)
      MEAN MIXING RATIO
\mathbf CCALL BOBAN(IX, IY, IZX, IZGX, NACT, IRSF, NOPSF, 1)
      DO 2000 I=1.NI
      DO 2000 J=1,NJ
 2000 IZGX(I+J)=(IZGX(I+J)+5)/10
      DO 2001 K=1.5
 2001 PRINT 903
      CALL CONTUR(IZGX+NI+NJ+60+40+KALP)
      PRINT 910+DATE+NWEG+(IRSF(L)+L=1+NOPSF)
  910 FORMAT(/1HO+47HMEAN MIXING RATIO IN 100MB THICK SURFACE LAYER ,
     *4A4,5X,5HNWEG=, I5,5X,415)
      DO 142 L=1,18
  142 PRINT 903
      GO TO(160,150) SSWTCHF(4)
  160 NWEG=100
      CALL BOBAN(IXS, IYS, IZXT, IZGY, NRAOB, IRUA, NOPUA, 0)
      DO 9923 J=1,NJ
      DO 9923 I=1.NI
 9923 IZGY(I+J) =(IZGY(I+J)+5)/10
      CALL PRTFLD(IZGY,NI,NJ)
      PRINT 913, DATE, (IRUA(L), L=1, NOPUA), NRAOB
  913 FORMAT(/1H0+21HMEAN USING RAOB ONLY
                                              •5X•4A4•5X•4I5•2X•I5)
      DO 162 L=1,15
  162 PRINT 903
      DO 163 I=1,NI
      DO 163 J=1, NJ
  163 126X(1, J) = 126X(1, J) - 126Y(1, J)
```

```
67
```
CALL PRTFLD(IZGX+NI+NJ) PRINT 914 .DATE 914 FORMAT(/1HO, 10HMEAN-RAOB  $, 5X, 4A4)$ DO 164 L=1.15 164 PRINT 903 150 WRITE(59,912) 912 FORMAT(32HSET PRINTER AT 10 LINES PER INCH)

**PAUSE 4321** DO 3000 I=1.NRAOB 3000  $12XT(1)=(12XT(1)+5)/10$ 

PRINT 915, DATE

915 FORMAT(37X+47HMEAN MIXING RATIO IN 100MB THICK SURFACE LAYER +4A4) CALL MAPONE(IXS, IYS, NRAOB, IZXT) CONT I NUE

**END** 

 $C11D$ 

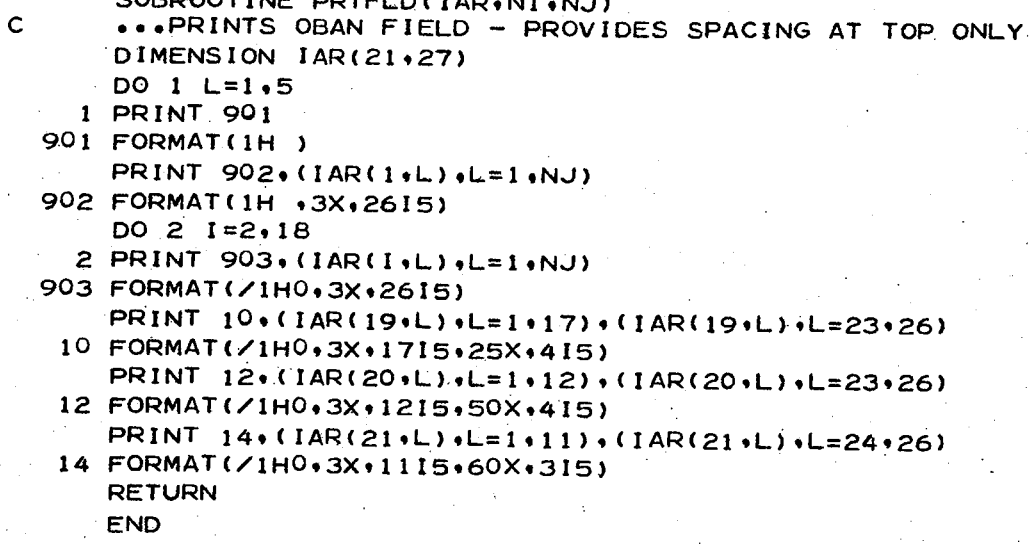

```
SUBROUTINE MAPONE(IX+IY+NOS+IZX)
   PRINTS STATION VALUES ON SECTIONAL MAP
\mathbf cPOSITION MAP AT STANDARD POSITION. SET PRINTER AT
   TO USE * ENTRY
\mathbf c10 LPI. PRINT A ONE LINE HEADER. AND CALL THIS SUB
\mathbf cMAP IS LEFT AT STANDARD MAP POS
\mathsf{C}EXIT
   RESULTS * 4 DIGITS OF IZX ARE PRINTED TO THE LEFT OF THE STATION
\mathbf CASTERISK. IF THE NUMBER EXCEEDS 4 CHARACTERS, $$$$ IS INSERTED
\mathsf{C}IX+IY+IZX+NOS ARE NOT MODIFIED IN ANY WAY
\mathsf{C}FORM XXXX* OR -XXX*
\mathbf cCHARACTER LINE
      DIMENSION IZX(1), IX(1), IY(1), IS(86), IT(86), LINE(135)
      IXC=1689 $ IVC=-342DO 1 \text{ L}=1 \cdot NOS
      IS(L) = (IX(L) + IXC)/101 1T(L)=(1Y(L)-1YC)/10DO 4 IR=1,126
      DO 3 L=1.135
    3 LINE(L)=60B
      DO 5 I=1 . NOS
      IF(IR.EQ.IS(I))6.5
    6 K=IT(I)
      IF(K.LT.1.OR.K.GT.135) 5.930
  930 IF(K.LT.5)30.31
   30 K=5
   31 KK=IZX(I)
       IF(KK.GT.9999.OR.KK.LT.-999)25.21
   25 NS=NH=NT=NU=53B
      GO TO 518
   21 \text{ JJ} = I ABS(KK)NS=JJ/1000 $ NX=JJ-NS*1000 $ NH=NX/100 $ NX=NX-NH*100 $ NT=NX/10
      NU=NX-NT*10
       IF(NS.EQ.0)517,518
  517 NS=60B
       IF(KK.LT.0)521,522
  521 NS=40B
  522 IF(NH.EQ.0)519.518
  519 NH=NS
       IF(NT.EQ.0)523.524
  523 NT=NH $ GO TO 525
  518 LINE(K-4)=NS
  524 LINE(K-3)=NH
  525 LINE(K-2)=NT
       LINE(K-1) = NULINE(K)=54B5 CONTINUE
       PRINT 901.LINE
  901 FORMAT(1H +135R1)
     4 CONTINUE
       PRINT 902
  902 FORMAT(12(/))
       RETURN
       END
```
### REFERENCES

- Bolsenga, S. J., (1965): "The relationship between total atmospheric water vapor and surface dew point on a mean daily and hourly basis", J. Appl. Meteorol., No.4, 430-432. .
- Cressman, G. P., (1959): "An operational objective analysis system", Mon. Wea. Rev., 87, 367-374.
- Inman, R. L., (1968): "Objective detection and correction of errors in radiosonde data", Tech. Memo ERLTM-NSSL 40, 48 pp.
- London, J., (1957): "A study of the atmospheric heat balance", Final Report, Contract No . AF 18 (122)-165, New York University, College of Engineering, Research Division, University Heights, New York, 99 pp.

 $\left\{ \right.$  $\ddot{\phantom{a}}$  $\begin{array}{c} \begin{array}{c} \begin{array}{c} \end{array} \\ \begin{array}{c} \end{array} \end{array} \end{array}$ (

i regionali<br>|<br>|<br>|

- Lowry, D. A., and H. R. Glahn, (1969): "Relationships between integrated atmospheric moisture and surface weather", J. Appl. Meteorol., Vol. 8, No.5, 762-768.
- Reitan, C. H., (1963): "Surface dew point and water vapor aloft", J. Appl. Meteorol., No.2, 776-779.
- Smith, W. L., (1966): "Note on the relationship between total precipitable water and surface dew point", J. Appl. Meteorol., No. 5, 726-727.

Tetens, 0., (1930): "Uber einige meteorologische", Begriffa Z. Geophys., No.6, 297-309.

*,r* 

## KINEMATIC VERTICAL VELOCITY COMPUTED FROM UXUS MEAN LOW-LEVEL WINDS

 $\parallel$ 

 $\Bigg\}$ 

 $\begin{cases} \n\end{cases}$ 

\

A computer program which performs computations of kinematic vertical velocity at  $5,000$  and  $10,000$  ft for the region of the United States east. of the Rocky Mountains is described. The low-level mean winds reported on the early raob transmission (UXUS) are analyzed objectively by means of the method of successive approximations; however, the distancedependent weight function has been modified so that upstream and/or downstream observations within an elliptical region are given greater weight then those positions in a cross-stream direction. Wind error-detecting procedures are included in the objective and analysis routine.

The divergence of the field of vertically integrated winds is calculated in order to obtain the vertical velocity at the top of the layer. A listing of the program is included.

### 1. INTRODUCTION

In order to achieve success in low-level forecasting and prediction of baroclinic development, correct determination of the field of vertical motion is of paramount ) importance. For the purposes of numerical weather prediction the initial vertical motion field should be determined by means of a diagnostic model which is consistent with the prediction model to be employed. Calculation of vertical motion by kinematical methods for this purpose is not possible because of the relatively large errors contained in the wind observations. However, for qualitative evaluation of baroclinic development {, and many other diagnostic purposes, the relatively simple kinematic methods can be employed to great advantage.

A prime consideration which had to be made in developing a program for calculating : vertical motion on the CDC 3100 is the computer time available for the computation. In order to take advantage of all available wind data one could analyze the wind field at the surface and aloft at 1,000 ft intervals (up to 10,000 ft) above mean sea level. The horizontal velocity divergence coo Id then be evaluated and integrated from the surface up to the desired height to obtain the vertical motion at the top of the layer. The following sections present a less time consuming computation, mathematically equivalent to the above procedure, and similar to that described by Panofsky (1946). Bonner (1966) also utilized a similar method to calculate vertical velocities in the vicinity of the low-level jet in his study of the relationships of thunderstorm activity to the low-level jet.

## 2. METHOD OF CALCULATION

#### 2. 1 Equation for Vertical Velocity

The equation of mass continuity for an incompressible atmosphere in spherical polar coordinates may be written as

$$
\frac{2w}{\rho} + \frac{\partial w}{\partial Z} + \frac{\partial U}{\partial X} + \frac{\partial V}{\partial Y} - \frac{V}{\rho} \tan \varphi = 0
$$
 (1)

where w is the vertical component of motion,  $\rho$  is the mean radius of the earth, Z is the vertical coordinate, U and V are the east-west and north-south components of the horizontal wind, respectively,  $\varphi$  is latitude, and X and Y are curvilinear distances along latitude and longitude circles, respectively. We may consider the lower portion of the atmosphere to be incompressible to a very good degree of approximation; also, the first term on the left–hand side of (1) is very small compared to the remaining terms. Thus, we may write the approximate form of the equation of continuity as

$$
\frac{\partial w}{\partial Z} = -(\frac{\partial U}{\partial X} + \frac{\partial V}{\partial Y} - \frac{V}{\rho} \tan \varphi), \qquad (2)
$$

where the quantity in parentheses on the right-hand side of  $(2)$  is the horizontal velocity divergence. The vertical motion at  $Z = H$  is obtained by integrating (2) from the surface of the earth, h, to the level H.Thus,

$$
\int_{h}^{H} \frac{\partial w}{\partial z} dz = - \int_{h}^{H} \left[ \frac{\partial u}{\partial x} + \frac{\partial v}{\partial y} - \frac{v}{\rho} \tan \varphi \right] dz,
$$

By employing the formula of Leibnitz for differentiation under the integral-the above expression may be written as

$$
V_H - w_h = -\left[\frac{\partial u^*}{\partial x} + \frac{\partial v^*}{\partial y} - \frac{v^*}{\rho} \tan \varphi\right] - u_h \frac{\partial h}{\partial x} - v_h \frac{\partial h}{\partial y} ,
$$

where any variable labeled with an asterisk is defined by

$$
(\ )^* = \int_h^H (\ ) \ \mathrm{d}z,
$$

and  $U_h$  and  $V_h$  are the east-west and north-south components of the horizontal wind at the surface where  $Z = h$ . Here it is assumed that h is a function of X and Y and that H is constant. By applying the kinematic boundary condition<sup>1</sup> at the surface of the earth it follows that

$$
w_h = u_h \frac{\partial h}{\partial X} + V_h \frac{\partial h}{\partial Y} .
$$

Consequently the above expression may be written as

 $\begin{matrix} \end{matrix}$  $\sum_{i=1}^{n}$ I

$$
w_{\text{H}} = -\left[\frac{\partial U^*}{\partial X} + \frac{\partial V^*}{\partial Y} - \frac{V^*}{\rho} \tan \varphi\right]. \tag{3}
$$

That is, the vertical motion at the top of a column is equal to the horizontal convergence of the vertically integrated horizontal wind. The right-hand side of (3) may be written as

$$
w_{\text{H}} = -\sigma^2 \left[ \frac{\partial}{\partial x} \left( \frac{u^*}{\sigma} \right) + \frac{\partial}{\partial y} \left( \frac{v^*}{\sigma} \right) \right] , \qquad (4)
$$

(5)

if the polar stereographic map projection is to be employed. On the map  $x$  and  $y$  are distances along the rectangular coordinate axes; u and v are components of the horizontal velocity along the x- and y-axes of the cartesian grid chosen for computational purposes.

2.2 Space Coordinates and Velocity Components on the Map Projection

A convenient rectangular coordinate system on the polar stereographic map projection is described below. If the origin of the coordinate system  $(x, y)$  is located at the north pole, then, on the map

> $x = R \cos \lambda = m\rho \sigma \cos \varphi \cos \lambda$ ,  $y = R \sin \lambda = m\rho \sigma \cos \varphi \sin \lambda$ ,

where R is the radius of any latitude circle on the polar stereographic map  $\lambda$  is the deviation of longitude from the reference longitude,  $\lambda_{\mathbf{Q}}$ , m is the map scale,  $\sigma$  is the image plane scale factor defined by

$$
\sigma = \frac{1 + \sin \varphi \sigma}{1 + \sin \varphi} ,
$$

1 The kinematic boundary condition requires that the component of motion perpendicular to a rigid boundary must vanish at this surface.

where  $\varphi_{\alpha}$  is the standard latitude of the polar stereographic map projection and  $\varphi$  is the latitude of the point under consideration. The x-axis lies along the chosen standard longitude line on the map, and the y-axis is along the east-west direction at the point of intersection of the y-axis with the standard longitude line.

The wind velocity components along the  $x-$  and y-axes of the previously described rectangular coord inate system are u and v, respectively. These components are related to the observed wind direction,  $\alpha$ , and wind speed, C, according to

$$
u = C \cos (\lambda - \alpha)
$$
  
\n
$$
v = C \sin (\lambda - \alpha)
$$
 (6)

2.3 The Finite-Difference Space Coordinates and Equations and Computational Procedure

The vertical motion at the level H is to be calculated according to  $(4)$ . We shall evaluate this expression at equally spaced points on a rectangular grid. A constant space increment  $\Delta$  (i.e., constant on the map) is chosen so that we may write the finite difference formulae for the rectangular coordinates as

$$
x = (i - 1) \Delta + x_0, i = 1, 2, ---I
$$
  
 $y = (j - 1) \Delta + y_0, j = 1, 2, ---J$ .

The numbers  $x_0$  and  $y_0$  in the formulae are the  $x$ - and y-coordinates of the upper lefthand corner grid point.

Various parameters, which define the grid employed in the calculation of vertical motion in the FORTRAN program WUXUS<sup>2</sup>, are listed below:

> $\lambda_0 = 100$  deg W longitude  $\Delta$  = 0.5 in on map (68.5 n mi on image plane)  $\varphi$  = 60 deg N latitude  $I = 21$  $J = 27$  $x_{0} = 17.83$  in on map  $y_0 = -3.0$  in on map

A listing of this program is shown in the Appendix; directions for running the program on the CDC 3100 are included.

The wind data utilized in this computation are stored on the NSSFC UXUS.Data Tape which is a product of the UXUS Filter program operated twice daily at NSSFC. First the mean wind data are read from the tape and checked for gross errors. Next  $\overline{u}$ and  $\overline{v}$  are calculated according to (6) and the vertically integrated components (u\*, v\*), are determined according to

$$
u^* = \overline{u} (H - h) ,
$$
  

$$
v^* = \overline{v} (H - h) .
$$

Objective analyses of the fields of

$$
\frac{u^*}{\sigma} \text{ and } \frac{v^*}{\sigma} \text{ are}
$$

then performed utilizing a revised version (described in Section 3) of the successive approximation scheme described on pages 1 through 11. Finally, the field of vertical motion is calculated by evaluating the following finite-difference equation at each interior grid point:

$$
(w_{H})_{\dot{1},\dot{J}} = -\frac{\sigma^{2}_{\dot{1},\dot{J}}}{2\Delta} \left[ \left( \frac{u^{*}}{\sigma} \right)_{\dot{1} + \dot{1},\dot{J}} - \left( \frac{u^{*}}{\sigma} \right)_{\dot{1} - \dot{1},\dot{J}} + \left( \frac{v^{*}}{\sigma} \right)_{\dot{1},\dot{J} + \dot{1}} - \left( \frac{v^{*}}{\sigma} \right)_{\dot{1},\dot{J} - \dot{1}} \right].
$$

The printed output from the computer program WUXUS consists of three maps as described below:

a) The mean winds at each station for each of the layers are p lotted on a map in the following format:

> dd o dd ff ff 5,000 - 10,000 ft Surface  $-5,000$  ft.

b) Grid point values of w at 5,000 and 10,000 ft are displayed on separate charts.

#### 2.4 Data and Analysis Area

Beginning June 1, 1968, rawinsonde stations within the U. S. began routine computation and transmission of low-level mean winds for all 00 and 12 GMT rawinsonde observations. The mean winds are computed for two layers: 1) surface to 5,000 ft MSL, and 2) 5,000 to 10,000 ft MSL. These data are transmitted on the early raob transmission (UXUS) and are employed in the determination of kinematic vertical motion at 5,000 and 10,000 ft.

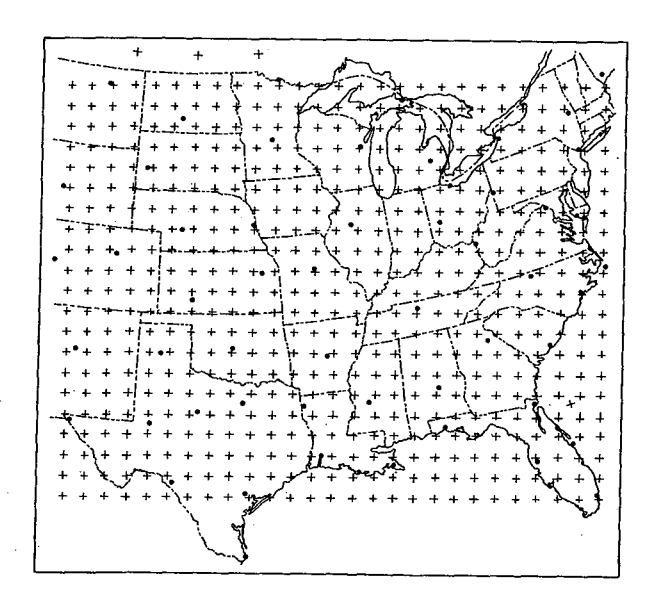

Figure 1. The area of analysis of the 21  $\times$ 27 grid. United States rawinsonde stations are shown by black dots.

The analysis area, shown in figure 1, is covered by a 21  $\times$  27 grid which has a grid length of 68.5 n mi. Radiosonde stations in the United States also are shown in figure 1; the average distance between stations is about three times the arid length.

## 3. THE MODIFIED OBJECTIVE ANALYSIS SCHEME

The successive approximations objective analysis scheme (pages 1-11) hds been modified so that observations within an elliptical region are utilized to correct previously determined estimates of the analysis at grid points. The major axis of the elliptical region is oriented along the wind vector at the grid point. The weight, W, applied to any observation within this region is determined by

|<br>|<br>|<br>|

 $\int_{\Omega_{\rm{eff}}}$ 

 $\int$ 

 $\Bigg\}$ 

$$
W = \beta^2 \frac{D^2 - d^2}{D^2 + d^2} ,
$$

where d is the distance between the grid point and the observation point, D is the distance from the grid point to the boundary of the elliptical region along the direction of the position vector locating the station with respect to the grid point, and  $\beta$  is the cosine of the angle between the wind velocity vector at the grid point, and the wind velocity vector at the observation point. W is set to zero if  $\beta$  is less than zero.  $D^2$  is calculated according to

$$
D^{2} = \frac{b^{2}}{1 - (\frac{\alpha^{2} - 1}{\alpha^{2}}) \cos^{2} \theta},
$$

where b is one half the length of the minor axis of the elliptical region,  $\alpha$  is the ratio of the length of the major axis to that of the minor axes, and 9 in the angle between the position vector locating the observation and the wind velocity vector at the grid point.

The analyses of the integrated wind fields, utilized in the computation of the vertical motion fields described in Section 4, were determined using the following values of b and  $\alpha$  on four successive scans through the data.

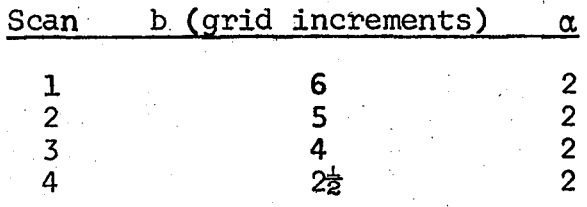

## 4. EXAMPLES OF THE COMPUTATION

The vertical velocity at 10,000 ft MSL has been computed for three consecutive observation times for the severe thunderstorm situation of 3-4 April 1968. These vertical velocity patterns are shown in figures 2a, 3a, and 4a. The surface positions of the frontal systems and the radar reports for the respective observation times are shown in figures 2b, 3b, and 4b. The integrated winds utilized in these computations were, determined from rawinsonde data.

In general, the vertical velocity patterns agree quite well with the radar reports and are consistent with the observed frontal positions. Also, the continuity displayed between the vertical velocity patterns at the three consecutive observation times appears to be very good. Magnitudes of the vertical motion computed for the three cases are quite reasonable.

The field of vertical velocity for 0600 CST, 4 April 1968, shown in figure 5 should be compared with the vertical motion field shown in figure 4a. In calculating the vertical velocities for figure 5 analyses of the wind components were obtained utilizing a circular region of influence; that is, the ordinary successive approximations technique

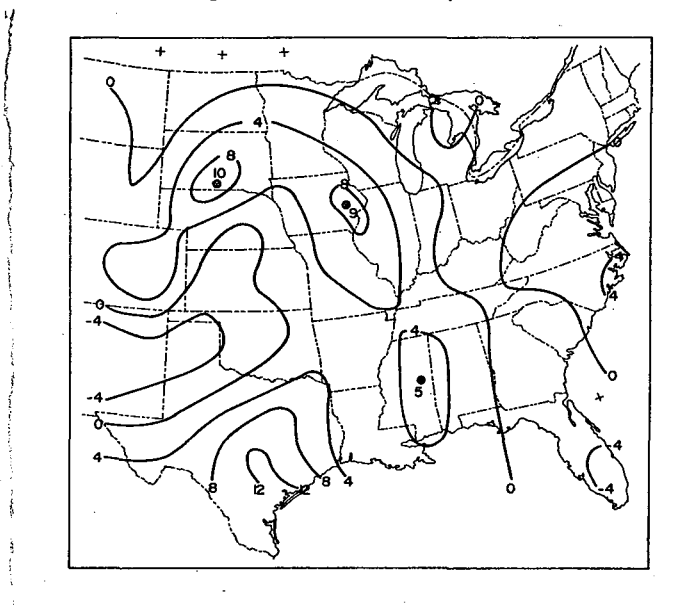

 $\lambda$ ~ }  $\left($ 

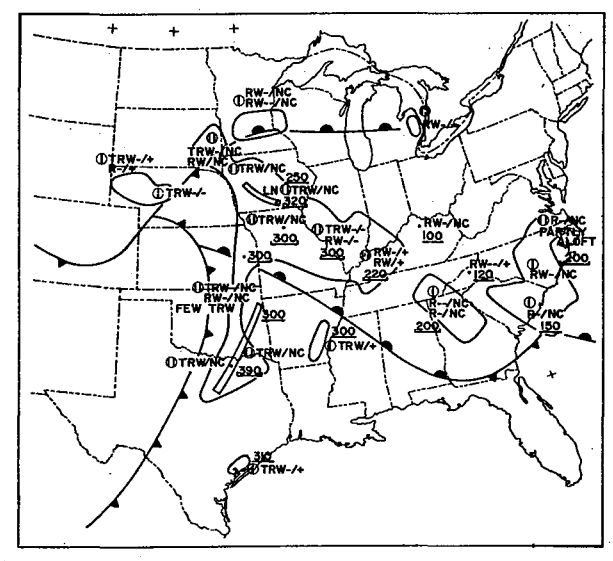

Figure 2a. Vertical velocities in cm  $sec^{-1}$ at 10,000 ft MSL for 0600 CST, 3 April 1968.

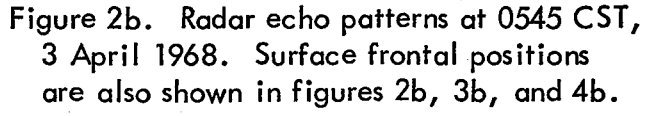

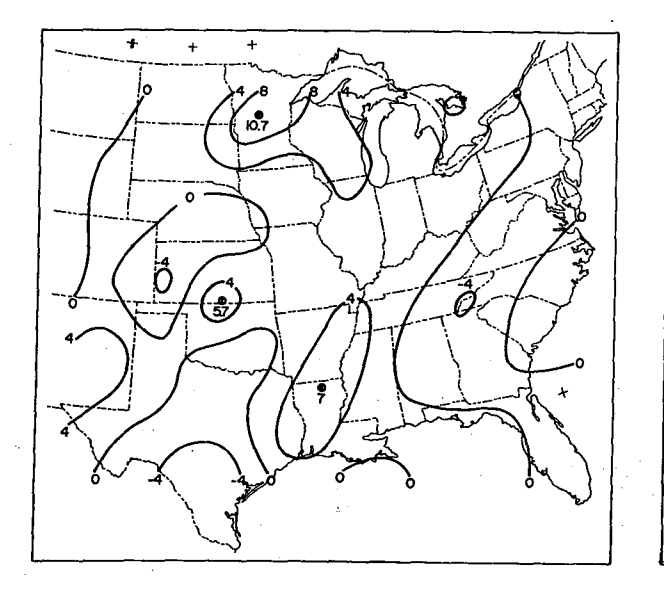

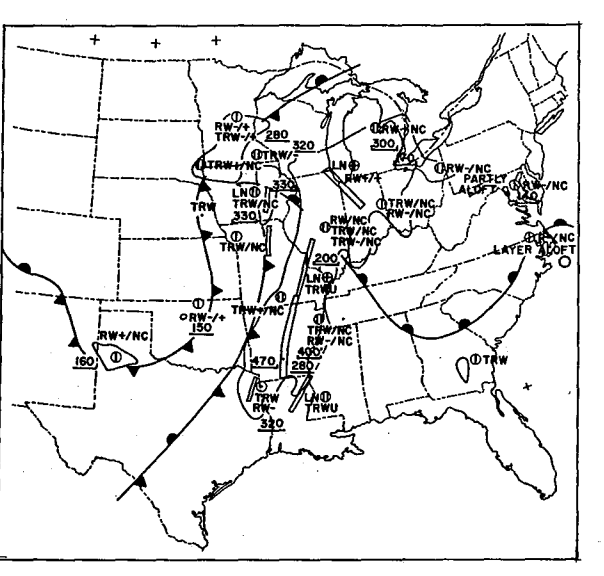

4

Figure 3a. Vertical velocities in cm sec<sup>–1</sup> Figure 3b. Radar echo patterns at 1745 CST, at 10,000 ft MSL for 1800 CST, 3 April 1968. 3 April 1968.

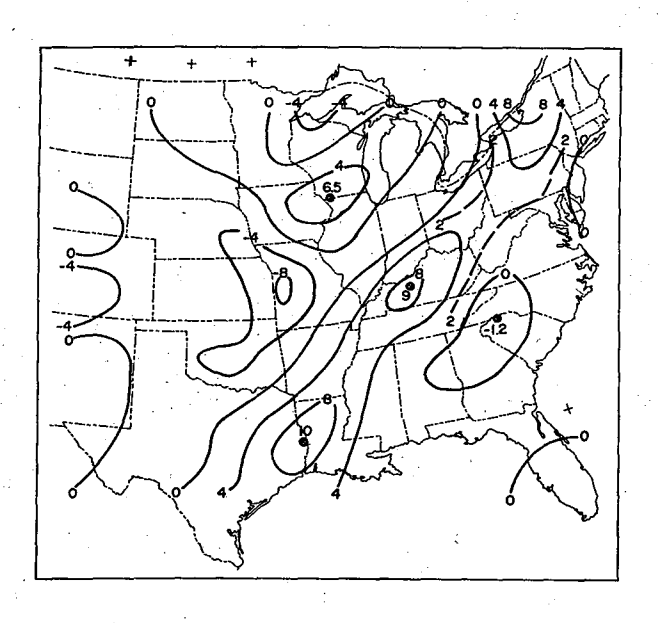

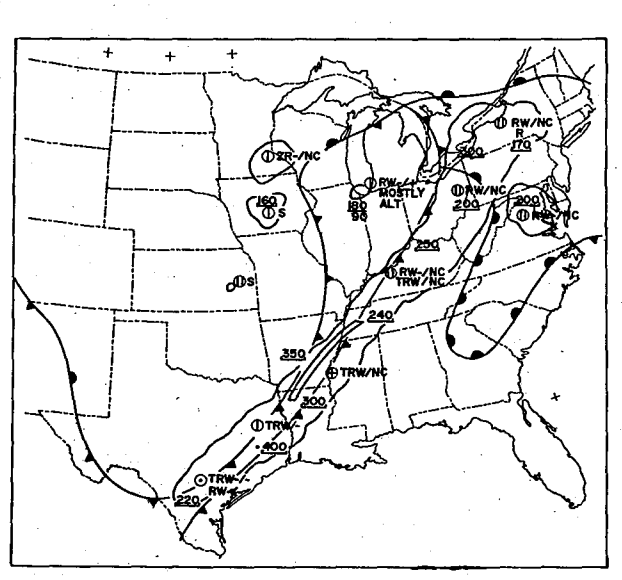

at 10,000 ft MSl for 0600 CST, 4 April ·1968.

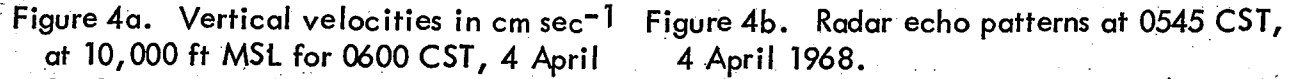

was employed. By comparing the two vertical motion fields it is easy to see that the field in figure  $4a$  is much smoother; also, the magnitudes of the vertical ve locities are only slightly smaller. The differences between the two fields are especially noticeable in the elongated region along and in advance of the cold front extending northeastward from louisiana. In figure 5 there are three separated centers of strong upward motion with small positive or even negative values in between the centers. In contrast, the field of vertical motion shown in figure 4a appears to be more regular and in better agreement with the radar reports which show echoes along the entire elongated region. One may conclude that the use of the elliptical region of influence in the objective analysis procedure has resulted in a desirable selective smoothing of the fields along the direction of the flow.

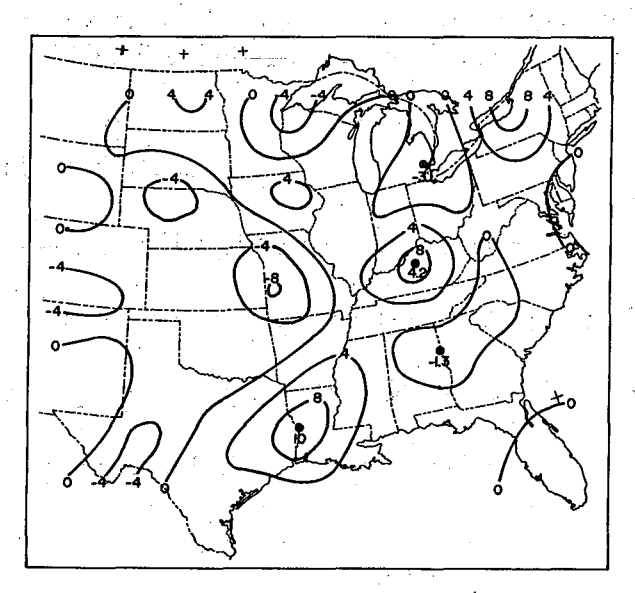

Figure 5. Vertical velocities in cm sec<sup>-1</sup> at 10,000 ft MSl for 0600.CST, 4 April 1968. Analyses of the wind components were obtained utilizing a circular region of influence.

### APPENDIX

This appendix contains the FORTRAN listings of the main program, WUXUS, and subroutines necessary for the vertical velocity calculation. These programs are in the form for use on the CDC 3100 at the National Severe Storms Forecast Center.

Subroutine EOBAN performs the objective analyses of the fields of mean wind; the x- and y-components are analyzed simultaneously. Subroutine MAPFOU plots the observed mean wind data on a map. Subroutine CONTUR is used for printing the calculated fields of vertical velocity. The divergence of the integrated winds is calculated in subroutine DIV. Subroutine SMOOTH is used by EOBAN to smooth the analyses after each pass. listings of SMOOTH and CONTUR are given on pages 32 and 33, respectively.

Provisions have been made for inserting extra wind data by punch cards. Each time the program is run the program instructs the computer operator to turn Sense Switch (5) on if additional data are to be read from cards. The latitude, longitude, surface to 5,000 ft mean wind, 5,000 - 10,000 ft mean wind, and the surface elevation are punched on cards according to the following format:

FORMAT (2FlO.2, 3110).

 $\left\{ \right.$  $\mathbf{I}$ 

The latitude and longitude are in degrees; the winds are in the regular UXUS format, i.e., a wind of 215/25 is coded as 215025, and the surface elevation is in meters.

## Data Cards for WUXUS

The present version of WUXUS requires several data cards as explained below.

 $\ddagger$  $\ddot{\phantom{a}}$  $\mathbf{I}$  $\left| \cdot \right|$ 

J h i

Card 1. Objective analysis parameters

 $NI = 21$  (number of grid points along x-axis)

 $NJ = 27$  (number of grid points along y-axis)

 $NOP = 4$  (number of passes)

Distances are expressed in hundredths of inches

 $IXO = 1783 (x_0)$ 

 $IYO = -300 (y<sub>0</sub>)$ 

IR = 300, 250, 200, 125 (radii of influence on successive *passes)* 

 $IDX = 50$  ( $\Delta x$ )

 $IDY = 50$  ( $\Delta y$ )

 $ZFAC = 10.0$  (scaling factor for w)

 $MIN = 0$  (base value for contouring routine)

 $INT = 40$  (contour interval for w)

Card 2. Contour symbols

Card 3. Toss-out criteria for detecting wind errors in objective analysis routine

 $IOUT = 1000, 650, 400, 275$ 

Card 4. Time-date group, e:.g., 12Z 04 AUG 1969 Needed only when program is run with Sense Switch (6) on

Card 5. Bogus wind data; see previous explanation of format

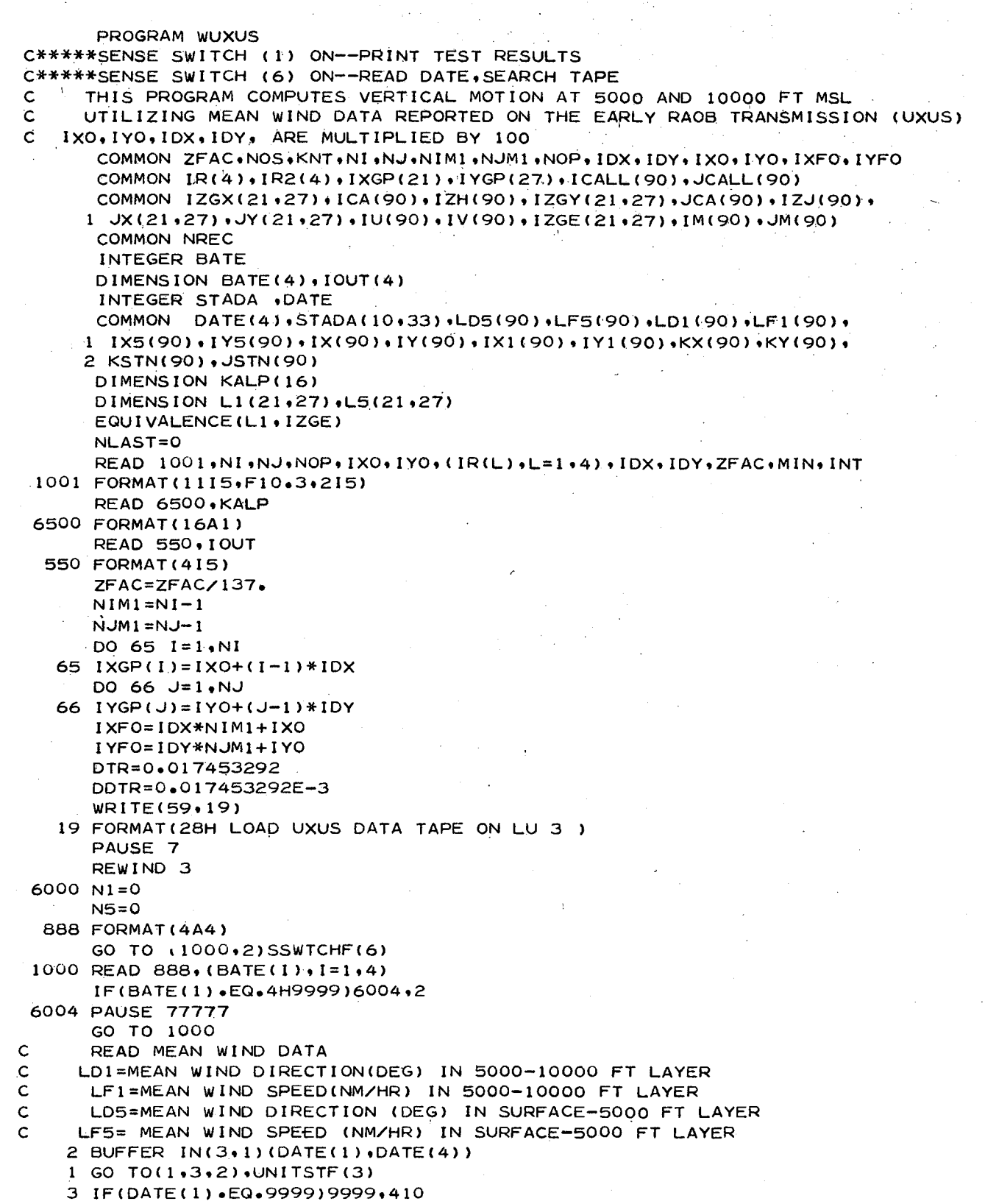

```
410 GO TO(411,4)SSWTCHF(6)
  411 DO 412 I=1,4IF(DATE(I).NE.BATE(I))414.412
  412 CONTINUE
      GO TO 4
  414 BUFFER IN(3+1)(NREC+NREC)
  416 GO TO(416,418), UNITSTF(3)
  418 DO 420 N=1, NREC
      BUFFER IN(3+1)(STADA(1+1)+STADA(10+33))
  422 GO TO(422,420), UNITSTF(3)
  420 CONTINUE
      GO TO 2
    4 BUFFER IN(3+1)(NREC+NREC)
    5.60.70(5,6), UNITSTF(3)
    6 DO 10 NN=1, NREC
      IF(NREC.EQ.1) 512,22512
22512 BUFFER IN(3+1)(STADA(1+1)+STADA(10+33))
    7 GO TO(7,8), UNITSTF(3)
     PROCESS DATA
\mathbf C8 CONTINUE
  512 DO 90 L=1,10
      IF(STADA(L+1).EQ.9999)91.11
   11 PHI=DDTR*STADA(L,29)
      A = (100000 - STADA(L, 30)) * DDIRB=1.8660254/(1.151N(PHI))RA=2508.263*B*COS(PHI)
      B = B + 36.LLL=STADA(L+23)
      IF(LLL.EQ.9999)20,12
   12 N5=N5+1
   74 LD5(N5)=LLL/1000
      LF5(N5) = LLL - LDS(N5) * 1000IF(LD5(N5)-GT.360.0R.LF5(N5).GT.100)84,861
 860 N5=N5-1
                \mathbf{5}GO TO 20
 861 LS=9999
      LD8 = STADA(L, 8)IF(LD8.EQ.9999)88,86
  86 LD=LD8/1000
     LSELD8-LD*1000IF(IABS(LF5(N5)-LS).GT.35)84,88
  84 WRITE(59+80)STADA(L+1)+LD5(N5)+LF5(N5)
      WRITE(59+81)
  80 FORMAT(I10+I5+1H/+13+2X+22H LOWER WIND MAY BE BAD)
  81 FORMAT(31H TYPE 999999 TO REJECT. 0 IF OK /29H TO CORRECT USE FORM
    1AT 270015)
    READ(58,78) LLL
  78 FORMAT(16)
     IF (LLL.EQ.999999.860.76
  76 IF (WILL EQ. 0)88,74
  88 DR5=A-LD5(N5) *DTR
     C = (1524 - STADA(L, 31))/B
     CC=C*LF5(N5)
     IU(NS) = IX5(NS) = CC*COS(DR5)IX(NS) = RAA + COS( A)IV(N5) = IYS(N5) = CC*SIM(DRS)IY(N5)=RA*SIN(A)KSTN(NS) = STADA(L, 1)IM(N5)=IU(N5)*IU(N5)+IV(N5)*IV(N5)
```
20 IF(STADA(L,31), LE, 1524) 22, 24  $24 C = (3048 - STADA(L, 31)) / B$ GO TO 26 22  $C=1524/B$  $26$  LLL=STADA(L,24) IF(LLL.EQ.9999)90,28  $28 N1 = N1 + 1$ 174 LD1(N1)=LLL/1000  $LF1(N1)=LLLL-LD1(N1)+1000$ IF(LD1(N1).GT.360.OR.LF1(N1).GT.100)184.840 830 N1=N1-1 \$ GO TO 90 840 LD7=STADA(L+15) IF(LD7,EQ.9999)188,186 186 LD=LD7/1000  $LS7=LD7-LD*1000$ IF(LS.NE.9999)155.157 155 LS7=(LS+LS7)/2 157 IF(IABS(LFI(N1)-LS7).GT.35)184,188 184 WRITE(59,180) STADA(L,1), LD1(N1), LF1(N1) 180 FORMAT(110,15,1H/,13,2X,22H UPPER WIND MAY BE BAD) **WRITE(59,81) READ(58,78) LLL** IFILLL.EQ.9999991830.176 176 IF(LLL.EQ.0)188,174 188 DR1=A-LD1(N1)\*DTR  $CC=C+LF1(N1)$  $IX1(N1)=CC*COS(DR1)$  $KX(N1)=RA*COS(1)$  $IY1(N1)=CC*SIM(DR1)$ KY(NI)=RA\*SIN(A)  $JSTN(N1) = STADA(L, 1)$  $JM(N1)=1$ X1(N1)\*IX1(N1)+IY1(N1)\*IY1(N1) 90 CONTINUE 10 CONTINUE 91 CONTINUE IF(NLAST-9) 514,504,502 514 WRITE(59,506) 506 FORMAT(39HTO ENTER BOGUS WIND DATA TURN SS(5) ON PAUSE 22 GO TO (502,504) SSWTCHF(5) 502 KBS=0 \$ NREC=1 \$ NLAST=10 511 READ 508, BLAT, BLONG, IW5, IW10, ISFCHT 508 FORMAT(2F10.2,4X,16,4X,16,110) IF(BLAT.EQ.99.99)510,22510 22510 KBS=KBS+1 STADA(KBS, 1)=KBS STADA(KBS, 29)=1000\*BLAT STADA(KBS+30)=1000\*BLONG  $STADA(KBS, 23) = I W5$ STADA(KBS, 8)=9999 STADA(KBS, 31)=ISFCHT  $STADA(KBS, 24) = IW10$ STADA (KBS, 15)=9999 IF(KBS-10)511,6,9999 510 STADA(L.1)=9999 NLAST=9 GO TO 6 504 NOS=N5

```
GO TO(300,400) SSWTCHF(1)
  300 PRINT 250, (KSTN(I), [X(I), IY(I), IX5(I), IY5(I), IM(I), I=1, N5)
 250 FORMAT(1X,6110)
  400 CALL EOBAN (IX5, JX, IY5, JY, 0, IX, IY, IOUT)
      CALL EOBAN (IX5+IZGX+IY5+IZGY+1+IX+IY+IOUT)
      GO TO(700,805) SSWTCHF(1)
 700 CALL POUT(IZGX)
      CALL POUT(IZGY)
 805 CALL DIV(L5, IZGX, IZGY)
      WRITE(59,800)
 800 FORMAT(45H MOUNT SECTIONAL MAP, PRINT 6 LINES PER INCH
     PAUSE 77
      DO 118 I = 1.8118 PRINT 1300
1300 FORMAT(1H)
     CALL CONTUR(L5+NI+NJ+MIN+INT+KALP)
      IH5=5000
     PRINT 70+IH5+(DATE(I)+I=1+4)+(IR(J)+J=1+4)+N5+KNT
     DO 710 1=1,26
 710 PRINT 1300
     NOS = N1DO 150 K=1, NOS
     IM(K) = JM(K)IU(K)=IXI(K)150 IV(K)=IV1(K)GO TO(500,600) SSWTCHF(1)
 500 PRINT 250, (USTN(I), KX(I), KY(I), IX1(I), IY1(I), UM(I), I=1, N1)
 600 CALL EOBAN(IX1, JX, IY1, JY, O, KX, KY, IOUT)
     CALL EOBAN (IX1, IZGX, IY1, IZGY, I, KX, KY, IOUT)
     GO TO (1700,1805) SSWTCHF(1)
1700 CALL POUT(IZGX)
     CALL POUT(IZGY)
1805 CALL DIV(L1, IZGX, IZGY)
     DO 200 1=2, NIM1
     DO 200 J=2, NIM1
 200 L1(I, J) = L5(I, J) + L1(I, J)CALL CONTUR( L1, NI, NJ, MIN, INT, KALP)
     IHI = 10000PRINT 70.1H1.(DATE(I), I=1,4), (IR(J), J=1,4), N1.KNT
  70 FORMAT(/1HC,39H VERTICAL MOTION IN TENTHS OF CM/SEC AT, 17, 10X, 4A4,
    *5X, 415, 10X, 215DO 910 I=1.18910 PRINT 1300
     WRITE(59,8000)
8000 FORMAT(1X,25H SET PRINTER 10 LINES
     PAUSE 77
     PRINT 940, DATE
 940 FORMAT(IH +54X+11H MEAN WINDS +4A4)
     CALL MAPFOU(KX+KY+1X+IY+N1+N5+LD1+LF1+LD5+LF5)
     GO TO(6000+9999)SSWTCHF(6)
9999 PAUSE 777
     END
```
RΔ

```
SUBROUTINE EOBAN(IZX, IZGX, IZY, IZGY, JJJ, IX, IY, IOUT)
Ċ
       ...TWO FIELD SCHEME FOR ANALYZING WIND COMPONENTS ONLY
\mathsf{C}...JJJ= 0, SKIP SPECIAL FORMULATION
\mathbf C...JJJ= 1, ANALYZED WIND VELOCITY AT GRID POINTS USED
\mathsf{C}... IZX, IZY HOLD OBS AND ARE UNCHANGED
\overline{c}...IZH.IZJ HOLD DEVIATIONS
\ddot{c}...ICA, JCA HOLD ANALYZED VALUES AT EACH STATION
\mathsf{C}...IZGX, IZGY HOLD ANALYZED VALUES AT GRID POINTS
Ċ
       ...IM HOLDS SQUARE OF WIND SPEED
       COMMON ZFAC.NOS.KNT.NI.NJ.NIMI.NJMI.NOP.IDX.IDY.IXO.IYO.IXFO.IYFO
       COMMON IR(4), MR2(4), IXGP(21), IYGP(27), ICALL(90), JCALL(90).
       COMMON MZGX(21,27), ICA(90), IZH(90), MZGY(21,27), JCA(90), IZJ(90),
      1 JX(21,27), JY(21,27), IU(90), IV(90), IZGE(21,27), IM(90), JM(90)
       DIMENSION IZX(90)+IZGX(21+27)+IZY(90)+IZGY(21+27)+IX(90)+IY(90)
         10UT(4), JL2(4)
       JL2(1) = JL2(2) = JL2(3) = JL2(4) = 2NNSZ2DO 2 I=1, NI
      DO 2 \text{J} = 1 \cdot \text{N}IZGX(I, J)=02 IZGY(I, J) = 0\epsilonA CONSTANT RADIUS OF NR IS USED FOR STN OUTSIDE GRID ON ALL SCANS.
      NR = 300NR2 = NR * NR\mathsf{C}LOCATES GRID SQUARE CONTAINING OBSERVATION STATION
      KNT=0DO 50 K=1.NOS
       IF(1X(K)-1X0)16,17.1818 IF(IX(K)-IXF0)17,16,16
   17 IF(IY(K)-IY0)16,15,19
   19 IF(IY(K)-IYF0)15,16,16
\mathsf{C}...STATION IS OUTSIDE GRID
   16 ICALL(K)=999
      KNT = KNT + 1GO TO 50
   15 ICALL(K)=1+(IX(K)-IXO)/IDX
      JCALL(K)=1+(IY(K)-IYO)/IDY50 CONTINUE
      KNT=NOS-KNT
   INITIALIZATION OF ARRAYS FOR GRID
\mathbf CDO 4 K=1, NOS
      JCA(K)=0IZJ(K)=IZY(K)ICA(K)=04 IZH(K)=IZX(K)
      DO 199 L=1, NOP
      JLL = JLL (L)KR=IR(L)IR2=KR*KRJA=JLL*KR
      CC=JLL*JLL
      CC = (CC - 1, 0) / CCC
   ON SCAN 1 INITIAL GUESS IS PRODUCED
      IF(L-1) 123,23,123
   INTERPOLATION OF ANALYSIS TO OBSERVATION LOCATION (SCANS 2,3, AND 4)
\mathsf{C}123 DO 22 K=1, NOS
      IF(IZX(K)-32767)813,22,813
  B13 1XX=IX(K)
```

```
IYK = IY(K)IF (ICALL (K)-999) 52, 516, 52
       CALCULATE DEVIATION AT STATION WHEN STATION IS OUTSIDE GRID
\mathsf{C}516 1A1=0ID1 = 0IA2=0DO 524 1= 1.NOS
       IF(IZX(I)-32767)811,524,811
  811 M1 = 1 \times K - 1 \times (1)IF(IABS(M1)-NR)525,524,524
  525 M2 = IYK - IY(I)IF(IABS(M2)-NR)526.524.524
  526 M3=M1*M1+M2*M2
       IB1 = NR2-M3IF(IB1)524,524,536
  SPECIAL FORMULATION (WEIGHT FUNCTION MODIFIED ACCORDING TO WIND VEL)
\mathsf{C}CIRCULAR REGION OF INFLUENCE
C
  536 IF(JJJ)836,736,836
  836 IF(M3)4736,736,4736
 4736 IF(IM(K)-32767)6736,736,2736
 6736 IF(IM(K))2736,736,2736
 2736 D=IU(K) *MI+IV(K) *M2
  438 LR2=NR2*(1.0+(D*D/(FLOAT(M3)*IM(K))))
       IB1 = LR2 - M3B2=LR2+M3
      GO TO 936
       ...LAST OF SPECIAL FORMULATION
\mathsf{C}736 B2=NR2+M3
  936 KW=(181/B2) #100
  610 IA1 = IA1+KW*IZH(I)IA2 = IA2+KW611 ID1=ID1+KW*IZJ(I)
  524 CONTINUE
  613 ICA(K) = (ICA(K) + IA1 / IA2 + IZX(K)) / 2614 JCA(K)=(JCA(K)+ID1/IA2+IZY(K))/2
      GO TO 22.
  CALCULATION OF DEVIATION WHEN STATION IS WITHIN GRID
\mathsf{C}BILINEAR INTERPOLATION USING FOUR GRID POINTS SURROUNDING THE STN.
\mathsf{C}52 M = 1CALL(K)N = JCALL(K)M1 = I XK - I XGP(M)M2 = I YK - I YGP(N)615 121 = 12GX(M,N)1Z2 = IZGX(M,N+1)1Z4 = IZGX(M+1*N)ICA(K)=IZ1+(IM1*(IZ4-IZ1))/IDX+(M2*(IZ2-IZ1))/IDY+1 (((M1*M2)/IDX)*(IZGX(M+1,N+1)-IZ4+IZ1-IZ2))/IDY)
  616 KZ1 = IZGY(M,N)KZ2 = IZGY(M,N+1)KZ4 = IZGY(M+1*N)JCA(K)=KZ1+((M1*(KZ4-KZ1))/IDX+(M2*(KZ2-KZ1))/IDY+(((M1*M2)/IDX)*
     1(IZGY(M+1*N+1)-KZ4+KZ1-KZ2))/IDY)
   22 CONTINUE
      DO 950 K=1, NOS
      IZJ(K)=IZY(K)-JCA(K)IZH(K)=IZX(K)-ICA(K)IF(IZH(K)-32767)10948,950,1094810948 IF(IABS(IZH(K))-IOUT(L))10944,10944,10950
```
10944 IF(IABS(IZJ(K))-IOUT(L))950,950,10950 10950 WRITE(59+10946) IX(K) + IY(K) + L + IZX(K) + IZY(K) + IZH(K) + IZJ(K) + IOUT(L) 10946 FORMAT( 8HDATA AT .2110.2X.17HREJECTED ON PASS , I1. 2X./5X. 4HIZX=15+2X+4HIZY=15+2X+4HIZH=15+2X+4HIZJ=15+2X+5HI0UT=15)  $\star$  $MN(K) = 32767$  $IZX(K)=32767$ IZY(K)=32767  $IZH(K)=32767$  $IZJ(K)=32767$  $ICAKK = 0$  $UCA(K)=0$ 950 CONTINUE CALCULATION OF CORRECTION TO GRID POINT VALUE Ċ.  $23$  DO 198 J=1 $\cdot$ NJ  $IYK = IYGP(J)$ DO 198 I=1,NI  $IXK = IXGP(I)$ **JR=KR**  $JR2=IR2$ IF(JJJ)1136,1136,1336  $1.336$  JU=JX(1.J)  $JV=JY(T+J)$ V=JU\*JU+JV\*JV  $1136$   $1A1=0$  $ID1 = 0$  $IA2=0$  $NN = 0$ DO 24 K=1, NOS.  $IF(IZX(K)-32767)807.24.807$ 807 CAA=1.0  $M1 = I \times (K) - I \times K$  $IF(IABS(M1)-JA)25,24,24$  $25 M2 = IY(K)-IYK$  $IF(1ABS(M2)-JA)26,24,24$ 26 M3=M1\*M1+M2\*M2 SPECIAL FORMULATION (WEIGHT FUNCTION MODIFIED ACCORDING TO WIND VEL)  $\mathsf{C}$ 36 IF(JJJ)336,236,336 336 IF(V)236,236,1236 1236 D=JU\*M1+JV\*M2  $D=D*DX(V*M3)$ IF(IM(K))803,803,801 801 VV=JV  $UU = JU$ VG=UU\*IZX(K)+VV\*IZY(K) IF(VG)24,24,805 805 CAA=(VG\*VG)/(V\*IM(K)) 803 LR2=BS/(1.0-CC\*D)  $IB1 = CAA * (LR2-M3)$ GO TO 436 B2=LR2+M3 236 B2=JR2+M3 IB1=JR2-M3 ic ...LAST OF SPECIAL FORMULATION CARDS 436 IF(IB1)24,24,809 809 KW=(IB1/B2)\*100 602  $IA1 = IA1 + KW * IZH(K)$  $IA2=IA2+KW$  $NN = NN + 1$ 

```
604 ID1 = ID1+KW*IZJ(K)24 CONTINUE
      IF(NNS)300.200.300
C NO STN. ARE REQUIRED WITHIN JR
  200 IF(NN-1)198,202,304
  202 1A2=100
      GO TO 304
                           \sim\mathsf{C}NNS STN. ARE REQUIRED WITHIN JR
  300.IF(NN-NNS)398,304,304
      NO STATIONS WITHIN JR - INCREASE JR AND TRY AGAIN
Ċ
  398 JR=JR+1DX
      JR2=JR*JR
      JA=JLL*JR
      GO TO 1136
 304 126X(1). 126X(1). 1141/142214 IZGY(I,J)=IZGY(I,J)+ID1/IA2
 198 CONTINUE
      NNS = 0CALL SMOOTH(IZGX+IZGE)
      CALL SMOOTH(IZGY+IZGE)
 199 CONTINUE
      RETURN
      END
```
SUBROUTINE MAPFOU(IX1, IY1, IX5, IY5, N1, N5, ID1, IS1, ID5, IS5) PRINTS STATION VALUES ON SECTIONAL MAP  $\mathbf C$ POSITION MAP AT STANDARD POSITION, SET PRINTER AT TO USE \* ENTRY  $\mathbf C$ 10 LPI. PRINT A ONE LINE HEADER. AND CALL THIS SUB  $\mathsf{C}$ MAP IS LEFT AT STANDARD MAP POS EXIT  $\mathbf c$ RESULTS \* PRINTS TWO SETS OF WINDS, DIR AND SPEED ONE LINE ABOVE AND  $\mathbf c$ ONE LINE BELOW THE STATION LINE  $\mathbf c$ XXX XX  $\mathsf{C}$ **FORM**  $\mathbf c$  $\mathbf{x}$ xxx xx  $\mathbf c$ CHARACTER LINE1, LINE2, LINE3 DIMENSION IX1(1), IY1(1), IX5(1), IY5(1), ID1(1), IS1(1), ID5(1), IS5(1) IX15(86), IY15(86), IX55(86), IY55(86), LINET(135), LINE2(135), Ŷ. LINE3(135) IXC=1689 \$ IYC=-342 DO  $1 L = 1$ . N1  $IX1S(L) = (IX1(L) - IXC)/10$  $1$   $1Y1S(L) = (1Y1(L) - IYC)/10$ DO 4  $L=1 \cdot N5$  $IX5S(L)=(IX5(L)-IXC)/10$  $4$   $1Y5S(L)=(1Y5(L)-1YC)/10$  $DO \ 7 L = 1.135$ 7 LINE1(L)=LINE2(L)=LINE3(L)=60B DO 8 IR=2.125 DO 9  $I=1$ .NI IF(IR.EQ. IX1S(I))10.9  $10$   $K=1$ Y $1$ S $(1)$ IF(K.LT.1.OR.K.GT.135) 9.930 930 IF(K.LT.4)200,201 200 K=4 \$ GO TO 203 201 IF(K.GT.133)202.203 202 K=132  $203$   $JJ=1DI(1)$ NH=JJ/100 \$ NX=JJ-NH\*100 \$ NT=NX/10 \$ NU=NX-NT\*10  $LINE1(K-1)=NU$  $IF(NH<sub>•</sub>EQ<sub>•</sub>O)11<sub>•</sub>12$ 11 IF(NT.EQ.0)13,14 12 LINE1(K-3)=NH 14 LINE1(K-2)=NT 13 LINE2(K)=54B  $JJ=IS1(I)$ NT=JJ/10 \$ NU=JJ-NT\*10 IF(NT.EQ.0)15.16 15 LINE1(K+1)=NU \$ GO TO 9 16 LINE1(K+1)=NT \$ LINE1(K+2)=NU 9 CONTINUE DO 20 I=1, N5 IF(IR.EQ.IX5S(I))21,20 21 K=IY5S(I) IF(K.LT.1.OR.K.GT.135)20.950 950 IF(K.LT.4)300,301 300 K=4 \$ GO TO 303 301 IF(K.GT.133)302,303 302 K=132  $303$  JJ=ID5(I) NH=JJ/100 \$ NX=JJ-NH\*100 \$ NT=NX/10 \$ NU=NX-NT\*10  $LINE3(K-1)=NU$ IF(NH.EQ.0)22.23

22 IF (NT.EQ.0)24.25  $23$  LINE3(K-3)=NH 25 LINE3(K-2)=NT 24 LINE2(K)=54B  $JJ=IS5(I)$  $NT = JJ/10$  \$  $NU = JJ - NT*10$ IF(NT.EQ.0)26.27 26 LINE3(K+1)=NU \$ GO TO 20 27 LINE3(K+1)=NT \$ LINE3(K+2)=NU 20 CONTINUE PRINT 900, LINE1 900 FORMAT(1H +135R1) DO 30  $L=1,135$  $LINE1(L)=LINE2(L)$  $LINE2(L) = LINE3(L)$  $30$  LINE3(L)=60B 8 CONTINUE PRINT 900, LINE1 PRINT 900+LINE2

**PRINT 902** 902 FORMAT(12(/)) **RETURN END** 

> SUBROUTINE DIV(IW.IZGX.IZGY) DIMENSION IW(21.27), IZGX(21.27), IZGY(21.27) COMMON ZEAC+NOS+KNT+NI+NJ+NJMI+NJMI+NOP+IDX+IDY+IXO+IYO+IXFO+IYFO COMMON IR(4), IR2(4), IXGP(21), IYGP(27), ICALL(90), JCALL(90) DO 724 J=2.NJM1 DO 724 I=2, NIM1

CALCULATE LATITUDE AND IMAGE PLANE SCALE FACTOR  $\mathsf{C}$  $A1 = (IXGP(I)*IXGP(I)+IYGP(J)*IYGP(J))*1 \cdot E-4$ PHI=1.5707963-2.\*ATAN(SQRT(A1)/46.804209)  $SIG=1.8660254/(1.51N(PHI))$ SIG2=SIG\*SIG\*ZFAC

724 IW(I+J)=-(IZGX(I+1+J)-IZGX(I-1+J)+IZGY(I+J+1)-IZGY(I+J-1))\*SIG2 **RETURN** 

END

SUBROUTINE POUT(LW) DIMENSION LW(21,27) COMMON ZFAC.NOS.KNT.NI.NJ.NIM1.NJM1.NOP.IDX.IDY.IXO.IYO.IXFO.IYFO COMMON  $IR(4)$ ,  $IR2(4)$ ,  $IXGP(21)$ ,  $IYGP(27)$ ,  $ICALL(90)$ ,  $JCALL(90)$ PRINT 56, (LW(2, J), J=2, NJM1) 56 FORMAT (4X, 2515)  $DO 732 1=3. NIM1$ 732 PRINT 734, (LW(I,J), J=2, NJM1) 734 FORMAT(/1H0+3X+2515) **RETURN END** 

# REFERENCES

Bonner, W. D., 1966: "Case Study of Thunderstorm Activity in Relation to the Low-Level Jet", Mon. Wea. Rev., Vol. 94, No.3, pp 167-178, Amer. Meteorol. Soc., Boston, Mass. .

Panofsky, H. A., 1946; "Methods of Computing Vertical Motion in the Atmosphere", . J. Appl. Meteorol., Vol. 3, No.2, pp 45-49, Amer. Meteorol. Soc., Boston, Mass.

#### NATIONAL SEVERE STORMS LABORATORY

The NSSL Technical Memoranda, beginning with No. 28, continue the sequence established by the U. S. Weather Bureau National Severe Storms Project, Kansas City, Missouri. Numbers 1-22 wete designated NSSP Reports. Numbers 23-27 were NSSL Reports; and 24-27 oppeared as subseries of Weather Bureau Technical Notes. These reports are available from the Clearinghouse for Federal Scientific and Technical Information, 5285 Port Royal Road, Springfield, Virginia 22151, for \$3.00, and a microfiche version for \$0.65. CFTSI numbers are given below in parentheses.

No. National Severe Storms Project Objectives and Basic Design. Staff, NSSP. March 1961. (PB-168207)

No. 2 The Development of Aircroft Investigations of Squall Lines from 1956-1960. B. B. Goddard. (PB-16820S)

No. 3 Instability Lines and Their Environments as Shown by Aircraft Soundings and Quasi-Horizontal Traverses. D. T. Williams. February 1962. (PB-168209)

No. 4 On the Mechanics of the Tornado. J. R. Fulks. February 1962. (PB-168210)

No. 5 A Summary of Field Operations and Data Collection *by* the National Severe Storms Project in Spring 1961. J. T. Lee. Mcrch 1962. (PB-I65095)

No. 6 Index to the NSSP Surface Network. T. Fujita. April 1962. (PB-168212)

- No.7' The Vertical Structure of Three Dry Lines as Revealed by Aircraft Traverses. E.L. McGuire. April 1962. (PB-168213)
- No. S Radar Observations of a Tornado Thunderstorm in Vertical Section. Ralph J. Donaldson, Jr. April 19( (PB-174859)
- No. 9 Dynamics of Severe Convective Storms. Chester W. Newton. July 1962. (PB-163319)
- No. 10 Some Measured Characteristics of Severe Storms Turbulence. Roy Steiner and Richard H. Rhyne. July 1962. (N62-16401)
- No. 11 A Study of the Kinematic Properties of Certain Small-Scale Systems. D. T. Williams. October 1962. (PB-168216)
- No; 12 Analysis of the Severe Weather Factor in Automatic Control of Air Route Traffic. W. *Boynton* Beckwith. December 1962. (PB-1682l7)
- No. 13 500-Kc./Sec. Sferics Studies in Severe Storms. Douglas A. Kohl and John E. Miller. April 1963. (PB-168218)
- No. 14 Field Operations of the National Severe Storms Project in Spring 1962. L. D. Sanders. May 1963. (PB-168219)
- No. 15 Penetrations of Thunderstorms by an Aircraft Flying at Supersonic Speeds. G. P. Roys. Radar Photographs and Gust Loads in Three Storms of 1961 Rough Rider. Paul W. J. Schumacher. May 1963. (PB-168220)
- No. 16 Analysis of Selected Aircraft Data from NSSP Operations, 1962. T. Fujita. May 1963. (PB-168221)
- No. 17 Analysis af Methods for Small-Scale Surface Network Data. D. T. Williams. August 1963. (PB-168222)
- No. IS The Thunderstorm Wake of May4, 1961. D. T. Williams. August 1963. (PB-168223)
- No.,19 Measurements *by* A)rcroft of Condensed Water in Great Plains Thunderstorms. George P. Roys and Edwin Kessler. July 1966. (PB-173048)
- No. 20 Field Operations of the National Severe Storms project in Spring 1963. J. T. Lee, L. D. Sanders and D. T. Williams. January 1964. (PB-168224)
- No. 21 On the Motion and Predictability of Convective Systems as Related to the Upper Winds in a Case of Small Turning of Wind with Height. James C. Fankhauser. January 1964. (PB-168225)
- No. 22 Movement and Development Patterns of Convective Storms and Forecasting the Probability of Storm Passage at a Given Location. Chester W. Newton and James C. Fankhauser. January 1964. (PB-168226)
- No.23 Purposes and Programs of'the National Severe Storms Laboratory, Norman, Oklahomo. Edwin Kessler. December 1964. (PB-I66675)
- No.24 Papers on Weather Radar, Atmospheric Turbulence, Sferics, and Data Processing. August 1965. (AD-621586)
- No. 25 A Comparison of Kinematically Computed Precipitation with Observed Convective Rainfall. James C. Fankhauser. September 1965. (PB-168445).
- No. 26 Probing Air Motion by Doppler Analysis of Radar Clear Air Returns. Roger M. Lhennltte. May 1966. (PB-I70636)
- No. 27 Stotisticol Properties of Radar Echo Potterns and the Radar Echo Process. larry Armijo. May 1966. The Role of the Kutta-Joukowski Force in Cloud Systems with Circulation. J. L. Goldman. May 1966. (PB-170756)
- No. 28 Movement and Predictablity of Radar Echoes. James Warren Wilson. Navember 1966. (PB-I73972)
- No. 29 Notes on Thunderstorm Motions, Heights, and Circulations. T. W. Harrold, W. T. Roach, and Kenneth E. Wilk. November 1966. (AD-644899)
- No. 30 Turbulence in Clear Air Near Thunderstorms. Anne Bums, Terence W. Harrold, Jack Burnham, and Clifford S. Spavins. December 1966. (PB-I73992)
- No. 31 Study of a Left-Moving Thunderstorm of 23 April 1964. George R. Hammond. April 1967. (PB-174681)
- No. 32 Thunderstorm Circulotions and Turbulence from Aircraft and Radar Dota. James C. Fankhauser and J. T. Lee. April 1967. (PB-174860)
- No. 33 On the Continuity of Woter Substance. Edwin Kessler. April 1967. (PB-175840)
- No. 34 Note on the Probing Balloon Motion by Doppler Radar. Roger M. Lhermitte. July 1967. (PB-175930)
- No. 35 A Theory for the Determination of Wind and Precipitotion Velocities with Doppler Radars. Larry Armijo. August 1967. (PB-176376)
- No. 36 A Preliminary Evaluotion of the F-l00 Rough Rider Turbulence Measurement System. U. O. lappe. October 1967. (PB-177037)
- No. 37 Preliminary Quantitotive Analysis of Airborne Weather Radar. Lester P. Merritt. December 1967. (PB-I77188)
- No. 38 On the Source of Thunderstorm Rotation. Stanley L. Barnes. March 1968. (PB-178990)
- No. 39 Thunderstorm Environment Interactions Revealed by Chaff Trajecfories in the Mid-Troposphere. James C. Fankhauser. June 1968. (PB-I79659)
- No.4O Objective Detection md Correction of &rors in Radiosonde Dota. Rex L. Inman. June 1968. (PB-I80284)
- No. 41 Structure and Movement of the Severe Thunderstorms of 3 April 1964 os Revealed from Radar and Surface Mesonetwork Dota Analysis. Jess Chorba and Voshikazu Sasaki. October 1968. (PB-I83310)
- No. 42 A Rainfall Rote Sensor. Brian E.Morgan. November 1968. (PB-183979)
- No. 43 Detection and Presentation of Severe Thu nderstorms by Airborne and Ground-Based Rada rs: A Comparative Study. Kenneth E. Wilk, John K. Carter, and J. T. Dooley. February 1969. (PB-183572)
- No.44 A Study of a Severe Local Storm of 16 April 1967. George Thomas Hoglund, May 1969. (PB-I84-970)
- No.45 On the Relationship Between Horizontal Moisture Convergence and Convective Cloud Formation. Horace R. Hudson. March 1970. (PB-191720) .
- No. 46 Severe Thunderstorm Radar Echo Motion and Related Weather Events Hazardous to Aviation Operations. Peter A. Barclay and Kenneth E. Wilk. June 1970. (PB-I92498)
- No.47 Evaluotion of Roughness lengths at the NSSl-WKV Meteorological Tower. Leslie D. Sanders and Allen H. Weber. August 1970.
- No.48 Behavior qf Winds. in the lowest 1500 ft In Central Oklahoma: June 1966 May 1967. Kenneth C. Crawford and Horace R. Hudson. August 1970.
- No.49 Tornado Incidence Maps. Arnold Court. August 1970.
- No. 50 The Meteorologically Instrumented WKY-TV Tower Facility. John K. Carter. September 1970

GPO 832 -299